### 01418585 Rendering and Shading Techniques

Lecture 01

### Administrivia

### About

- This course is a survey course on **rendering algorithms**.
- You are expected to **implement** some of them.
- The aims of the course are:
	- To equip you with **knowledge for future research**.
	- To develop your **programming skills**.

### **Instructor**

- Pramook Khungurn
	- Email: [pramook@gmail.com](mailto:pramook@gmail.com) or [fscipmk@ku.ac.th](mailto:fscipmk@ku.ac.th)
	- Cellphone: 08-5453-5857
	- Office: Numberless room in front of the Department's office
	- Office Hour: Wednesday & Friday 1PM 4PM or by appointment

### Grading

- Homework: 60%
- Final Project: 40%
- No exams.

### **Requirement**

- You should be fluent in C++ (not C).
- You should know:
	- Linear algebra
	- Calculus
	- Probability theory (esp. random variables)

**Copyrighted Material** 

### Books

- Kevin Suffern. **Ray Tracing from the Ground Up.** A K Peters, 2009.
	- Required
	- Since there will be few students, please order a copy yourself from Amazon or local bookstores.

# <u>Ray Tracing</u> from the **Ground Up**

**Kevin Suffern** 

### Books

- Not required
	- Matt Pharr and Greg Humphreys. **Physically Based Rendering: From Theory to Implementation.**  Elsevier, 2004.
	- Philip Dutre, Kavita Bala, and Philippe Bekaert. **Advanced Global Illumination.** A K Peters, 2006.
	- Henrik Wann Jensen. **Realistic Image Synthesis Using Photon Mapping.** A K Peters, 2009

### Web Page

- <http://theory.cpe.ku.ac.th/~pramook/418585/>
- Please check it frequently for:
	- Slides
	- Homeworks
- I don't distribute printouts of slides in class.

### Academic Honesty Policy

- You shall do all of your homework by yourself.
	- Type your programs yourself.
- Do not plagiarize.
	- Do not copy from your friend or internet sources.
	- If you do, you will earn no credits for the assignment.
- However, feel free to collaborate and consult the internet for ideas.
	- Please also indicate where you get your ideas from in your hand-ins.

### Rendering

### Rendering

• The process of generating **images** from **models**.

40.3765 246.3446  $-13.3601$ 41.7488 226.0027 -5.0658 48.3294 235.3752 -7.3497  $37.2949$   $230.1558$   $-9.6773$ 46.8526 239.2049 -10.7724 35.0925 232.2118 -10.9210 49.2234 231.9015 -5.4622 39.5274 227.7154 -6.8570 36.7923 240.2518 -18.0725 40.9546 241.5318 -16.3400 53.2942 227.1024 -17.4600 51.4157 231.8651 -20.9840 45.7685 234.6469 -25.0268 32.3952 239.7475 -5.4070 36.2495 235.5937 -5.3574 31.0568 236.1462 -9.5742 34.1015 253.4861 -8.2545 31.5805 251.6262  $-9.3695$ 33.9048 256.8511  $-4.1244$ 

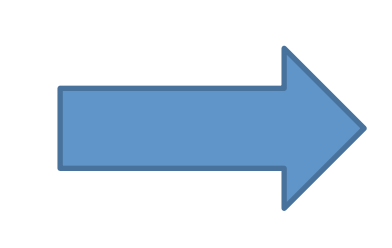

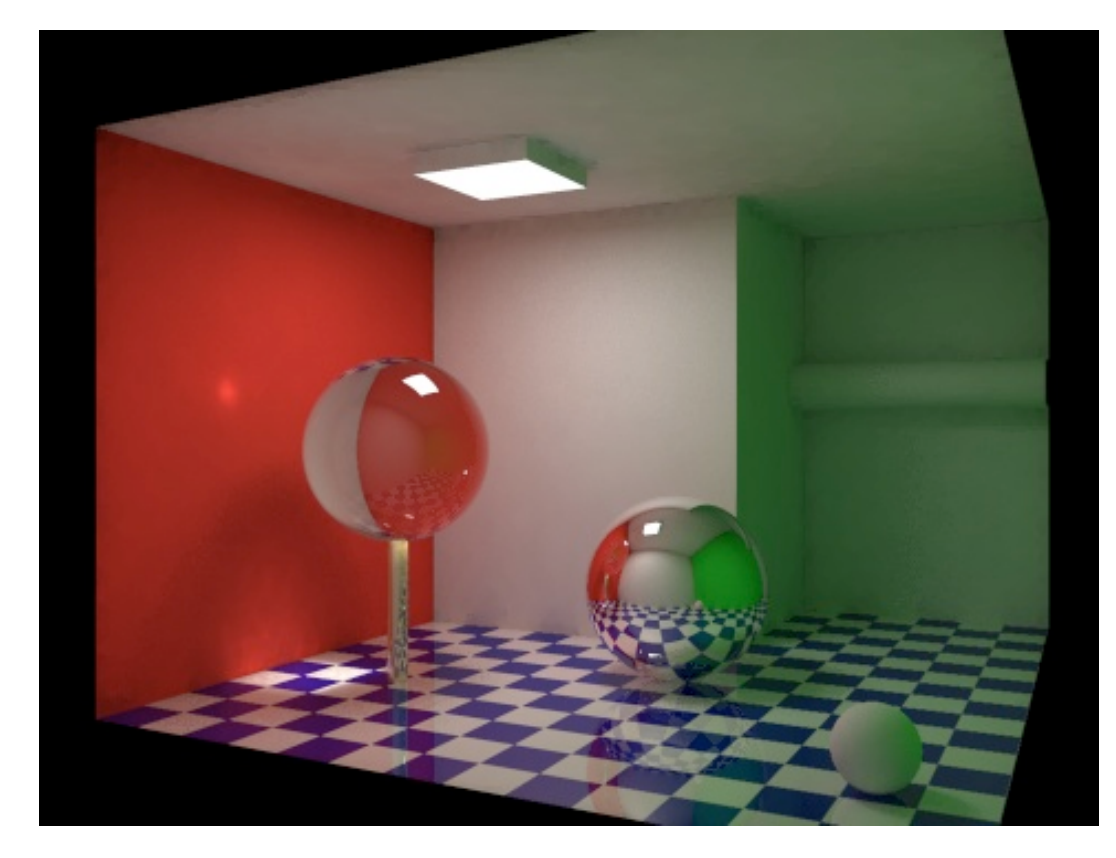

http://en.wikipedia.org/wiki/Global\_illumination

### Images

- Rectangular array of squares colors.
- Each square is call a **pixel** (picture element).

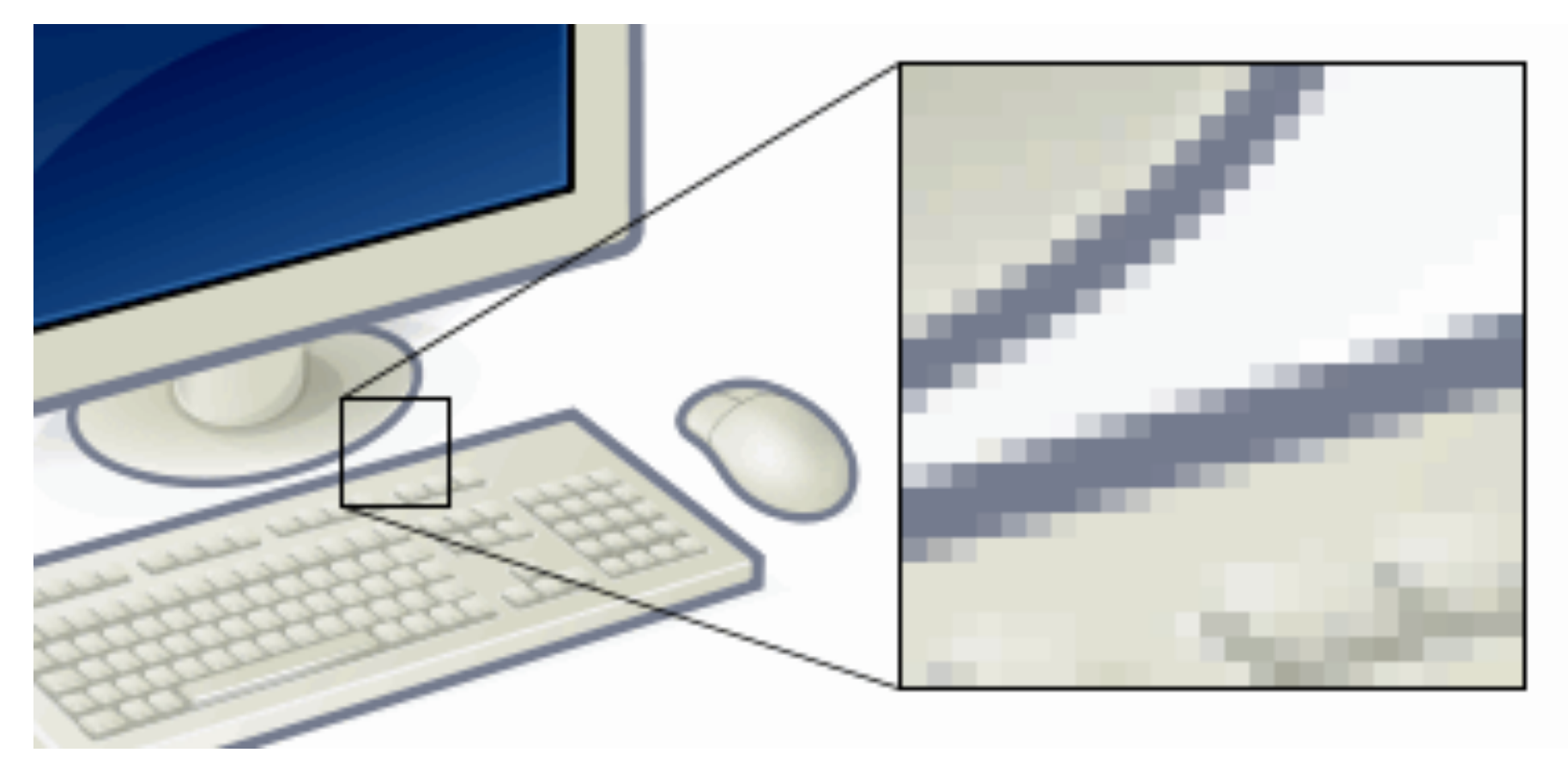

http://en.wikipedia.org/wiki/Pixels

### **Colors**

- A vector (R,G,B)
	- R, G, B are real numbers ranging from 0 to 1
	- They are intensities of the red, green, and blue channel, respectively.

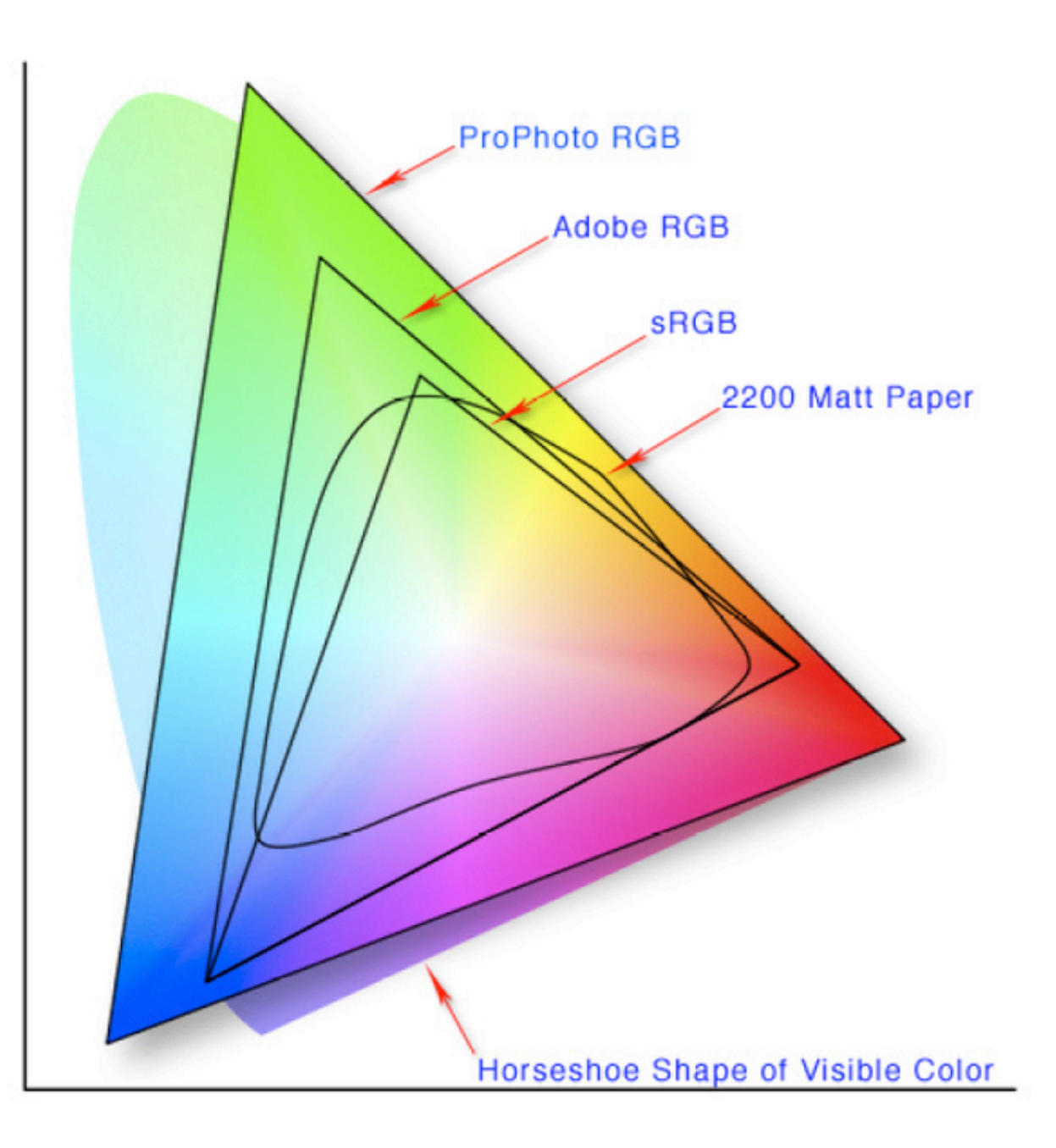

### Important Colors and Their RGB Representation

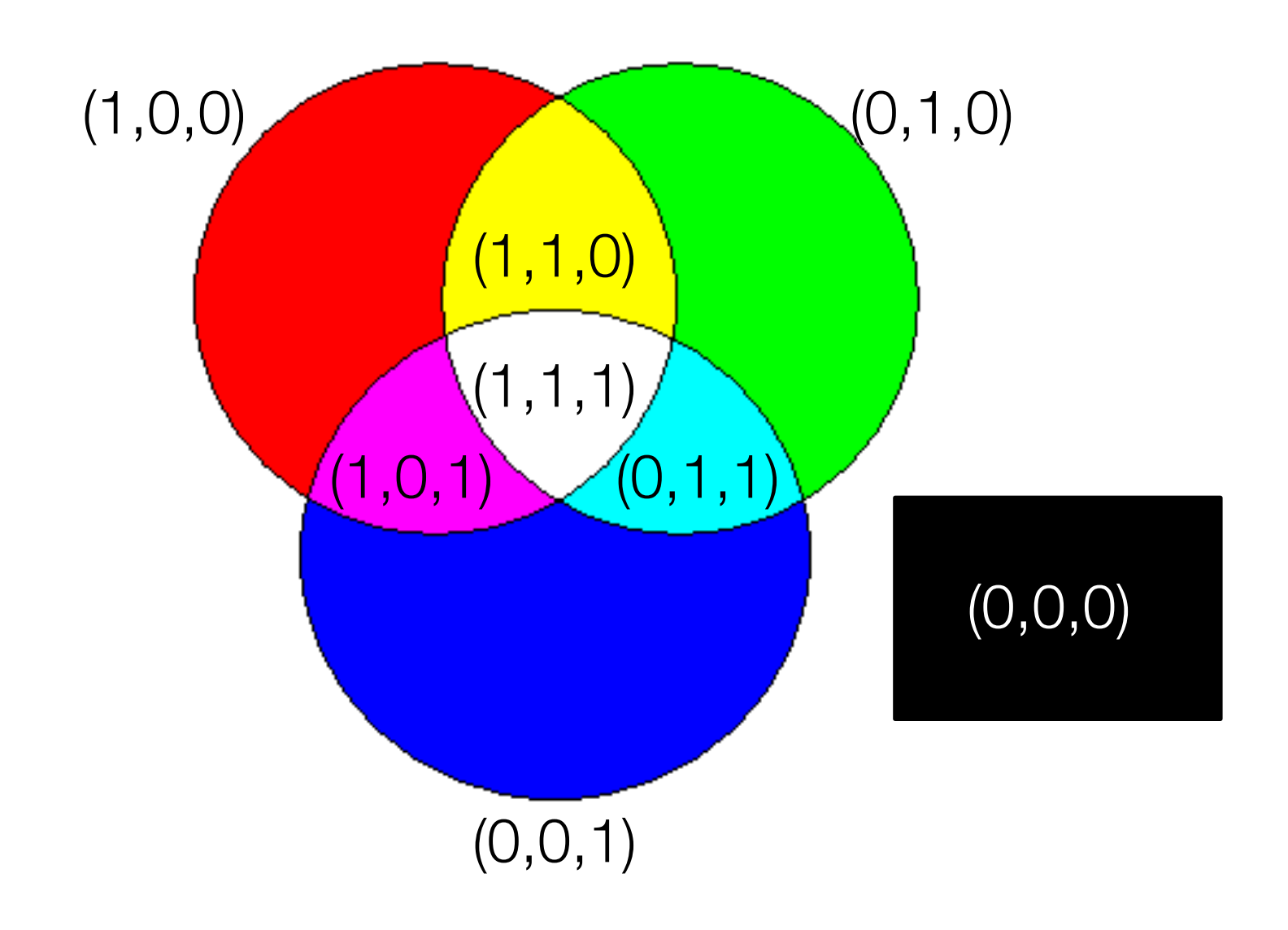

### Gamut

- The range of color a display device can display accurately.
- Namely, all the colors that gets displayed when you set R, G, and B to various values in range [0,1]

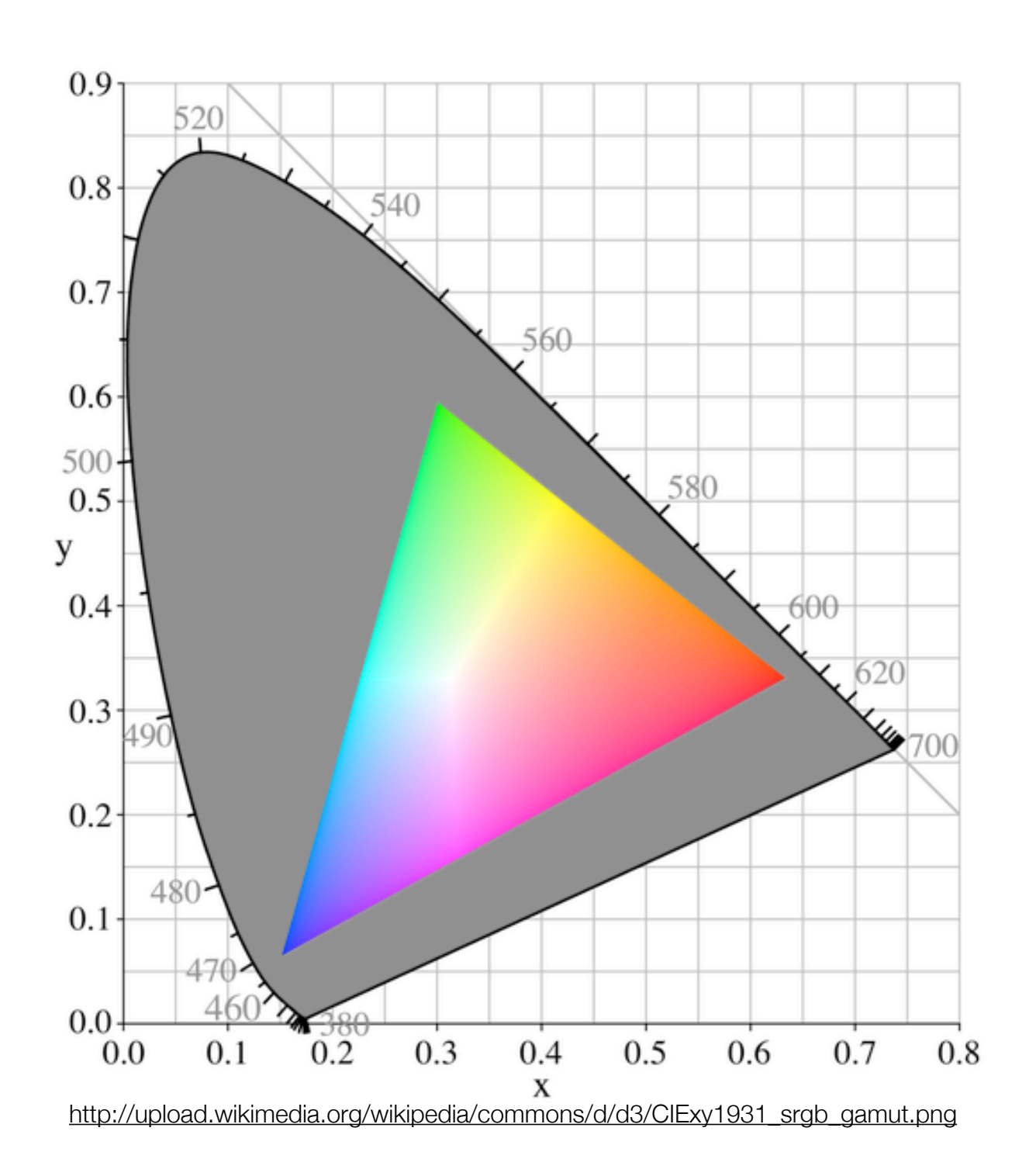

### Models

- Mathematical representation of
	- Shapes
	- Optical characteristic of surfaces.

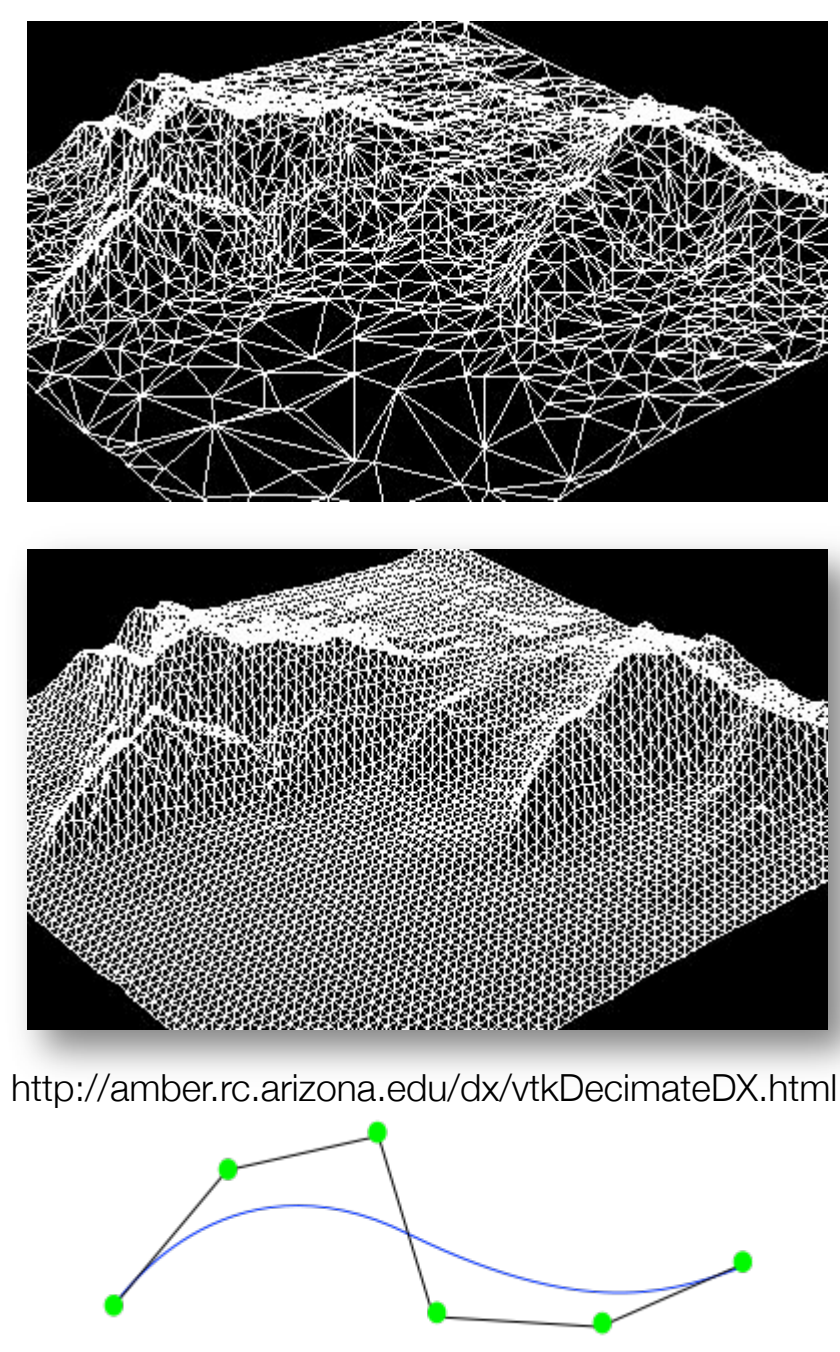

http://en.wikipedia.org/wiki/Nurbs

### Photorealistic Rendering

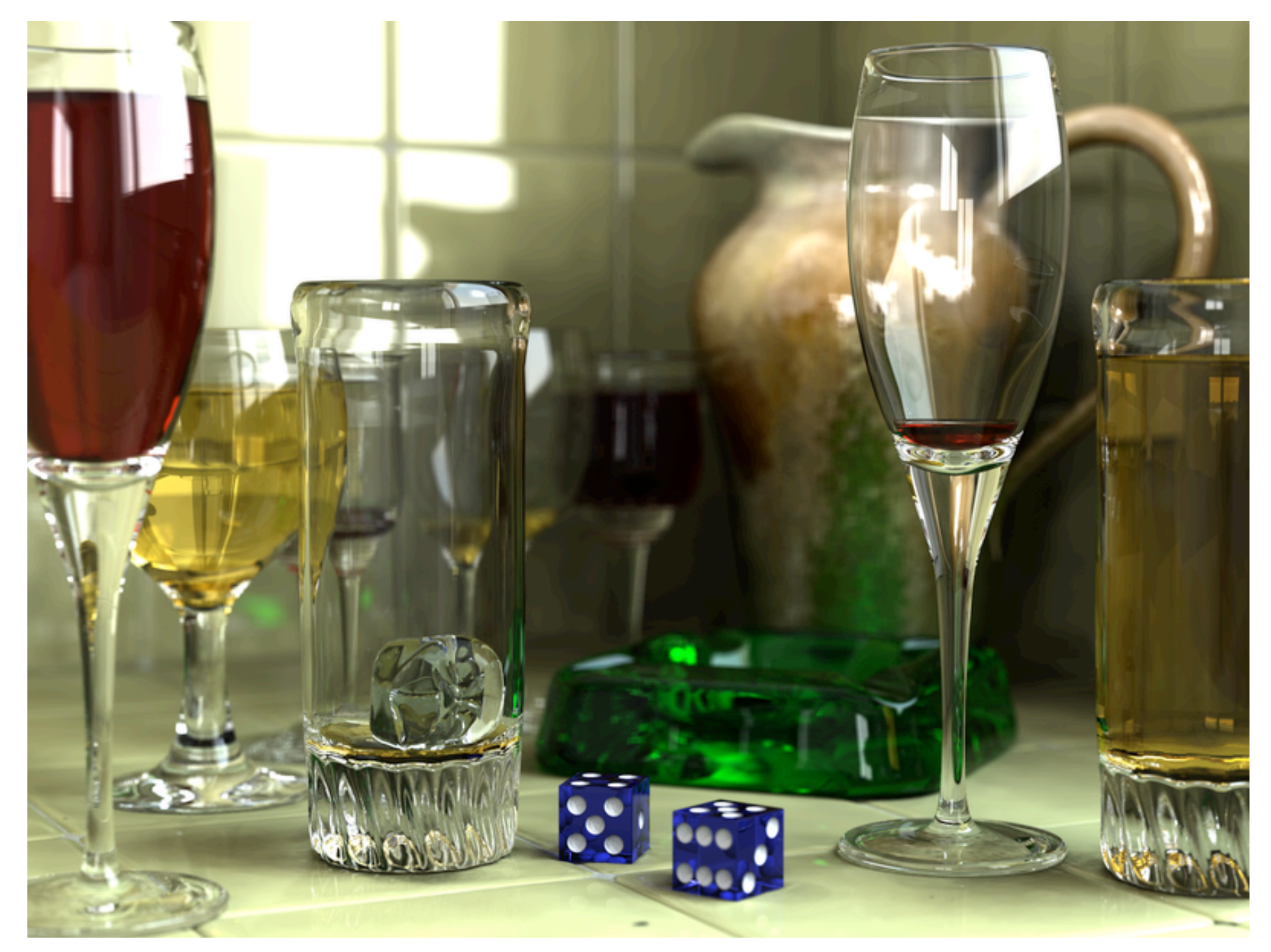

http://en.wikipedia.org/wiki/Rendering

### Non-Photorealistic Rendering

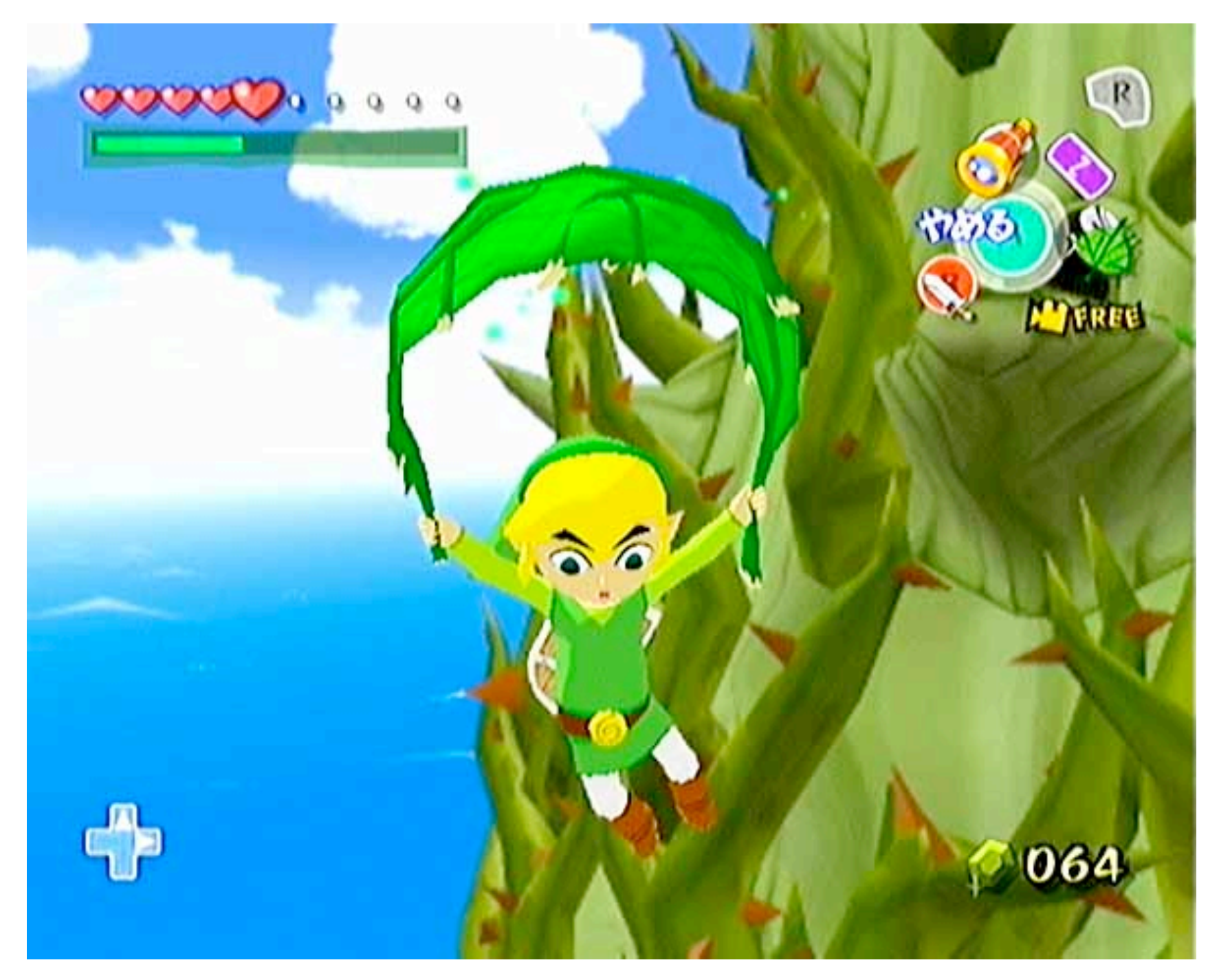

The Legend of Zelda: The Wind Waker http://en.wikipedia.org/wiki/Toon\_shading

### Lighting: Diffuse Reflection

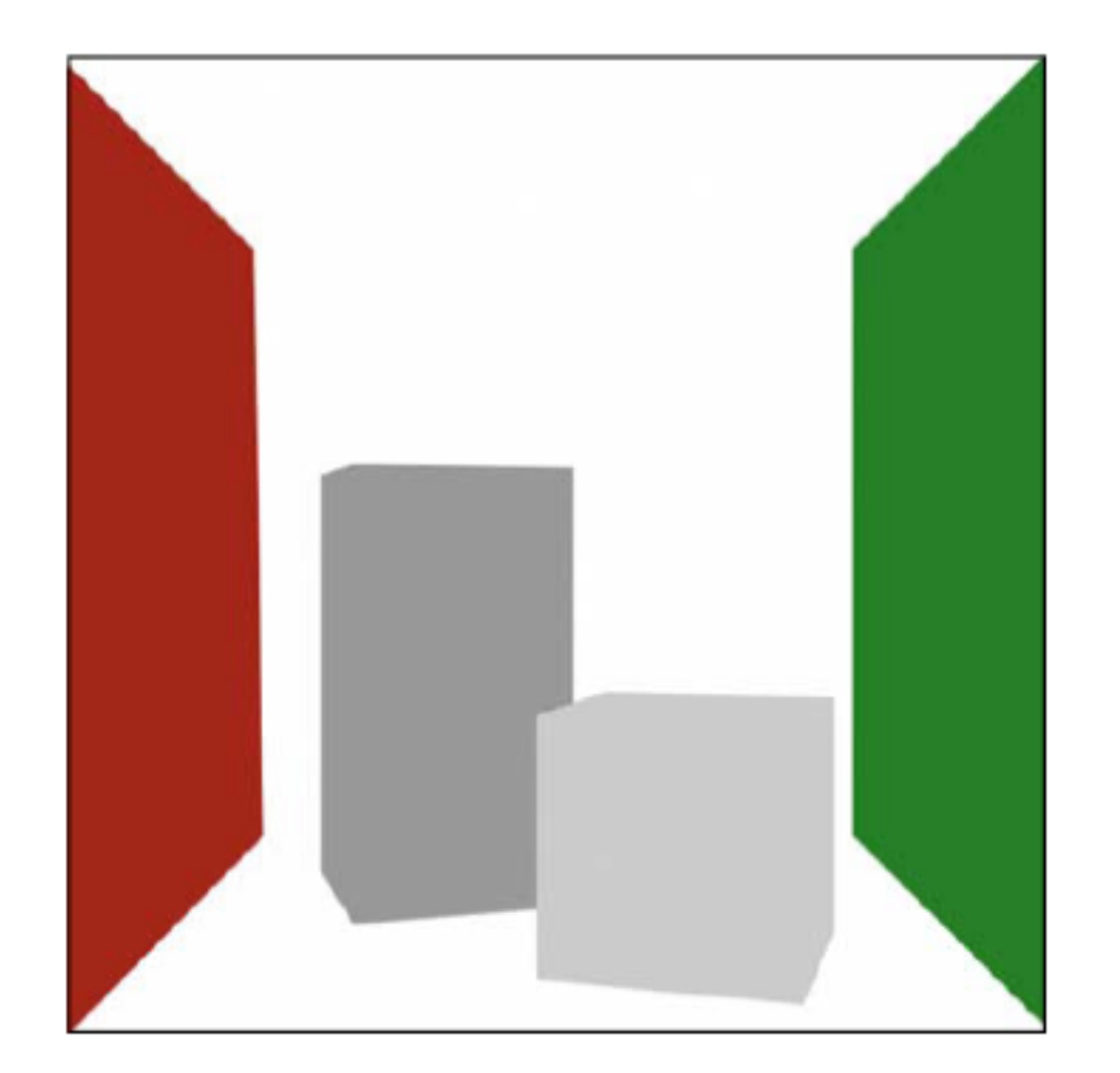

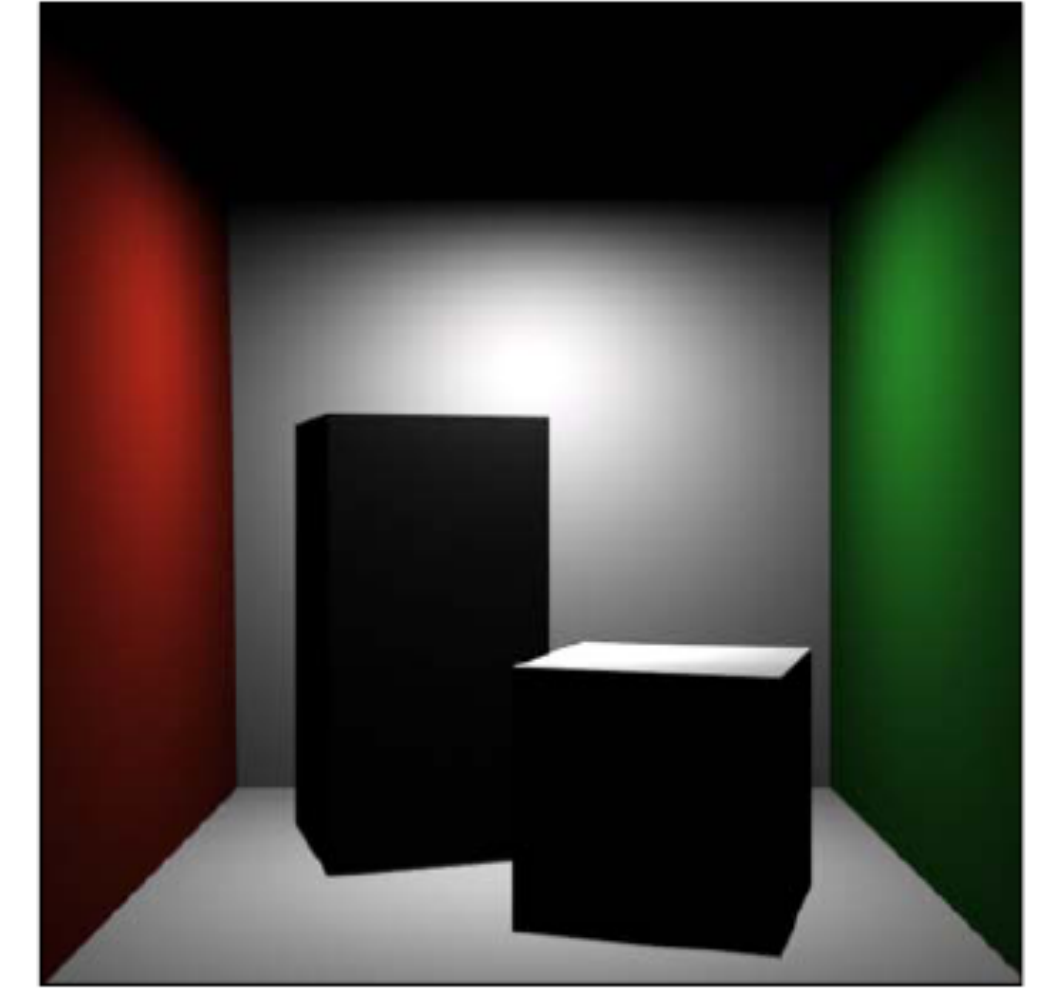

**Surface Color** 

**Diffuse Shading Point Light Source** 

Pat Hanrahan, Spring 2007

CS348B Lecture 1

### Lighting: Shadows

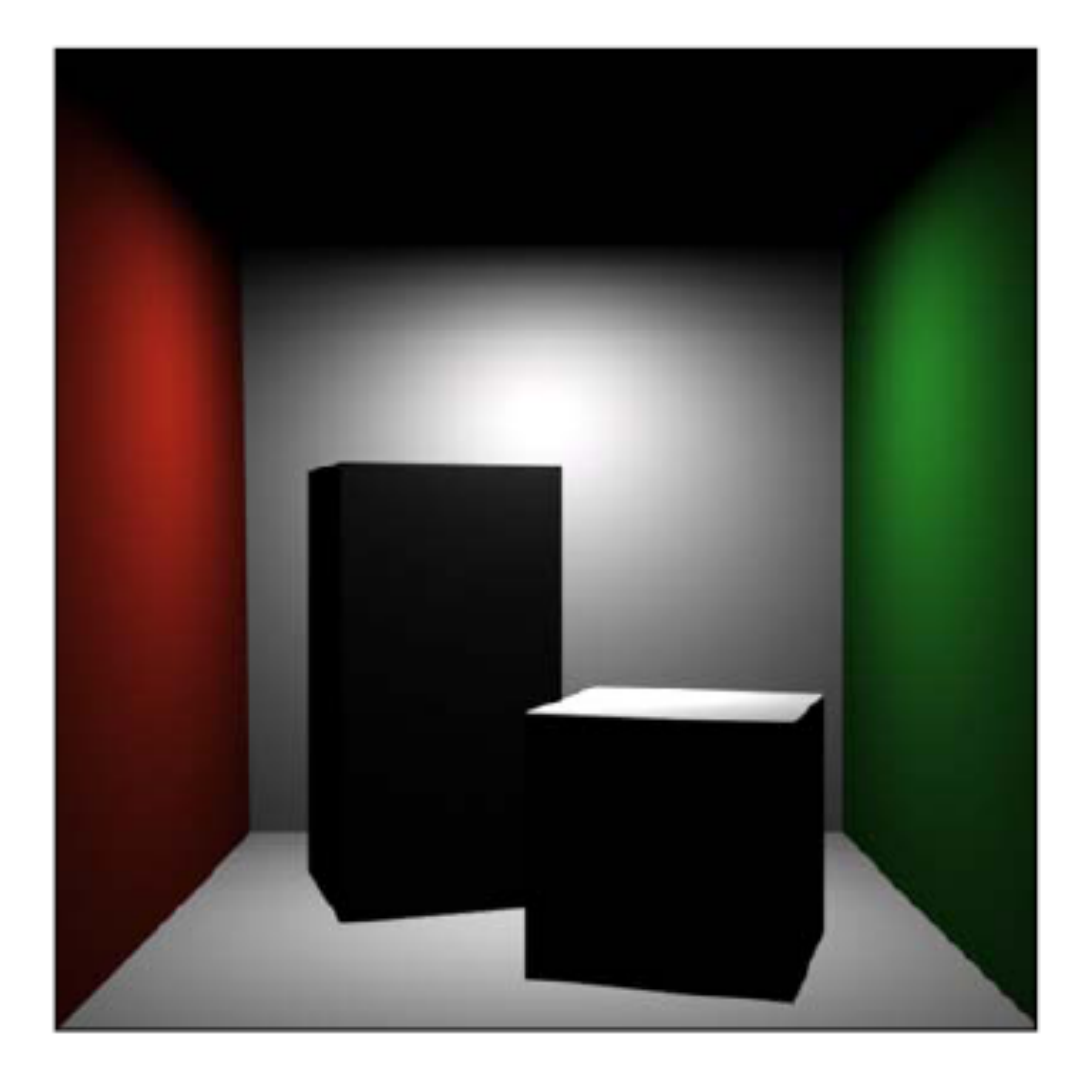

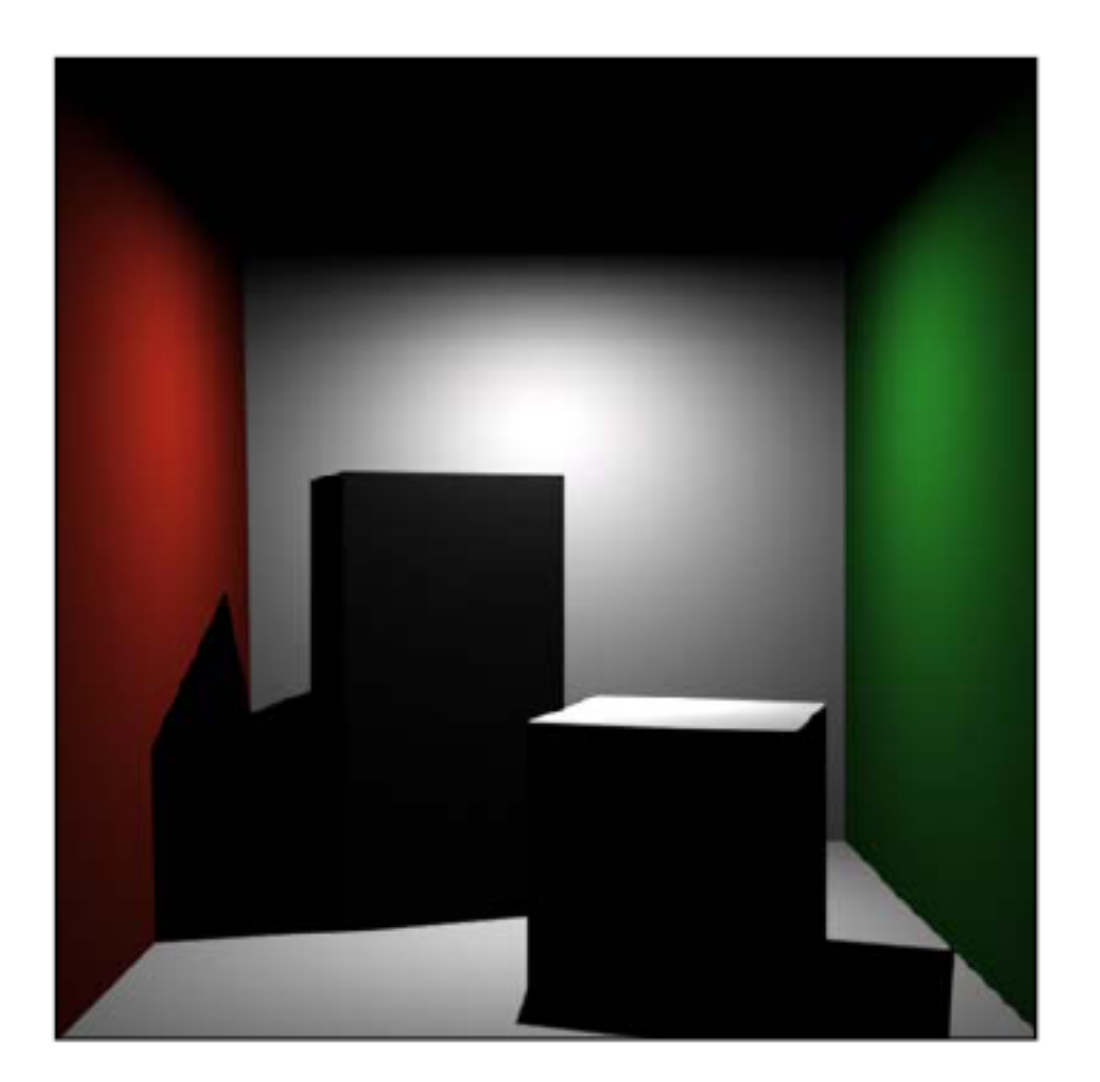

#### No Shadows **Point Light Source**

**Shadows Point Light Source** 

CS348B Lecture 1

### Lighting: Soft Shadows

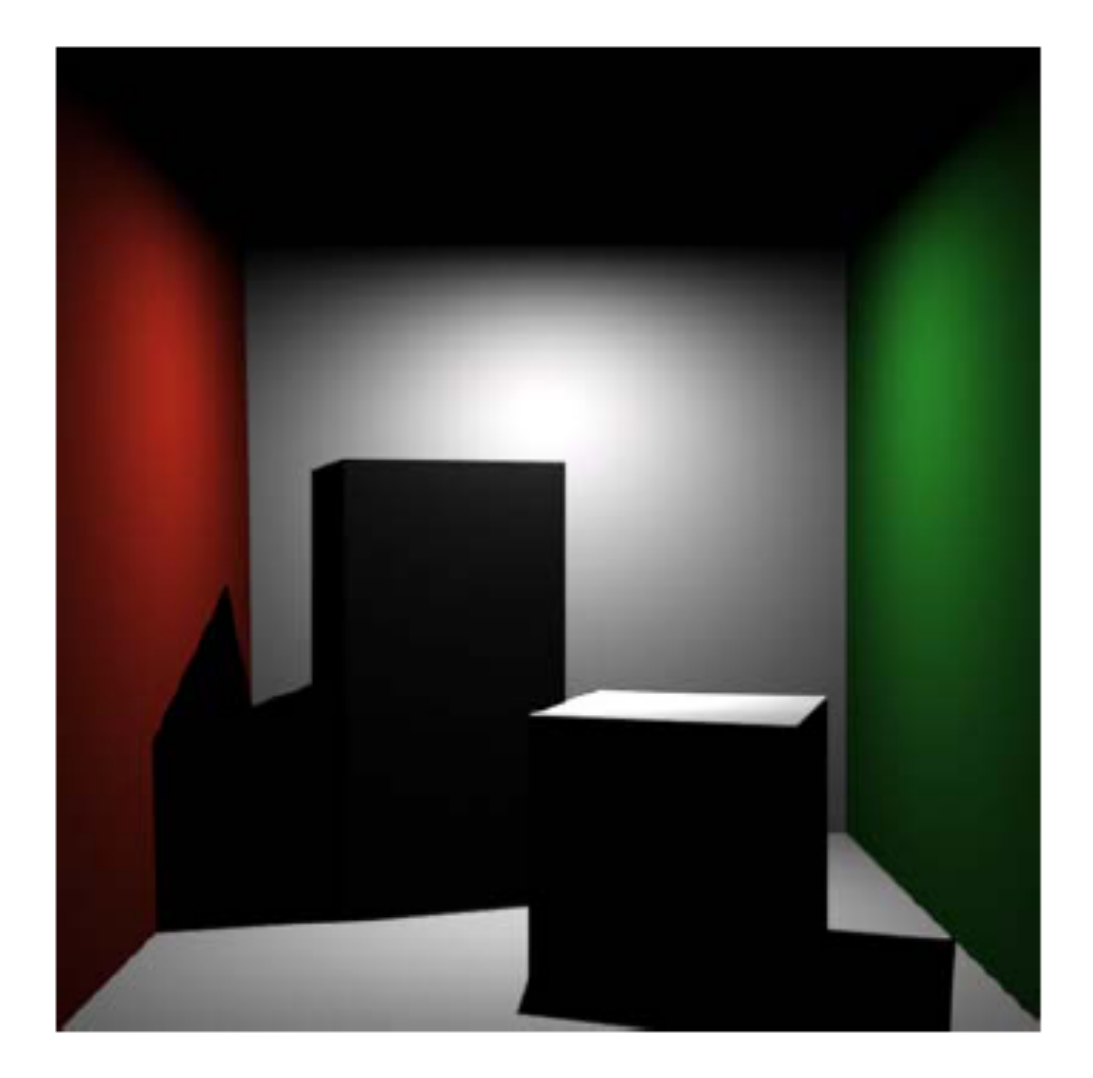

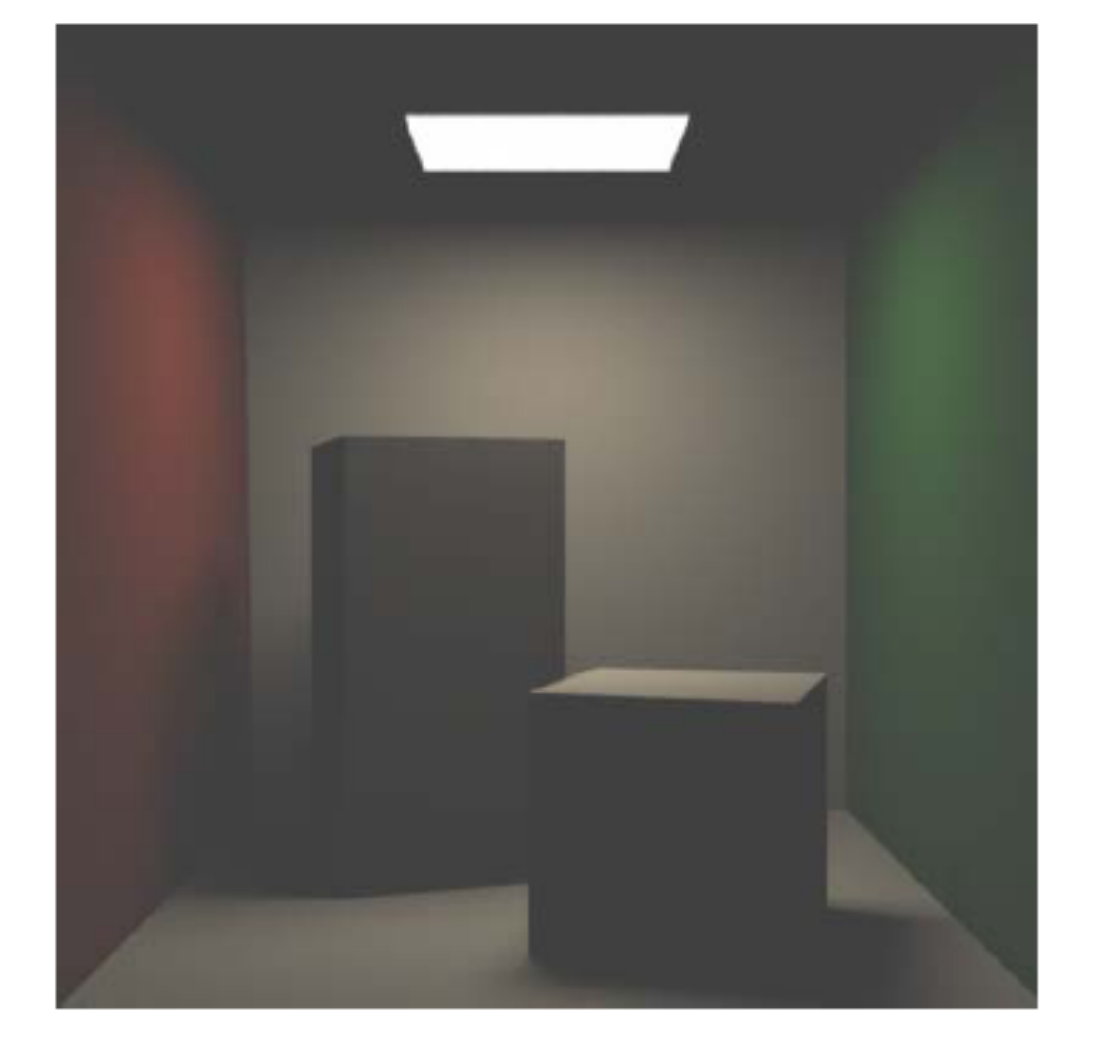

#### **Hard Shadows Point Light Source**

CS348B Lecture 1

Soft Shadows **Area Light Source** 

### Lighting: Radiosity

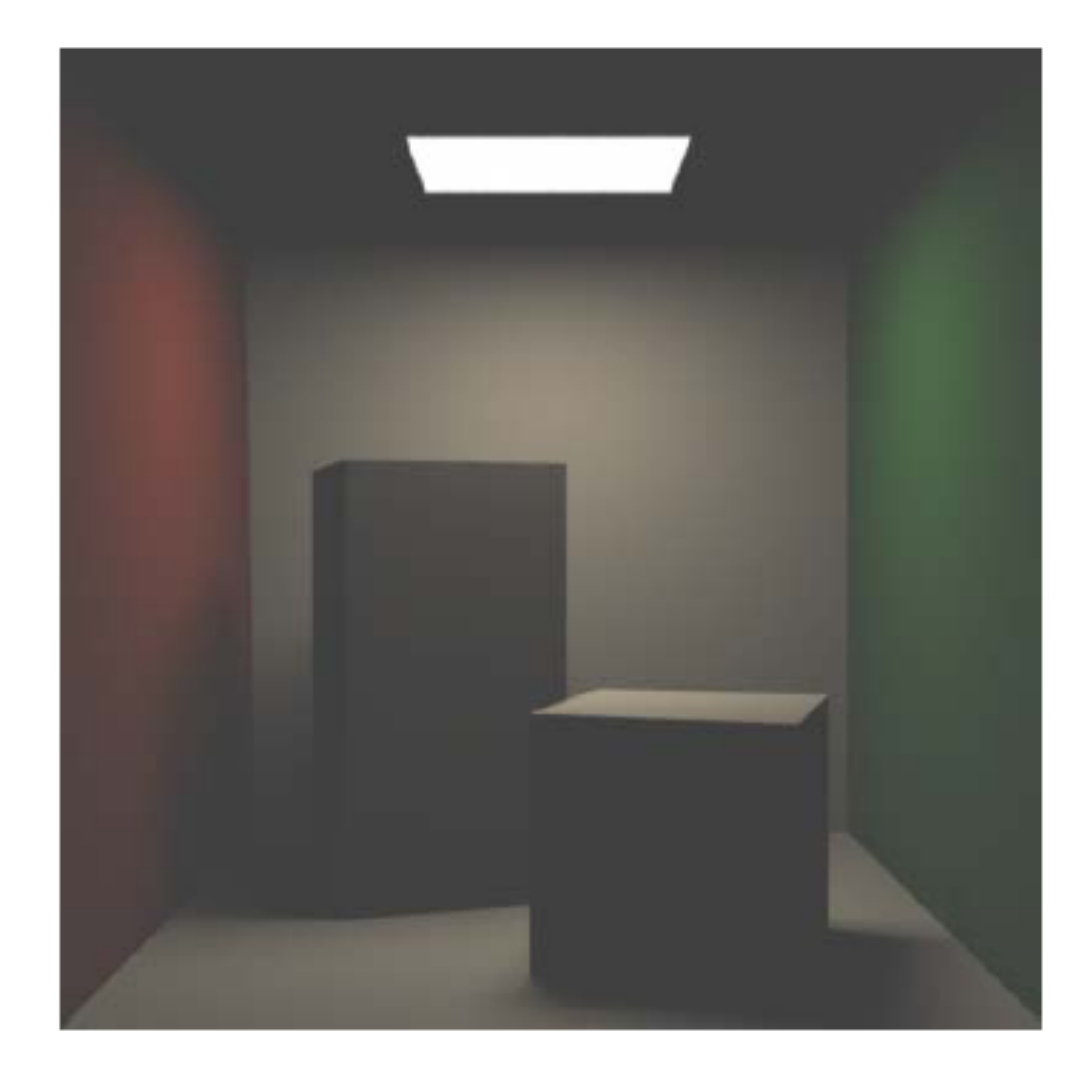

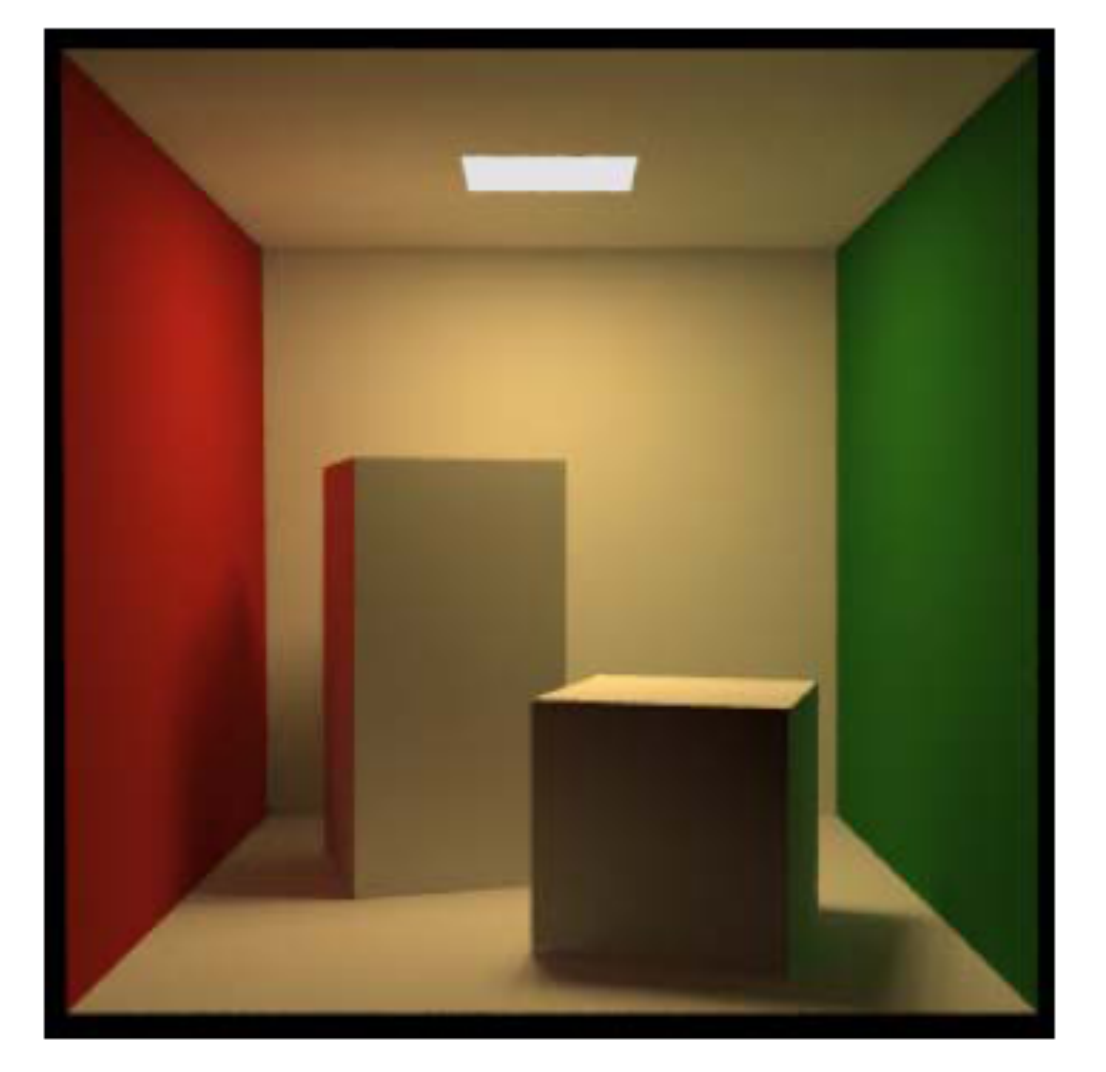

#### Soft Shadows **Area Light Source**

CS348B Lecture 1

Inter-reflection, Diffuse) **Area Light Source** 

### **Early Radiosity**

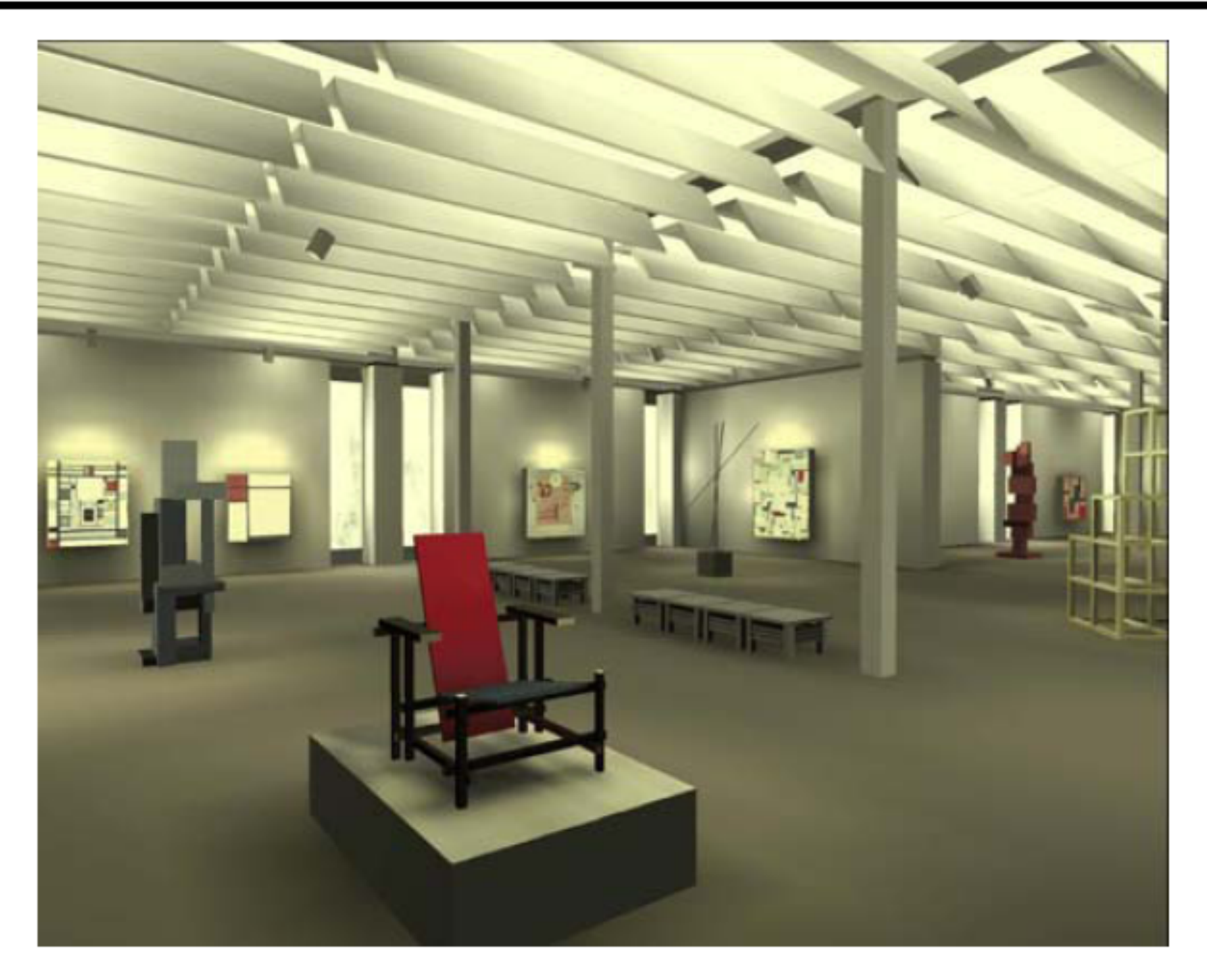

CS348B Lecture 1

### **Early Diffuse+Glossy**

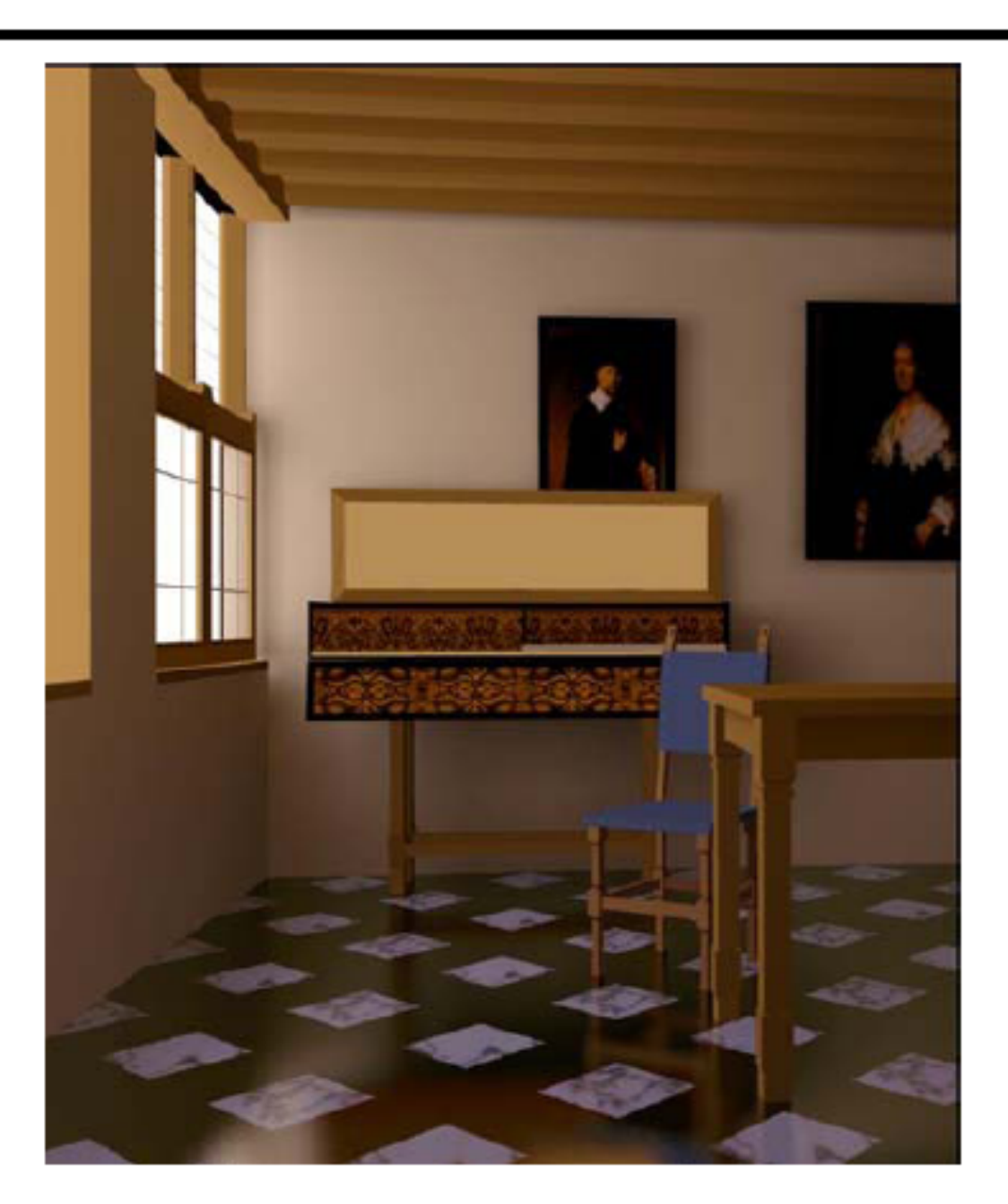

**Tribute to Vermeer** Program of Computer Graphics, Cornell

CS348B Lecture 1

### **Caustics**

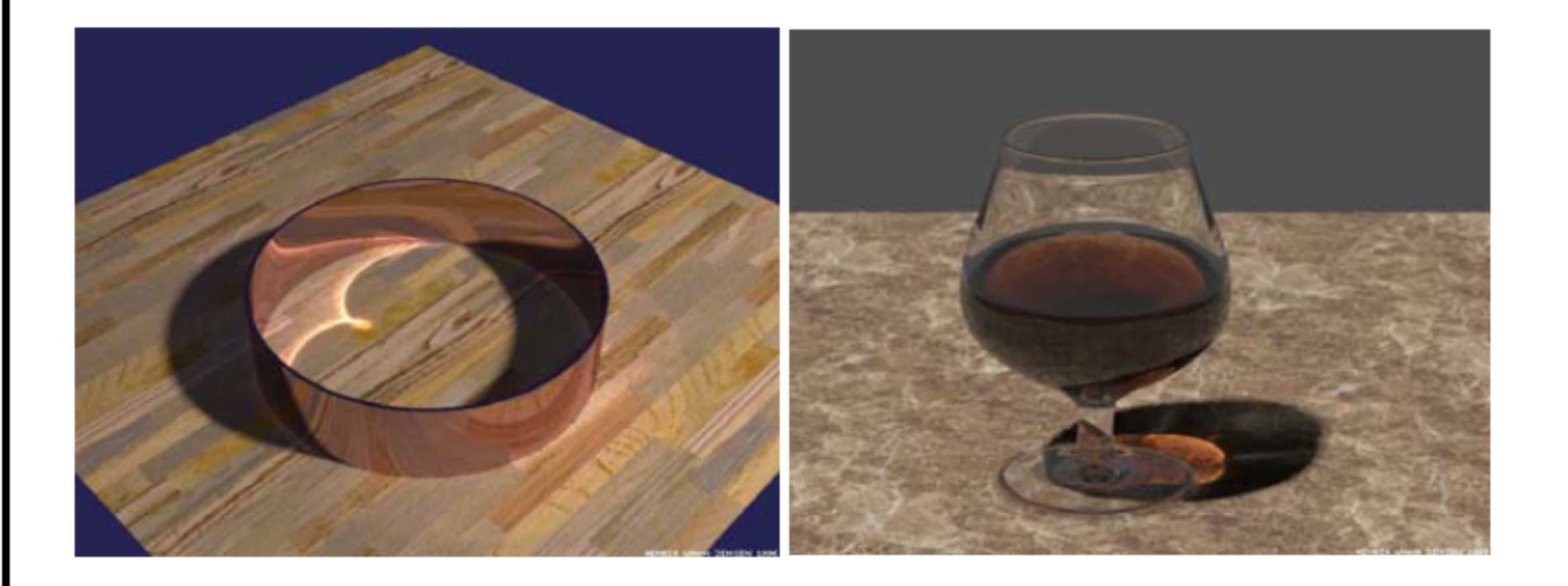

#### Jensen 1995

CS348B Lecture 1

### **Complex Indirect Illumination**

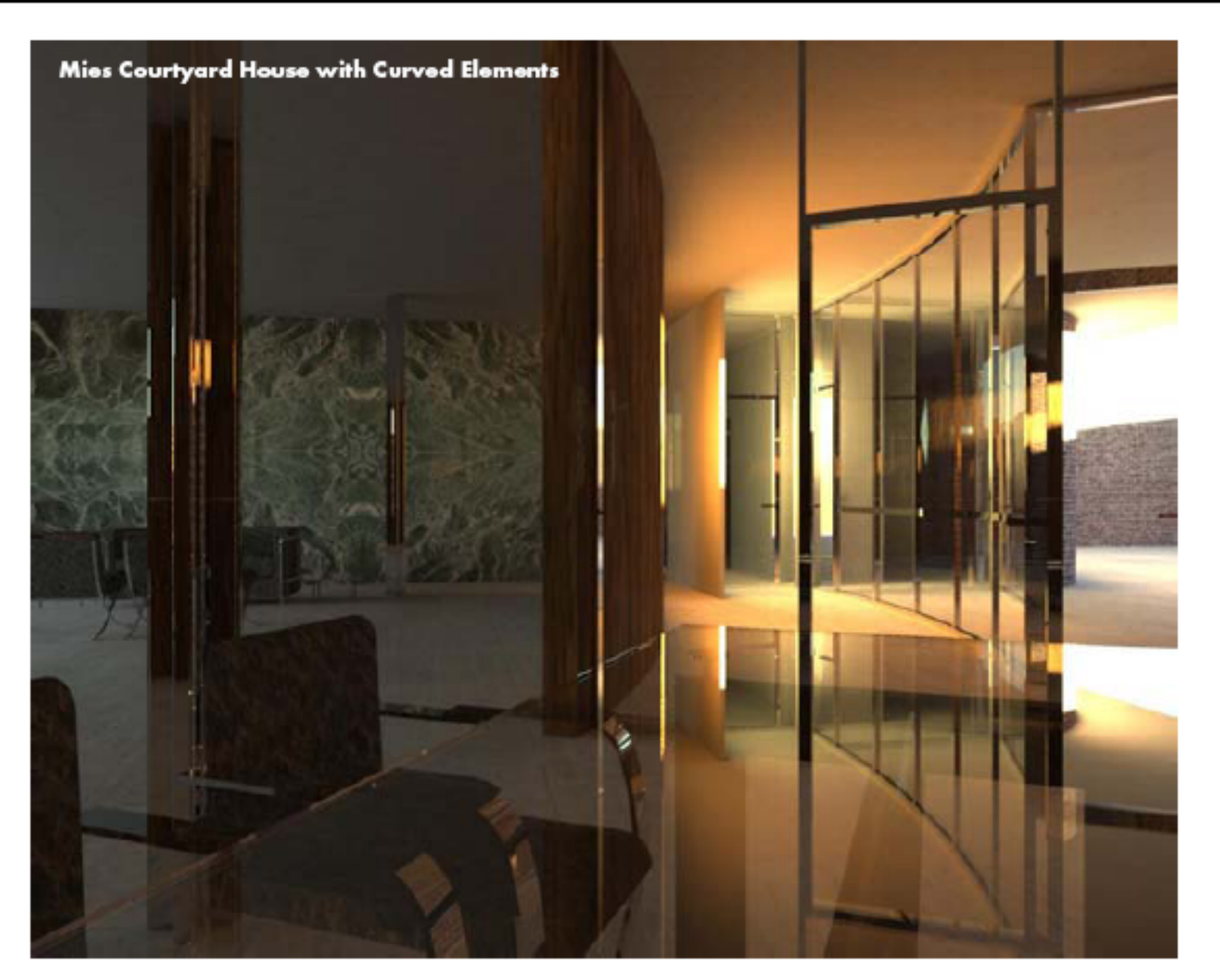

Modeling: Stephen Duck; Rendering: Henrik Wann Jensen

CS348B Lecture 1

### Translucency

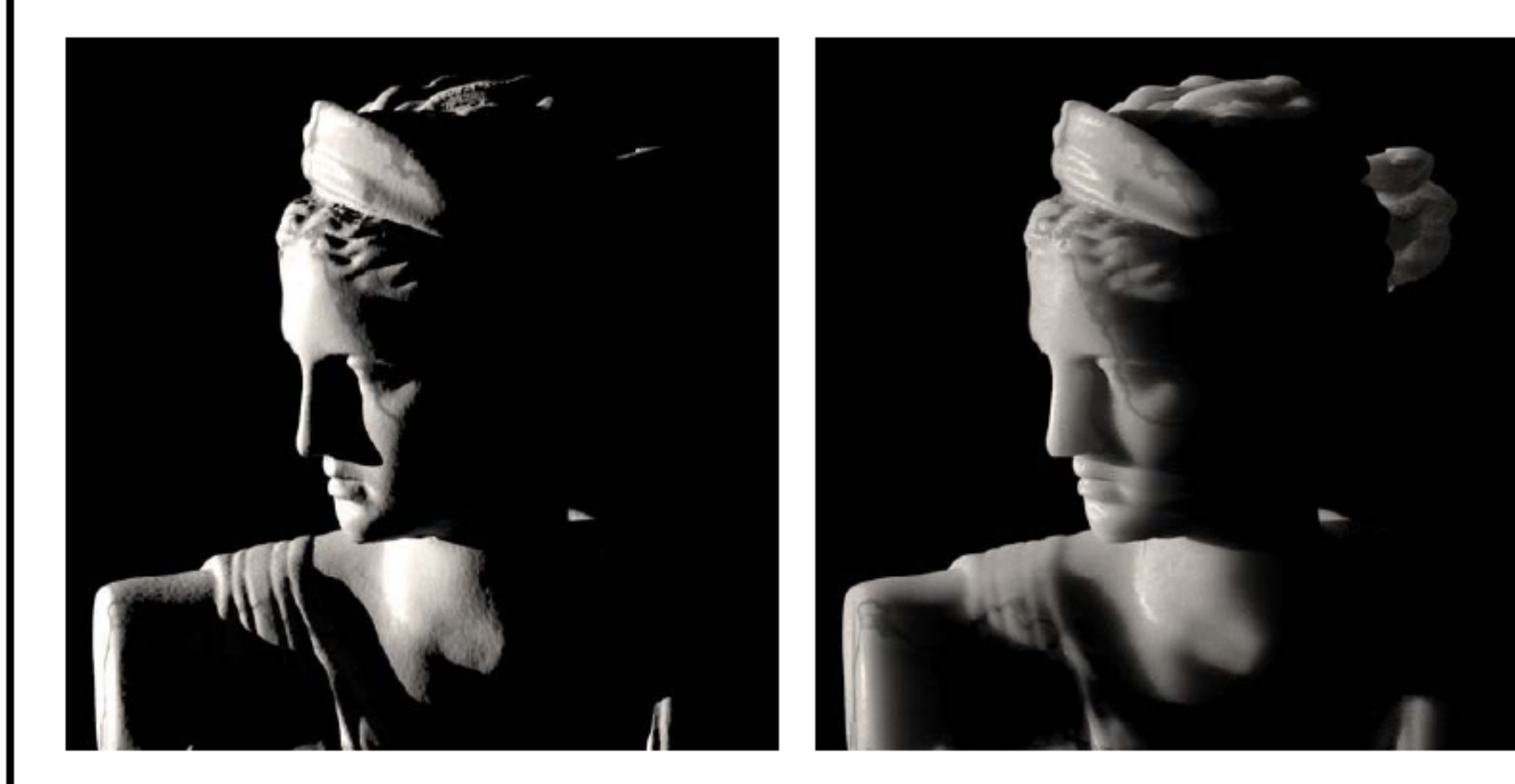

#### **Surface Reflection**

#### **Subsurface Reflection**

Pat Hanrahan, Spring 2007

CS348B Lecture 1

### Rendering Algorithms

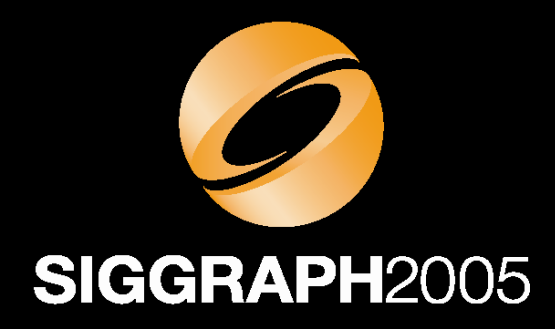

## **Introduction to Realtime Ray Tracing Course 41**

## Philipp Slusallek Peter Shirley Bill Mark Gordon Stoll Ingo Wald

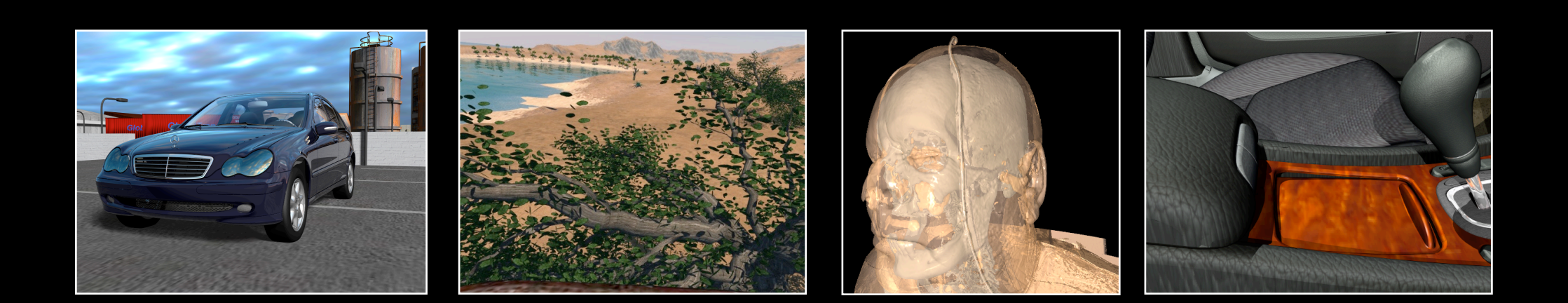

## **Rendering Algorithms**

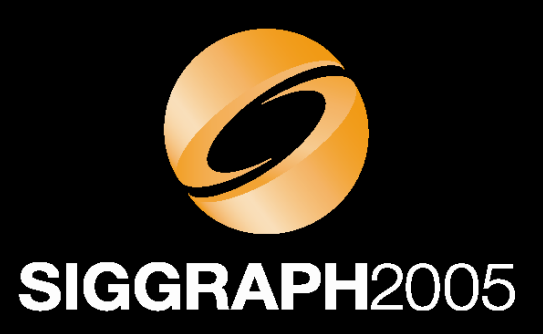

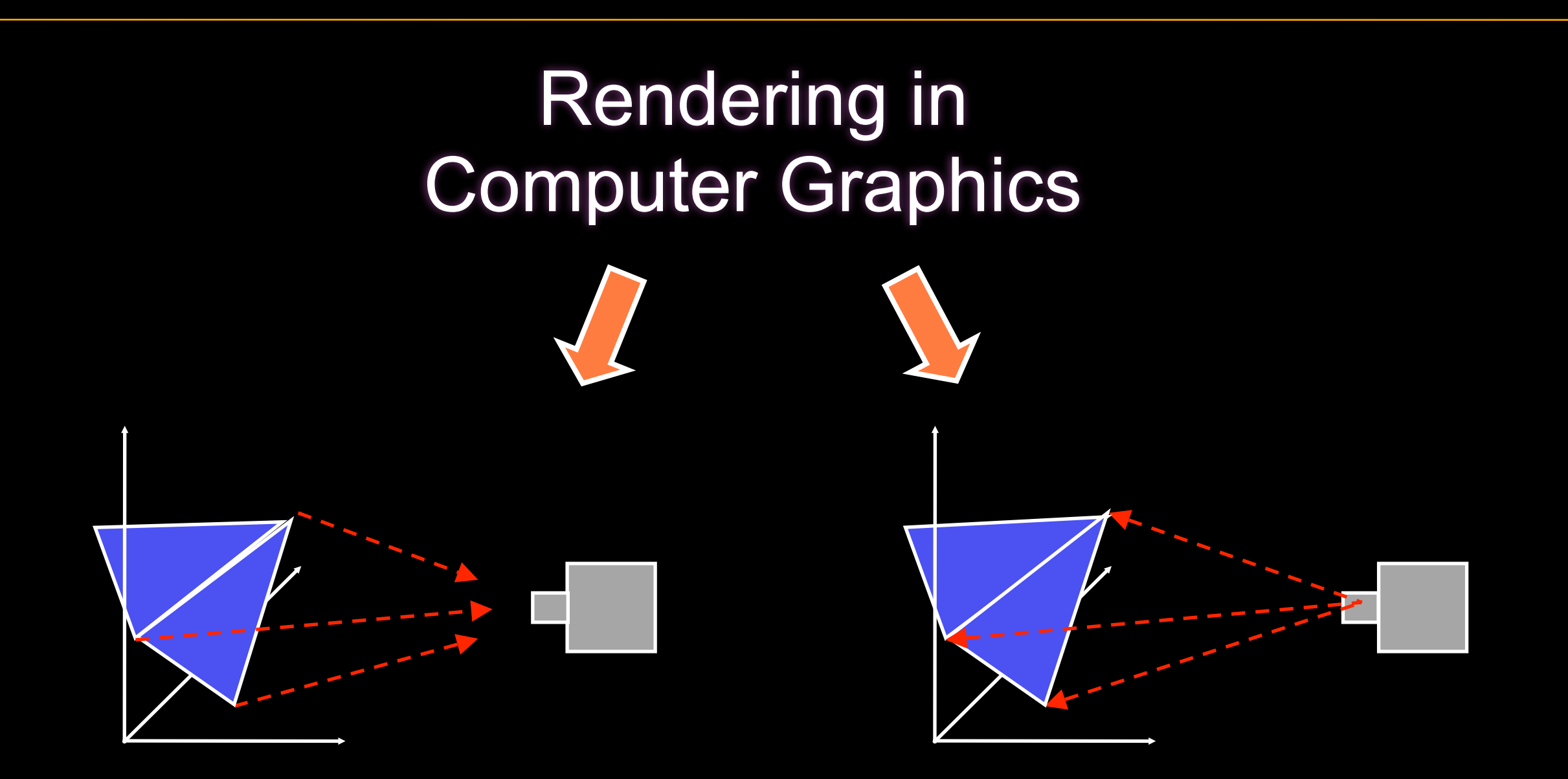

#### **Rasterization:** Projection geometry forward

**Ray Tracing:** Project image samples backwards

## **Current Technology: Rasterization**

- Rasterization-Pipeline
	- –Highly successful technology
	- –From graphics supercomputers to an add-on in a PC chip-set
- Advantages
	- –Simple and proven algorithm
	- –Getting faster quickly
	- –Trend towards full programmability

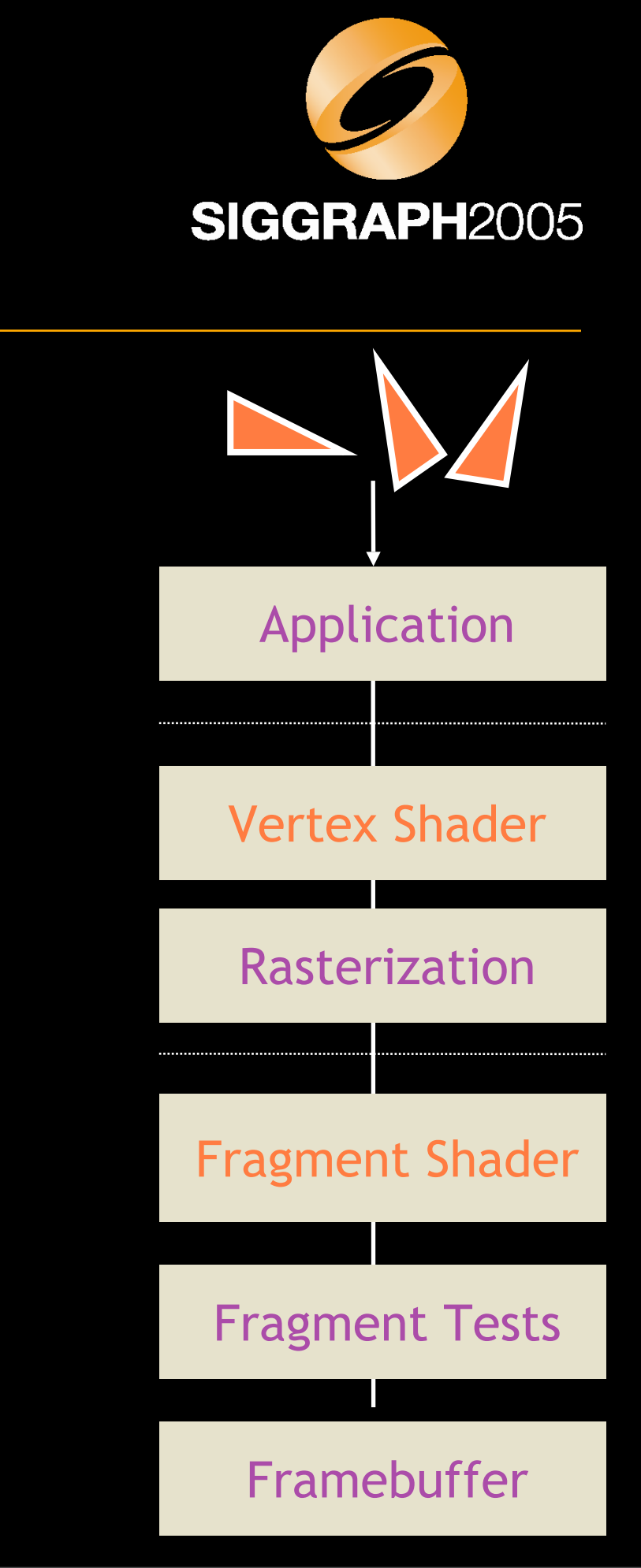

## **Current Technology: Rasterization**

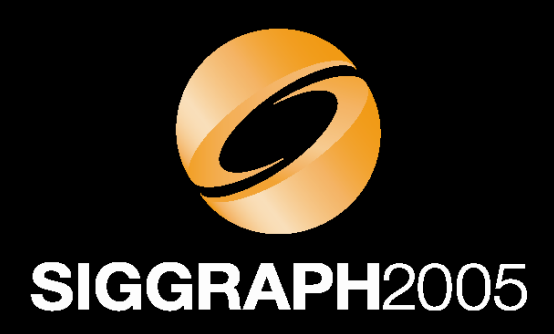

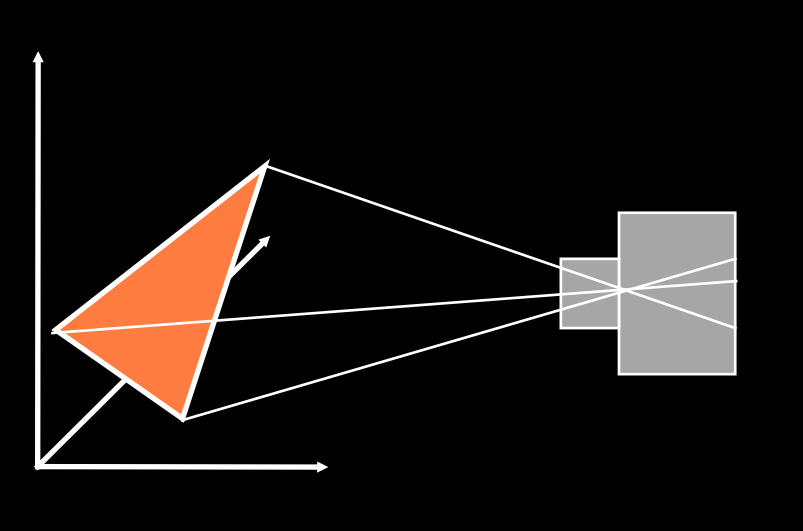

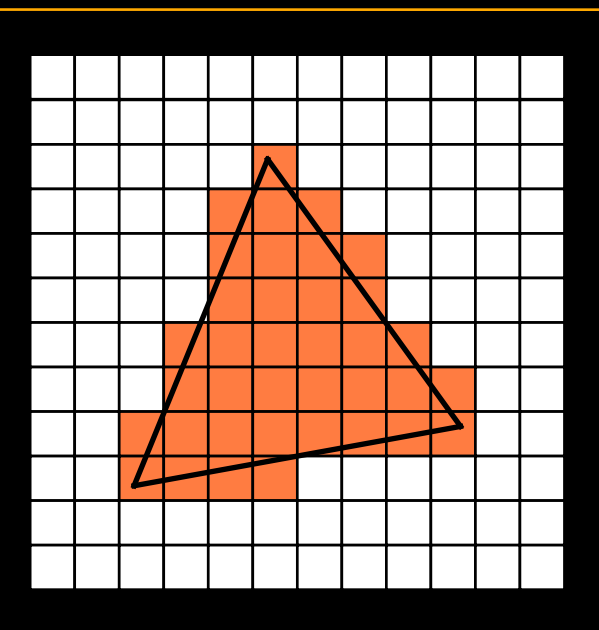

- Primitive operation of all interactive graphics !! –Scan converts a single triangle at a time
- Sequentially processes *every* triangle *individually* –Cannot access more than one triangle at a time
	- → But most effects need access to the entire scene: Shadows, reflection, global illumination

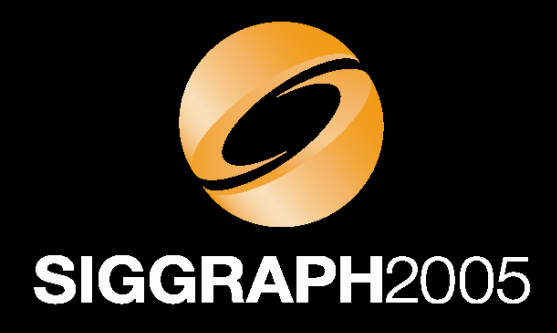

## **What is Ray Tracing?**

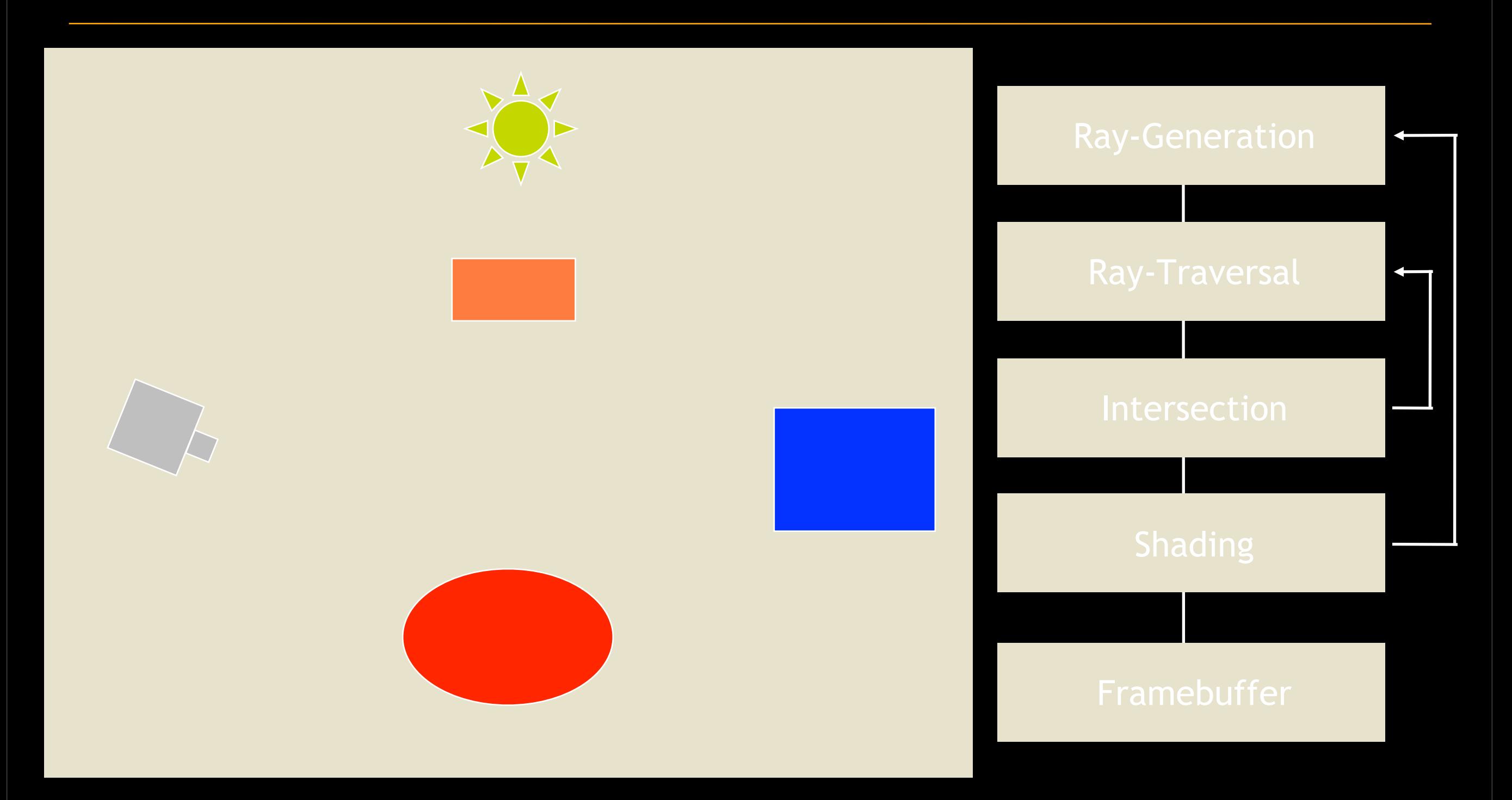

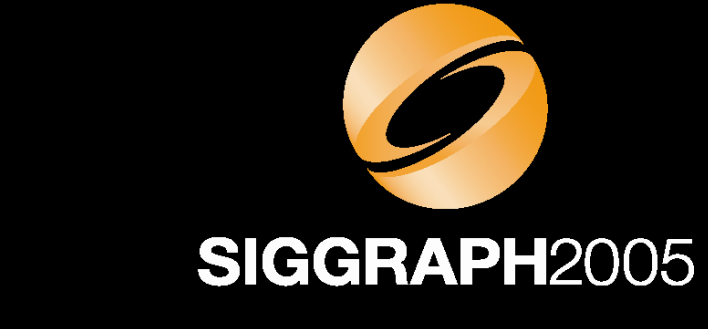

## **What is Ray Tracing?**

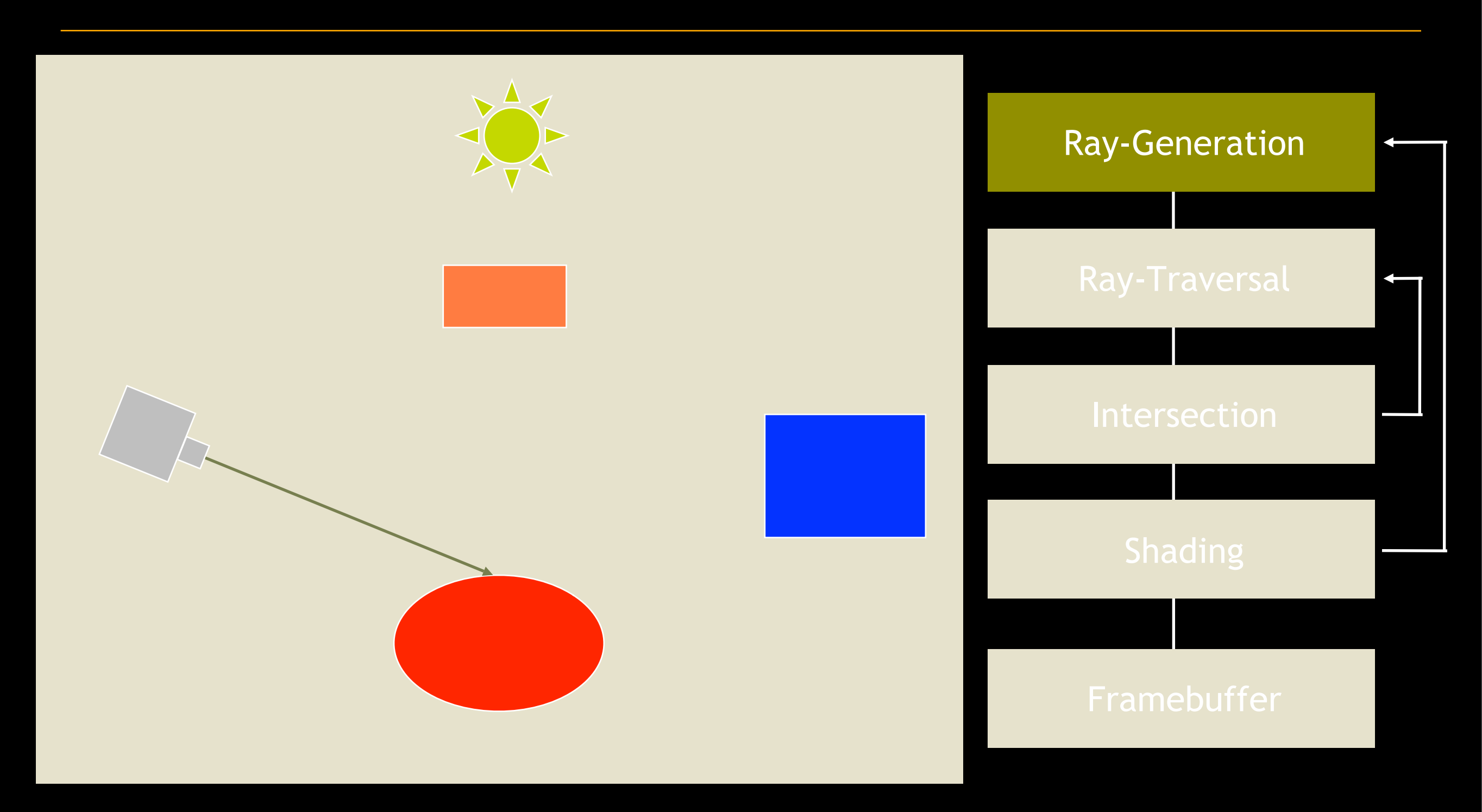

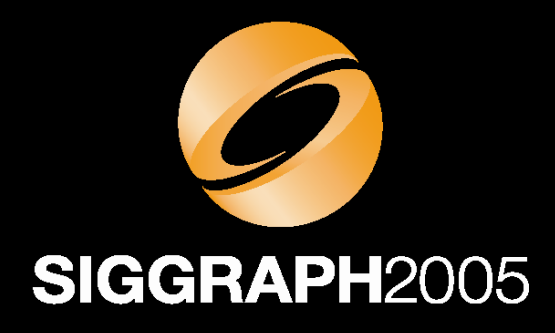

## **What is Ray Tracing?**

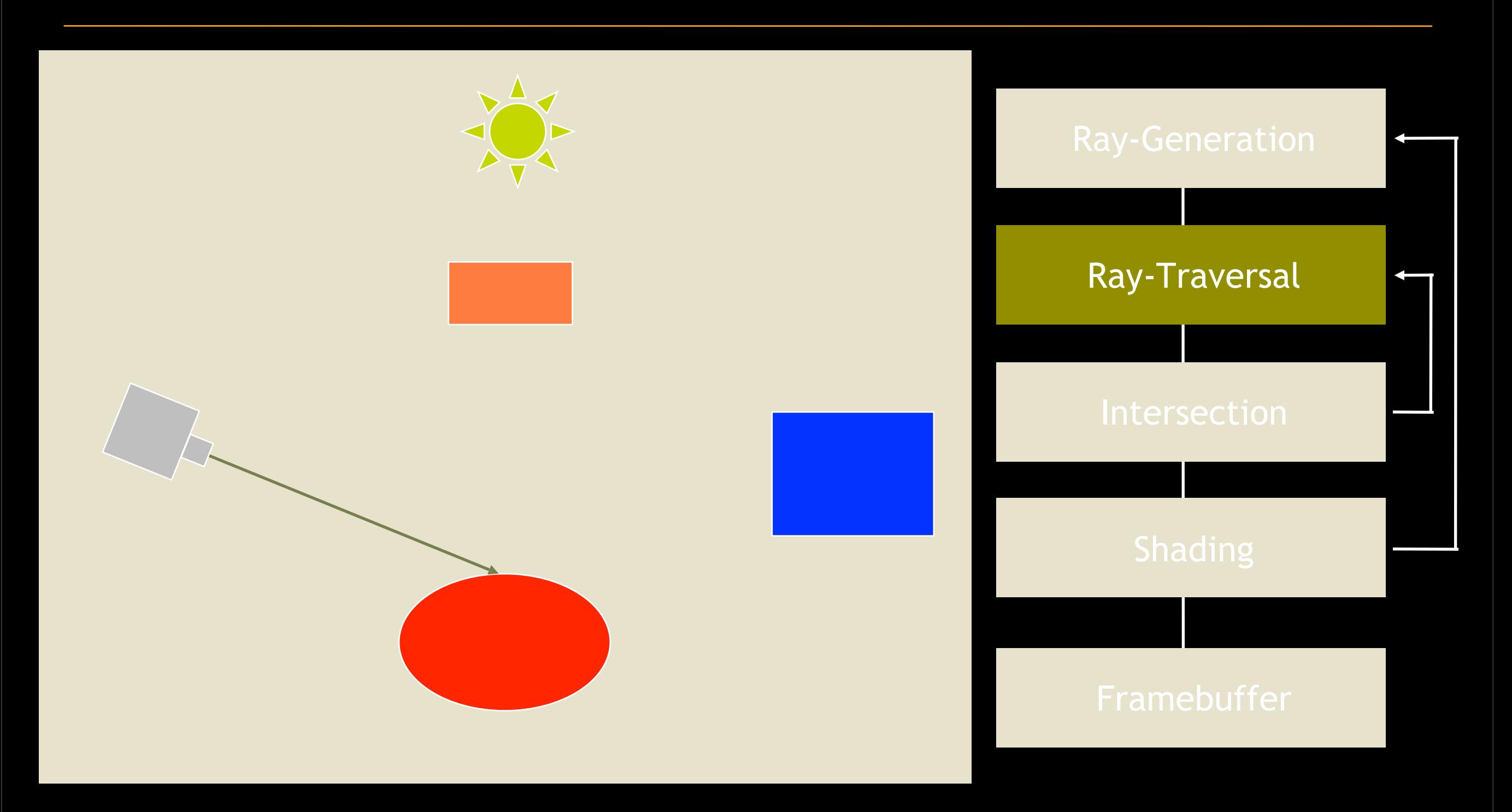
#### **What is Ray Tracing? Traversal**

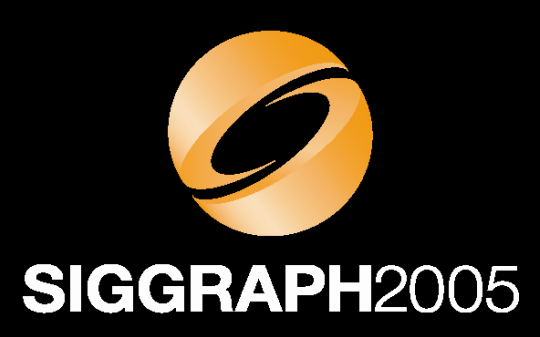

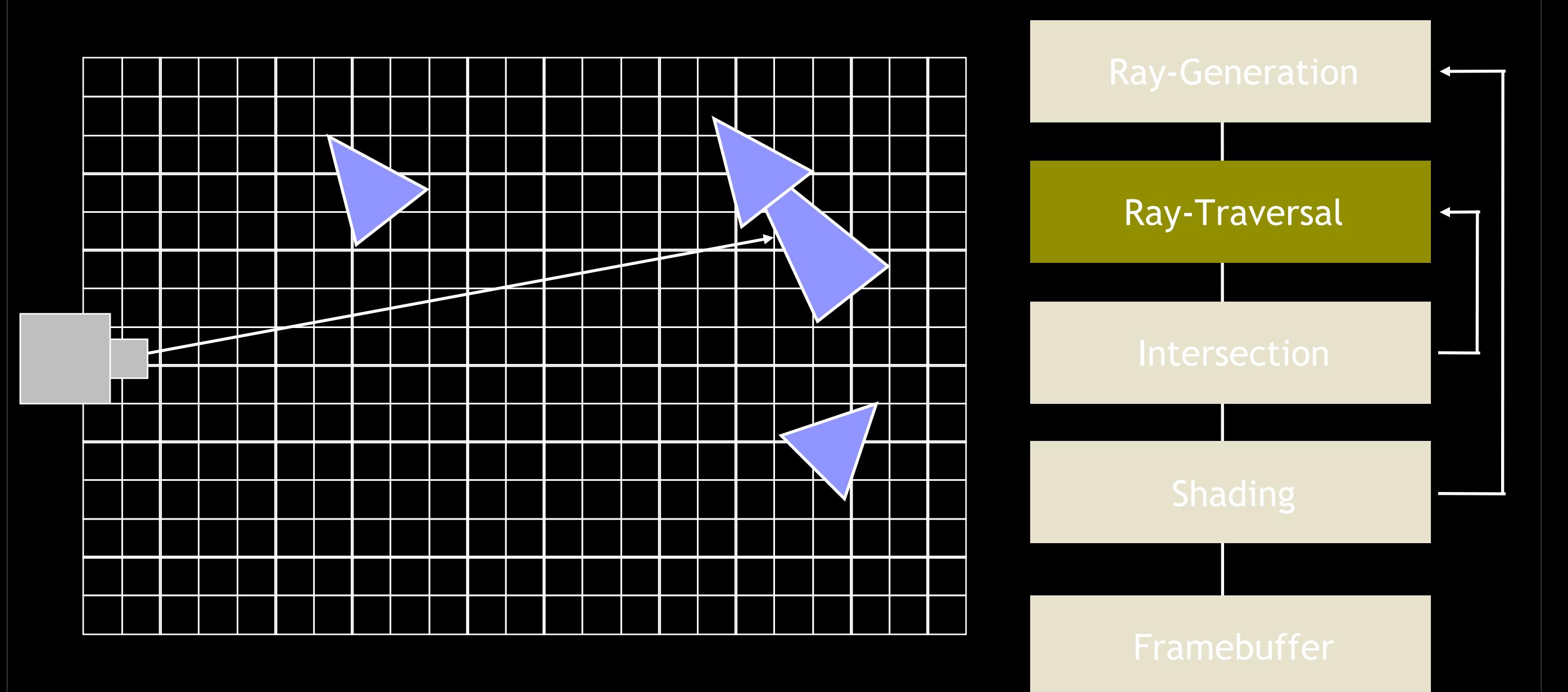

#### **What is Ray Tracing? Traversal**

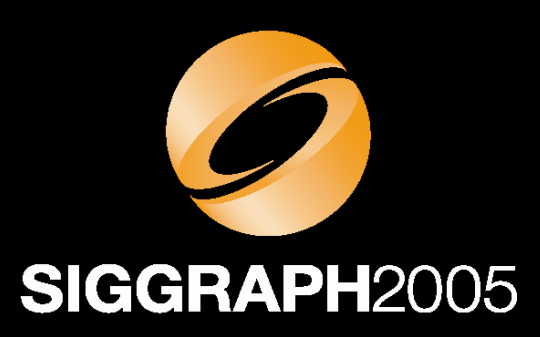

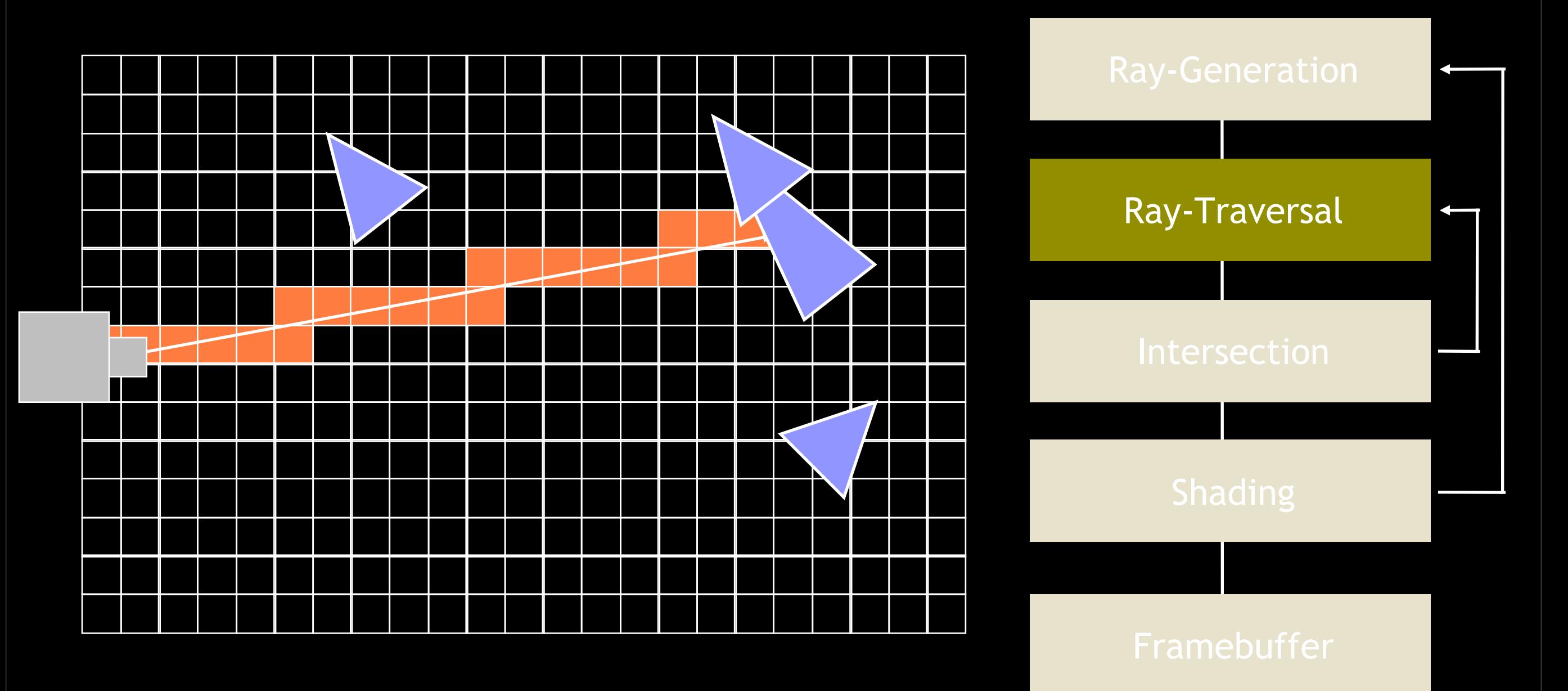

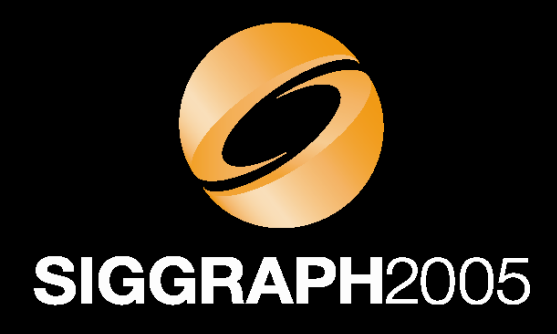

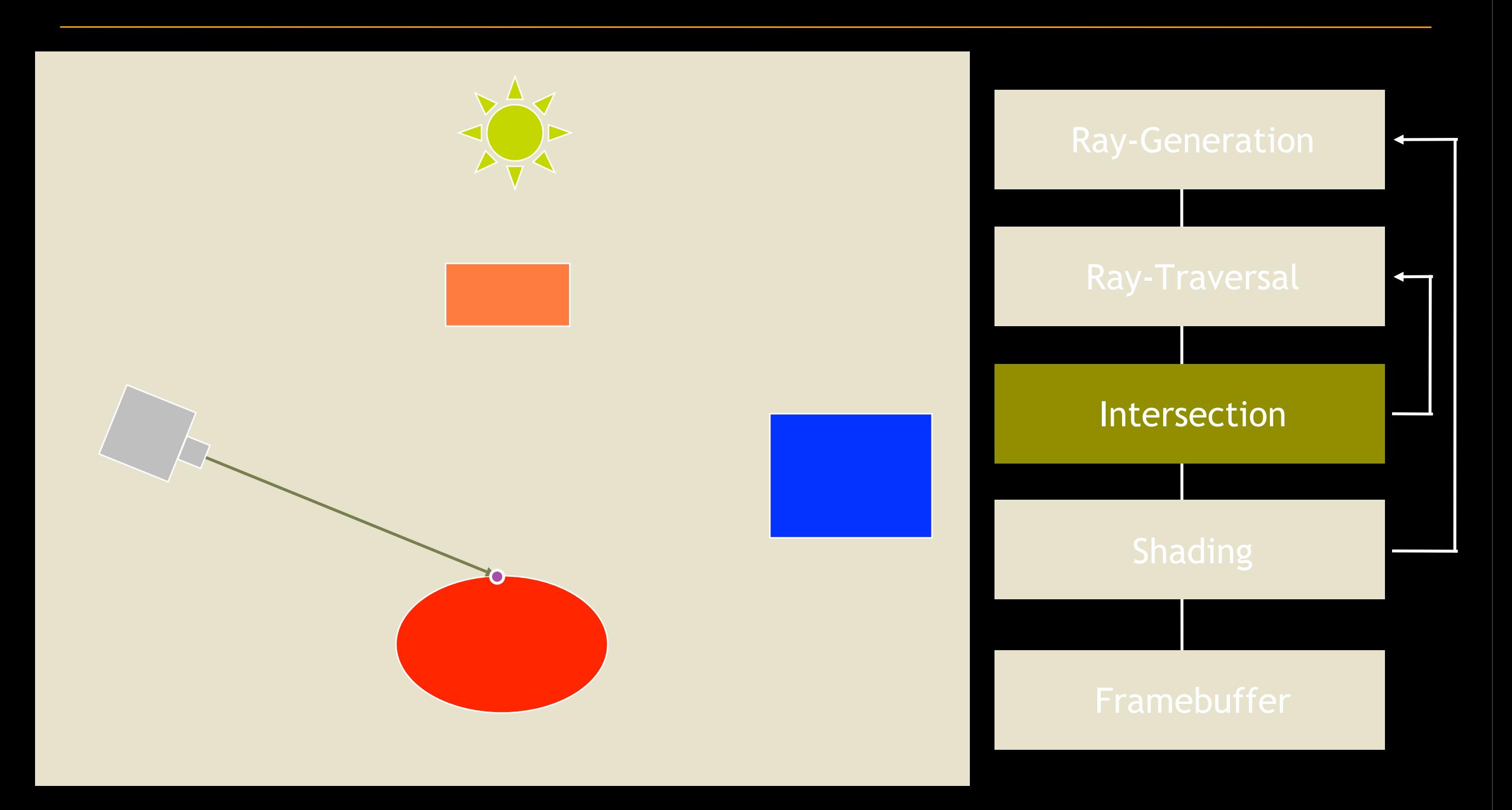

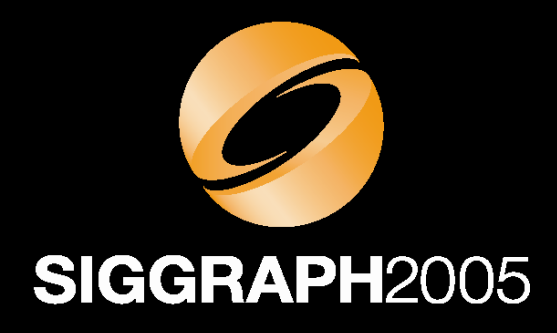

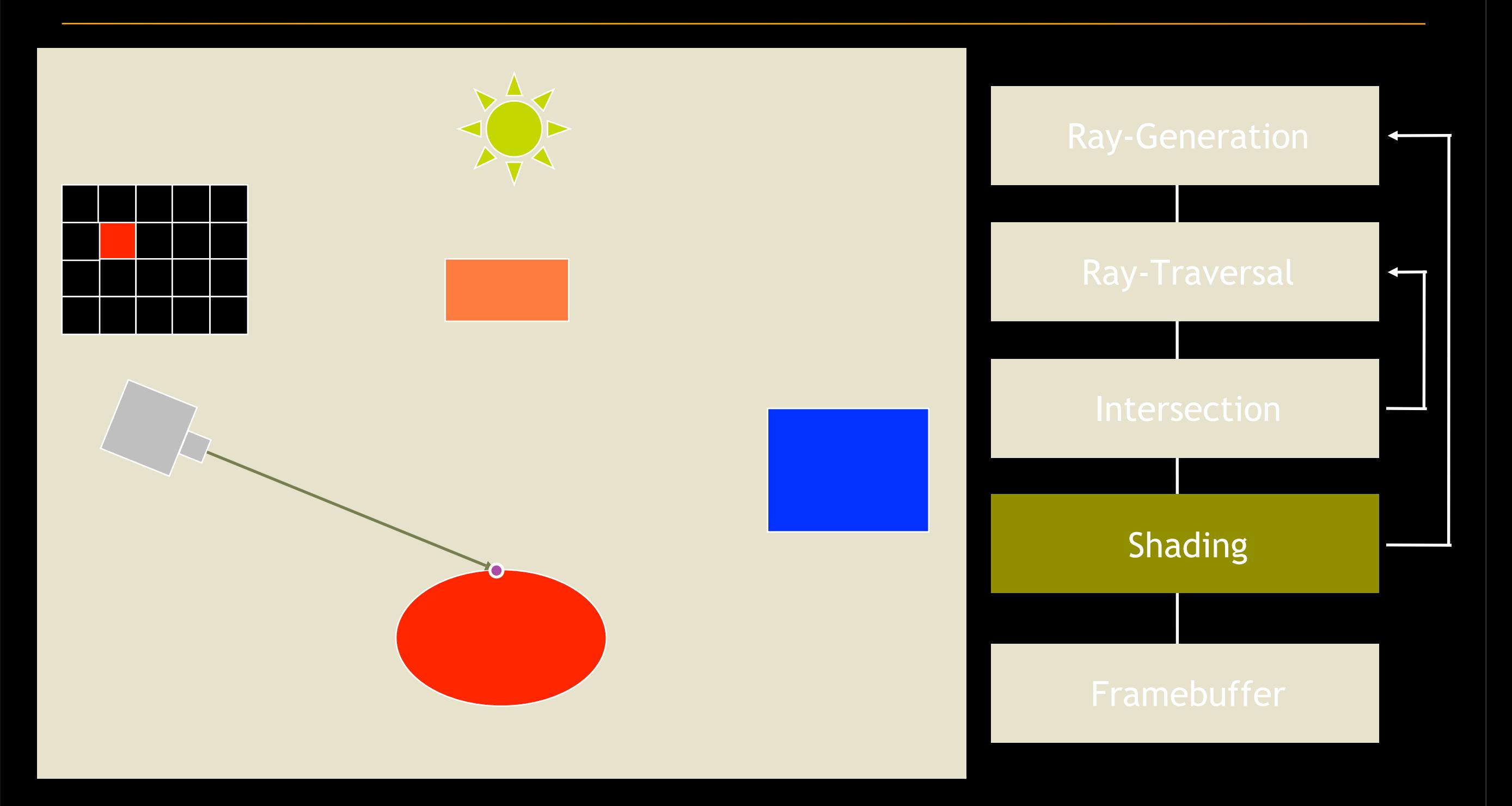

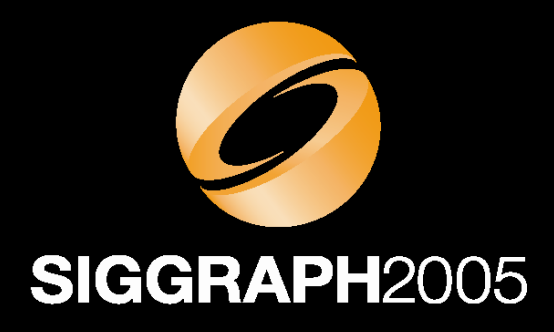

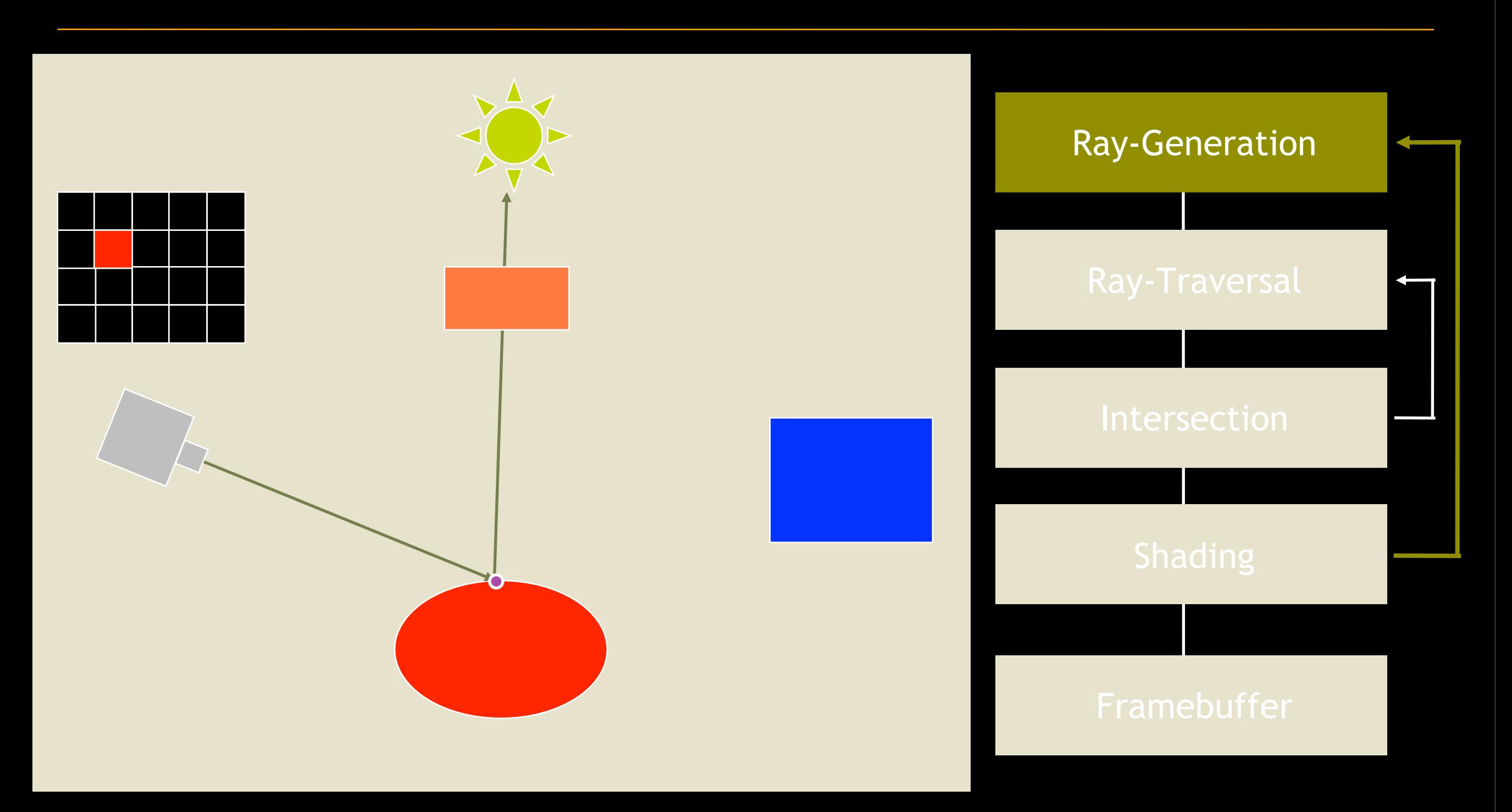

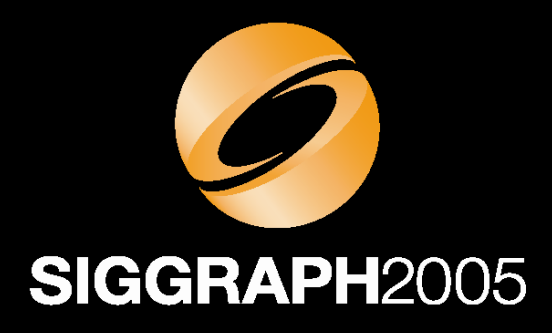

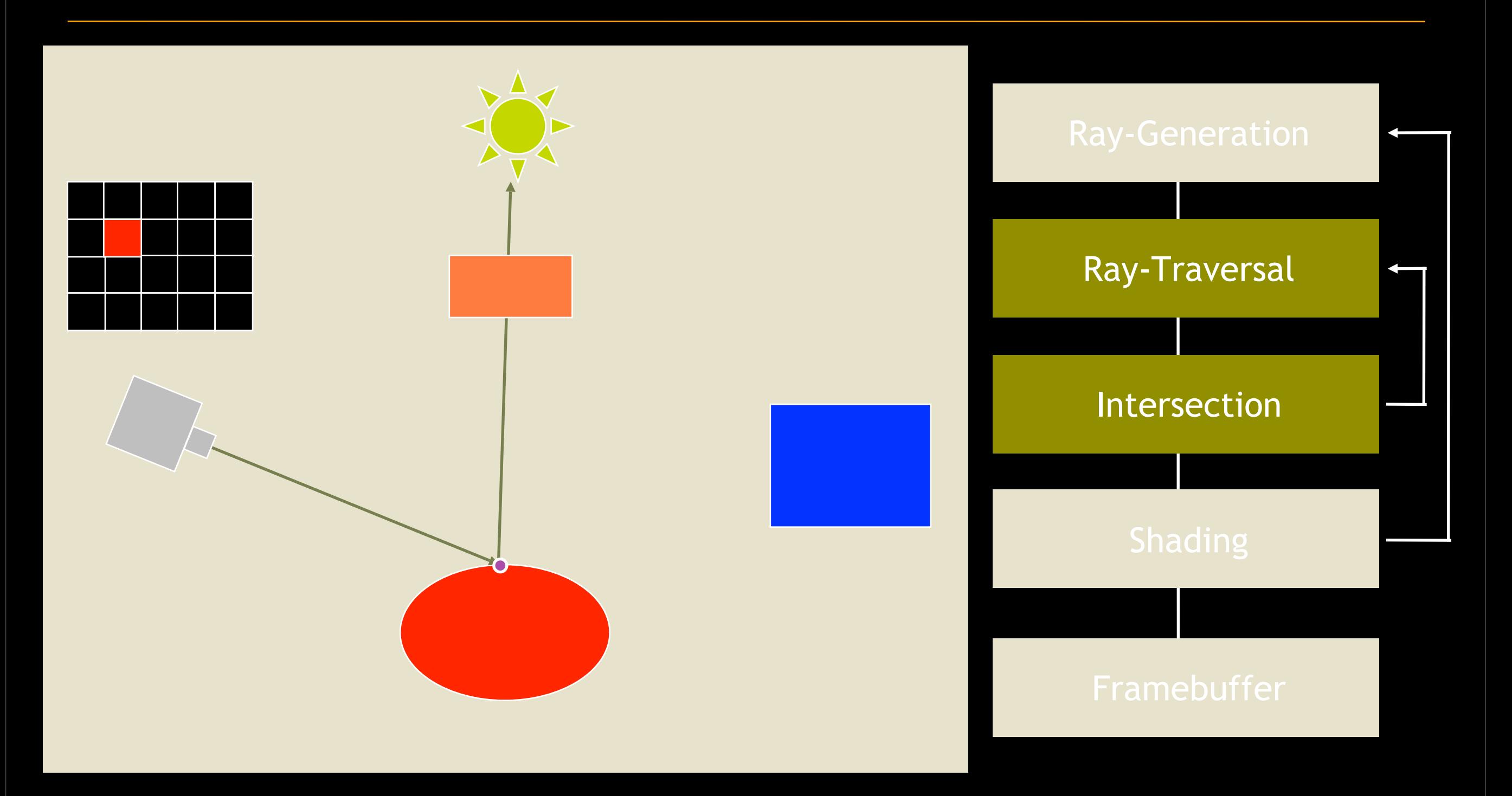

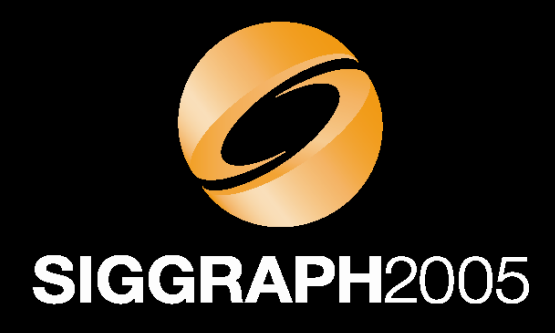

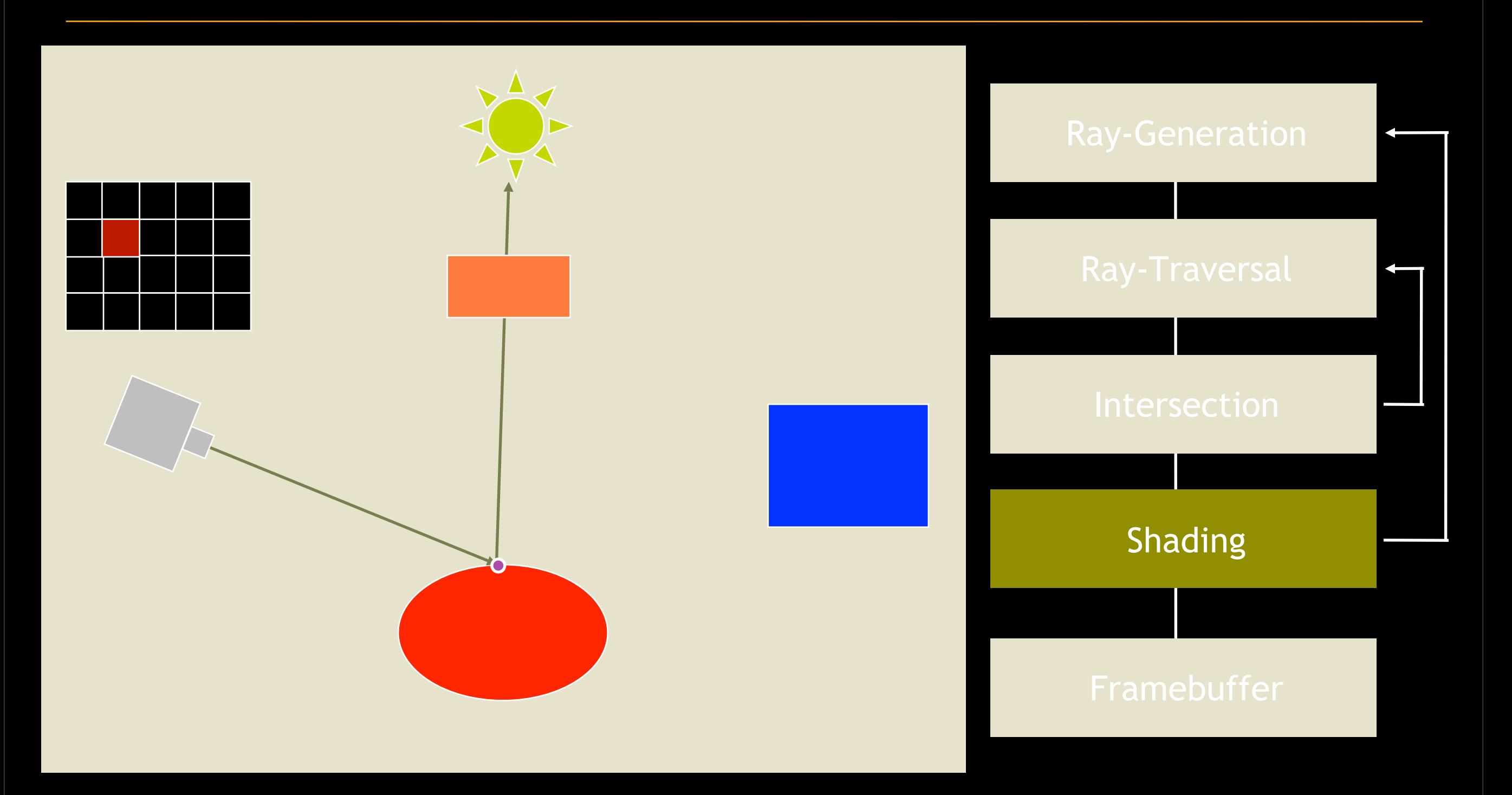

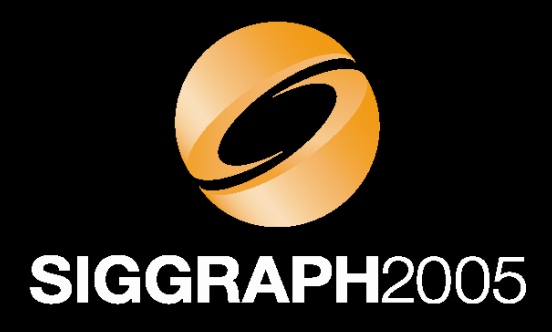

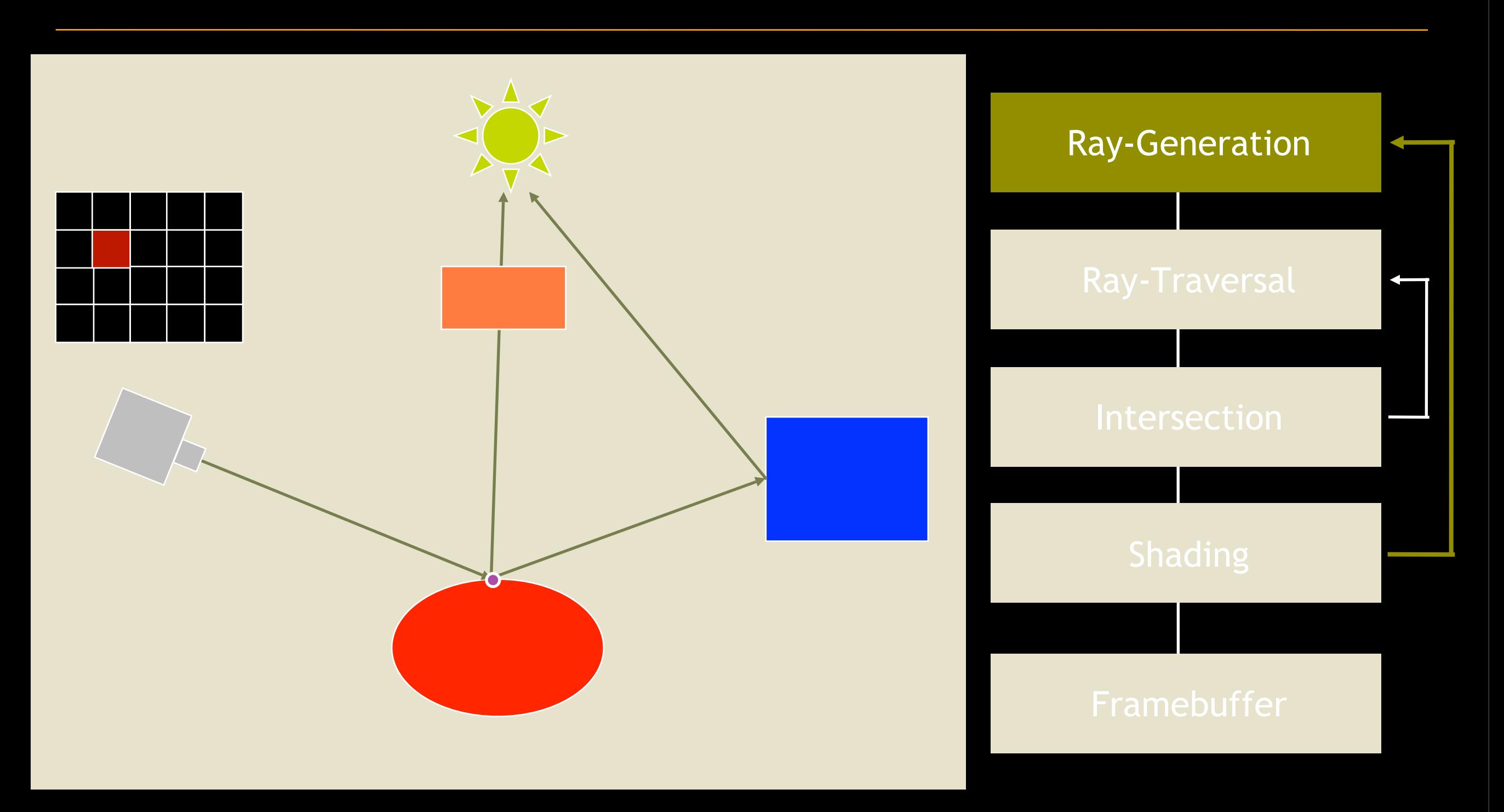

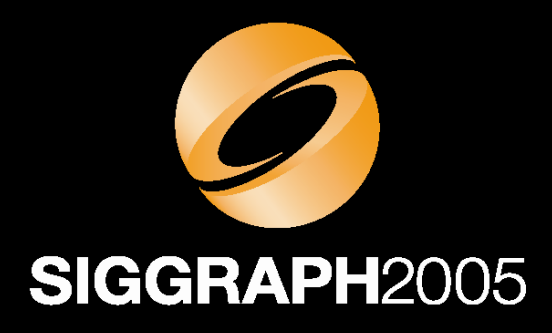

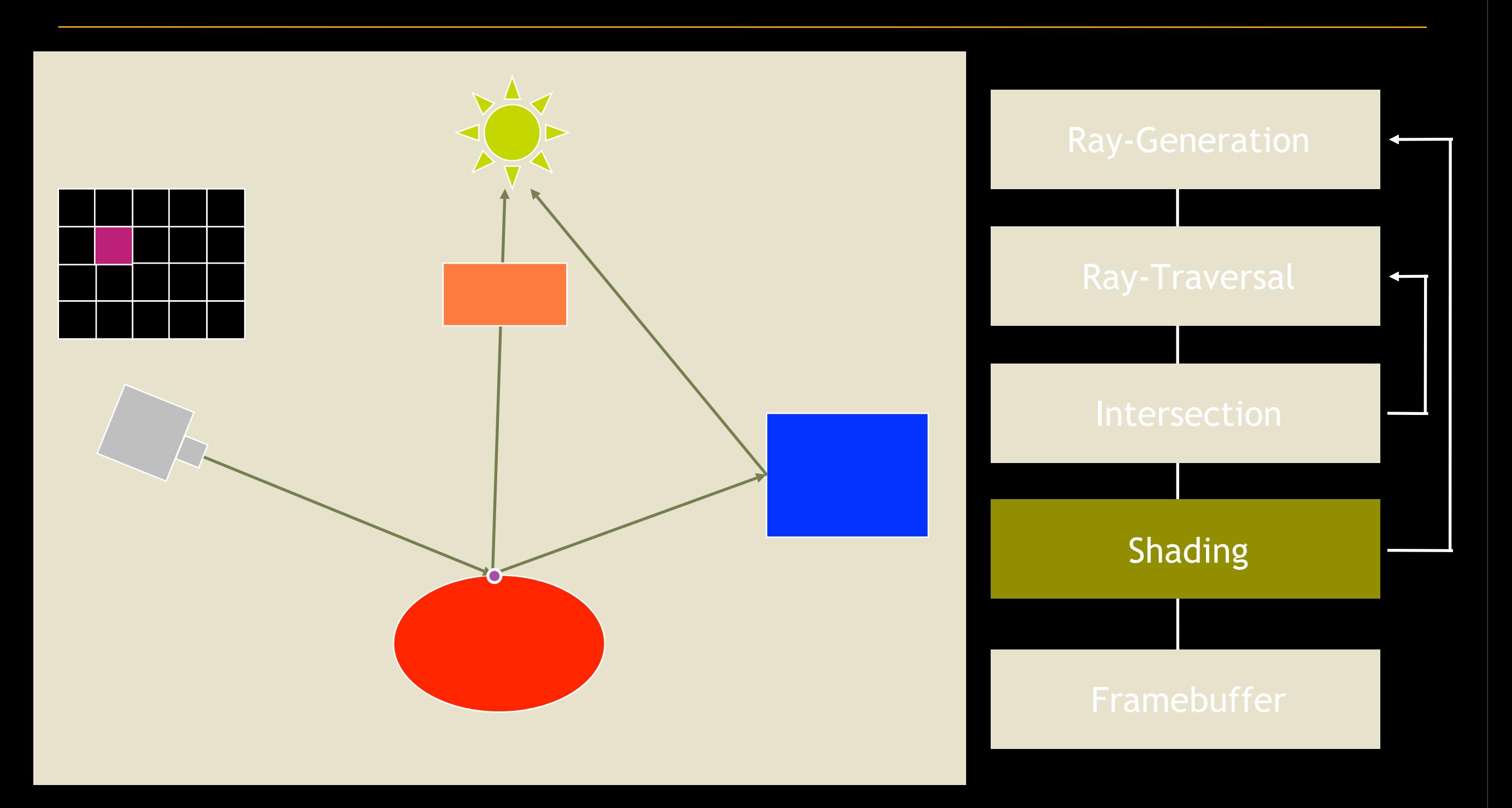

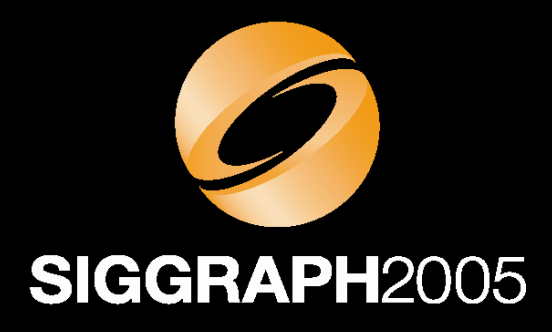

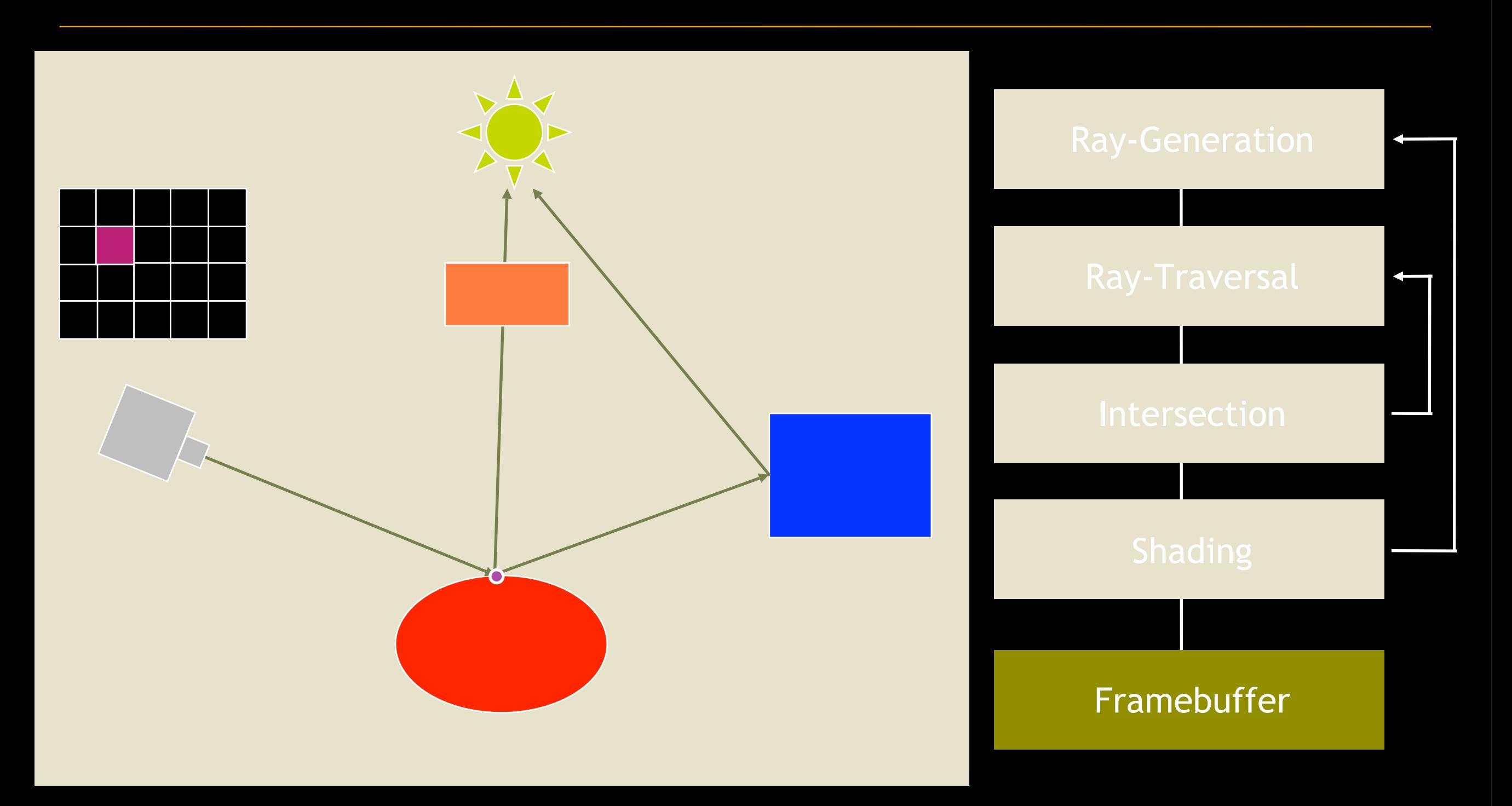

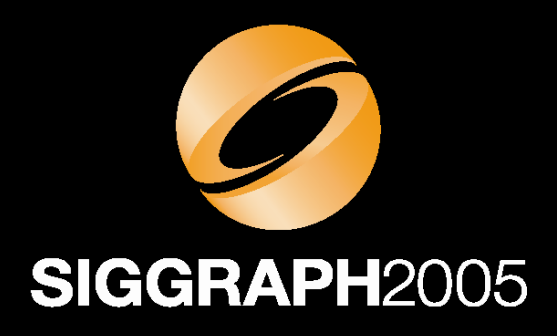

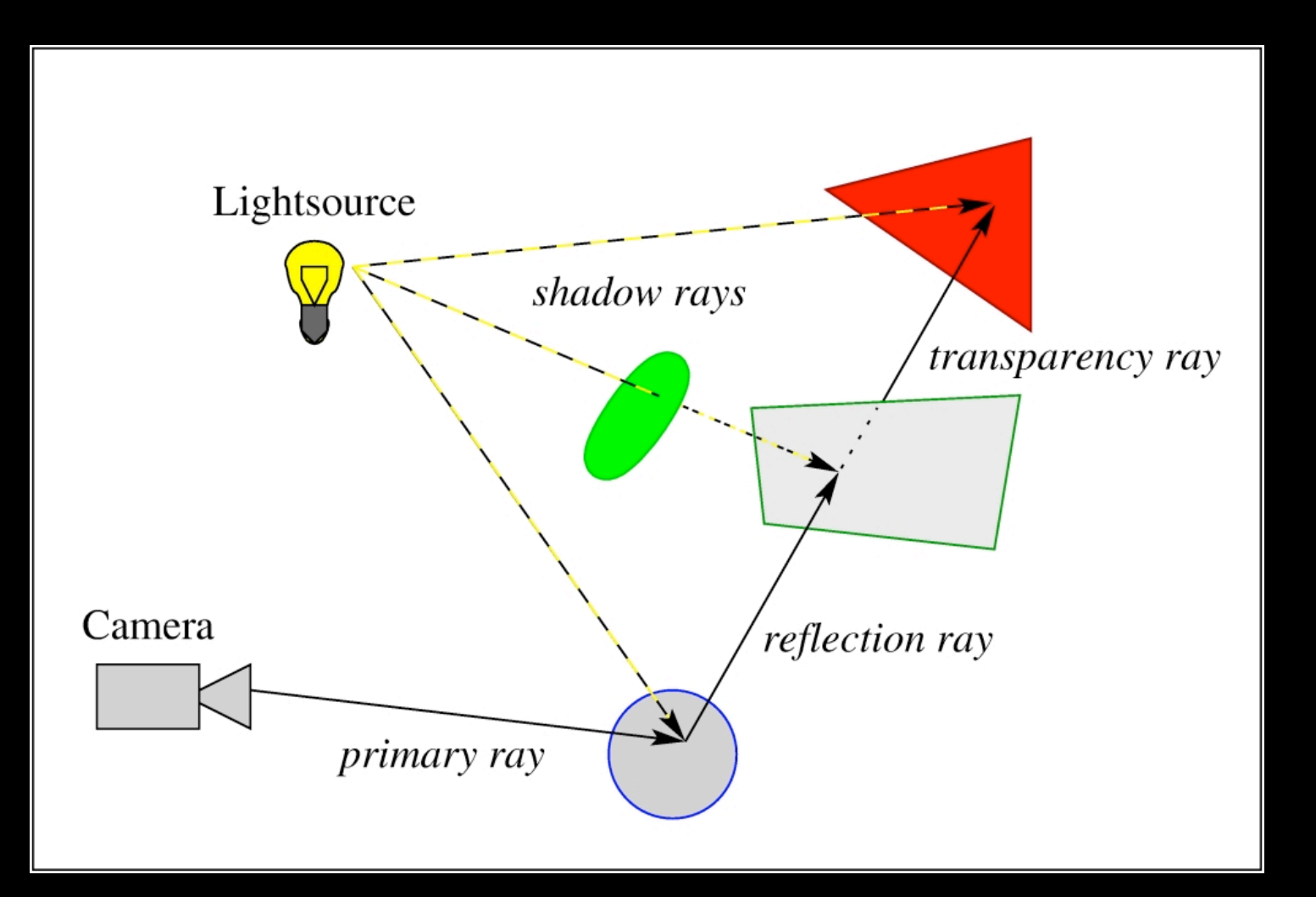

- Global effects
- Parallel (as nature)
- Fully automatic
- Demand driven
- Per pixel operations
- Highly efficient

#### Fundamental Technology for Next Generation Graphics

#### **Comparison Rasterization vs. Ray Tracing**

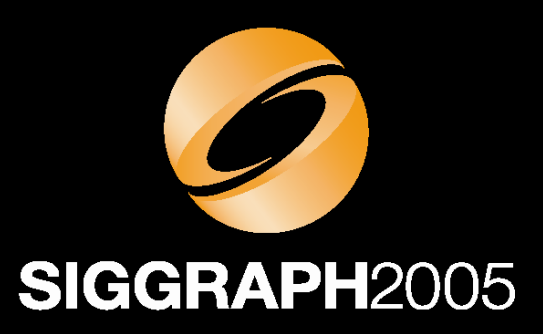

#### • Definition: Rasterization

Given a set of rays and a primitive, efficiently compute the subset of rays hitting the primitive

#### • Definition: Ray Tracing

Given a ray and set of primitives, efficiently compute the subset of primitives hit by the ray

#### **Comparison Rasterization vs. Ray Tracing**

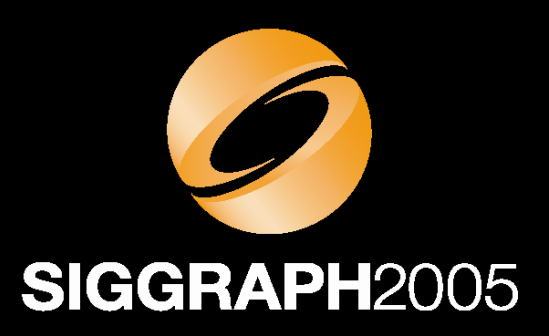

#### • Hardware Support

- –Rasterization has mature & quickly evolving HW
	- High-performance, highly parallel, stream computing engine
- –Ray tracing mostly implemented in SW
	- Requires flexible control flow, recursion & stacks, flexible i/o, …
	- Requires virtual memory and demand loading due scene size
	- Requires loops in the HW pipeline (e.g. generating new rays)
	- Depend heavily on caching and suitable working sets

#### $\rightarrow$  Not well supported by current HW

## **Reasons for Using Ray Tracing**

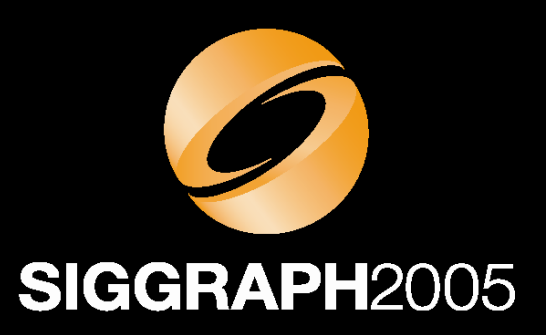

- Physical Correctness and Dependability
	- –Numerous approximations caused by rasterization
	- –Might be good enough for games (but maybe not?)
	- –Industry needs dependable visual results
- Benefits
	- –Users develop trust in the visual results
	- –Important decisions can be based on virtual models

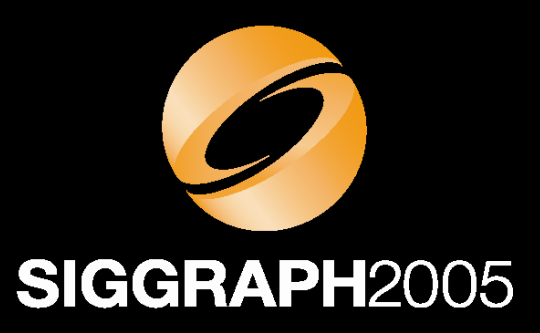

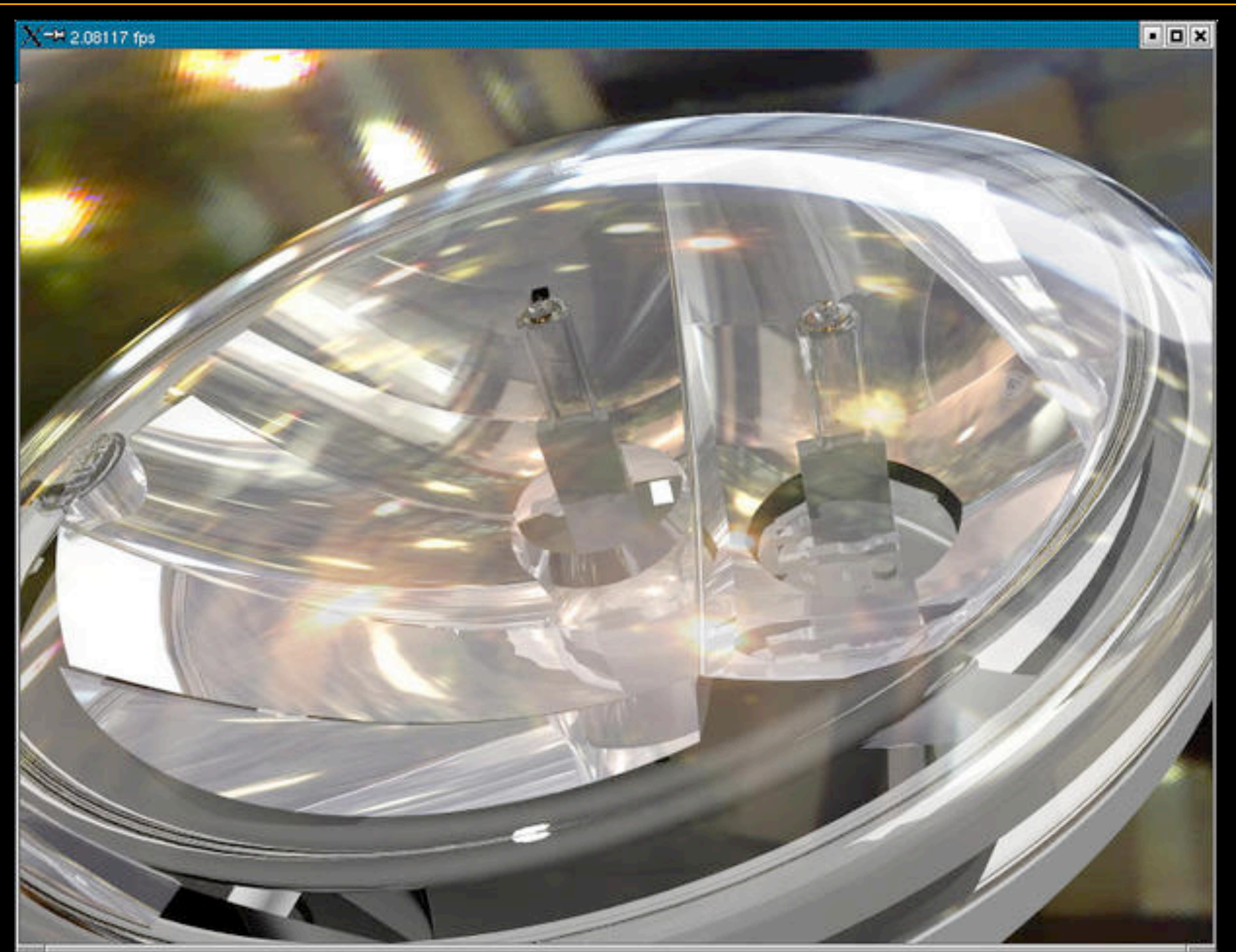

Fully ray traced car head lamp, faithful visualization requires up to 50 rays per pixel

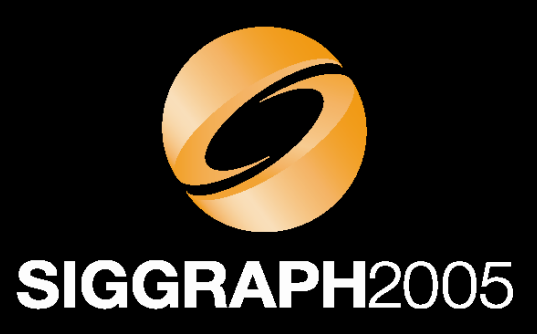

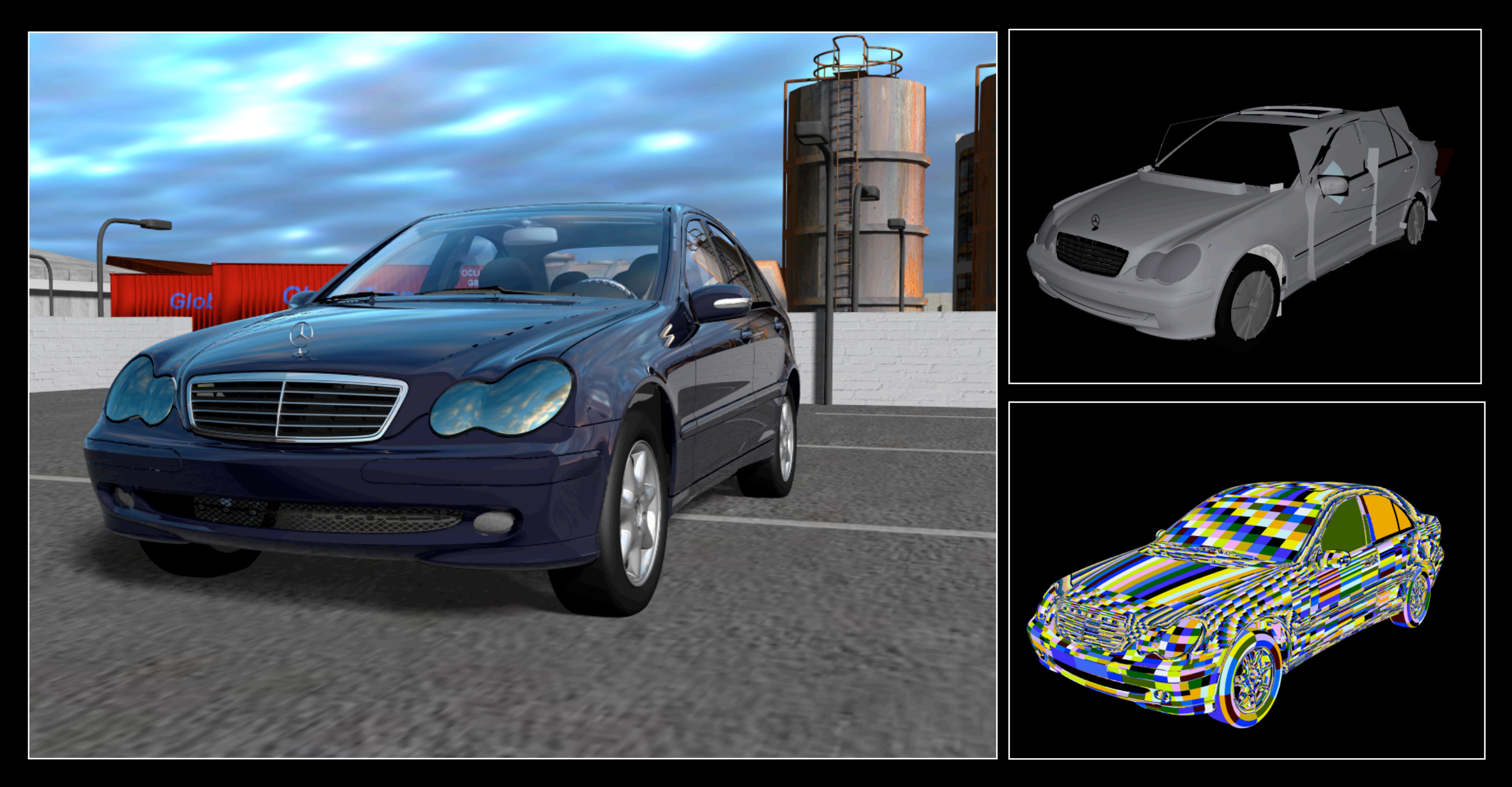

Rendered directly from trimmed NURBS surfaces, with smooth environment lighting

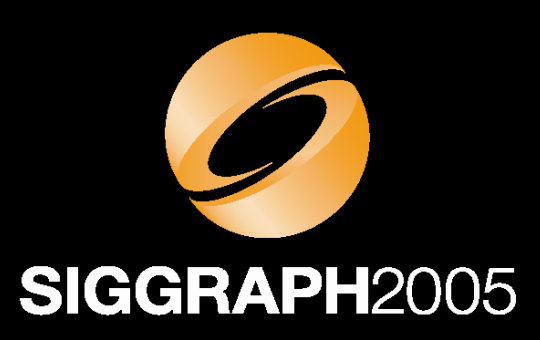

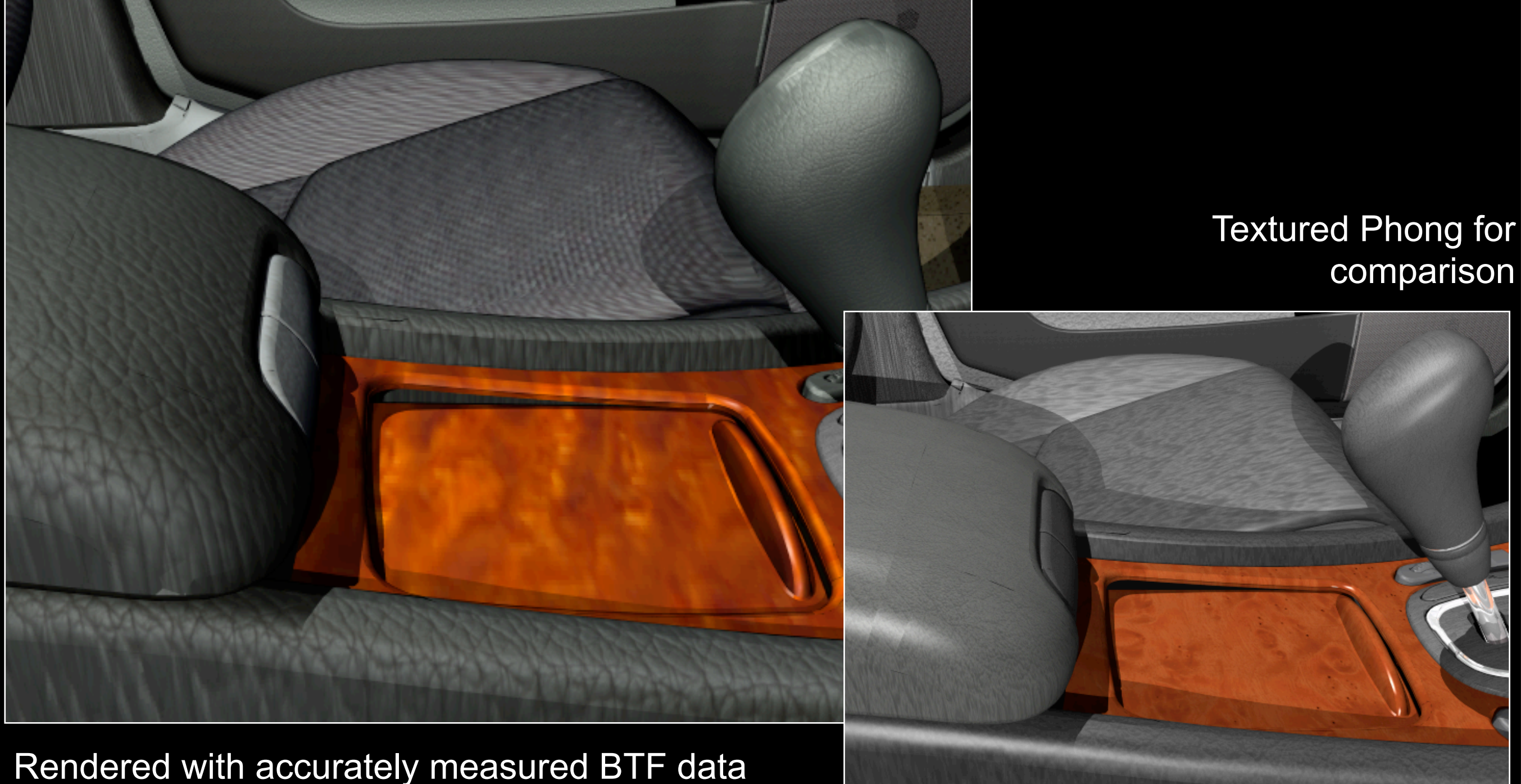

that accounts for micro lighting effects

BTF Data Courtesy R. Klein, Uni Bonn

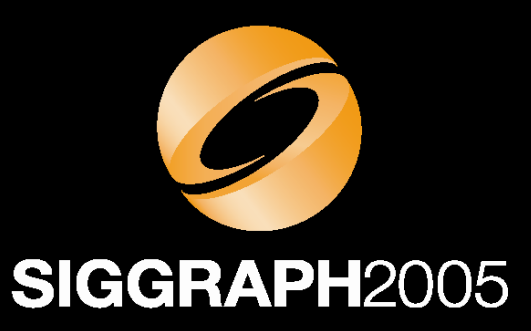

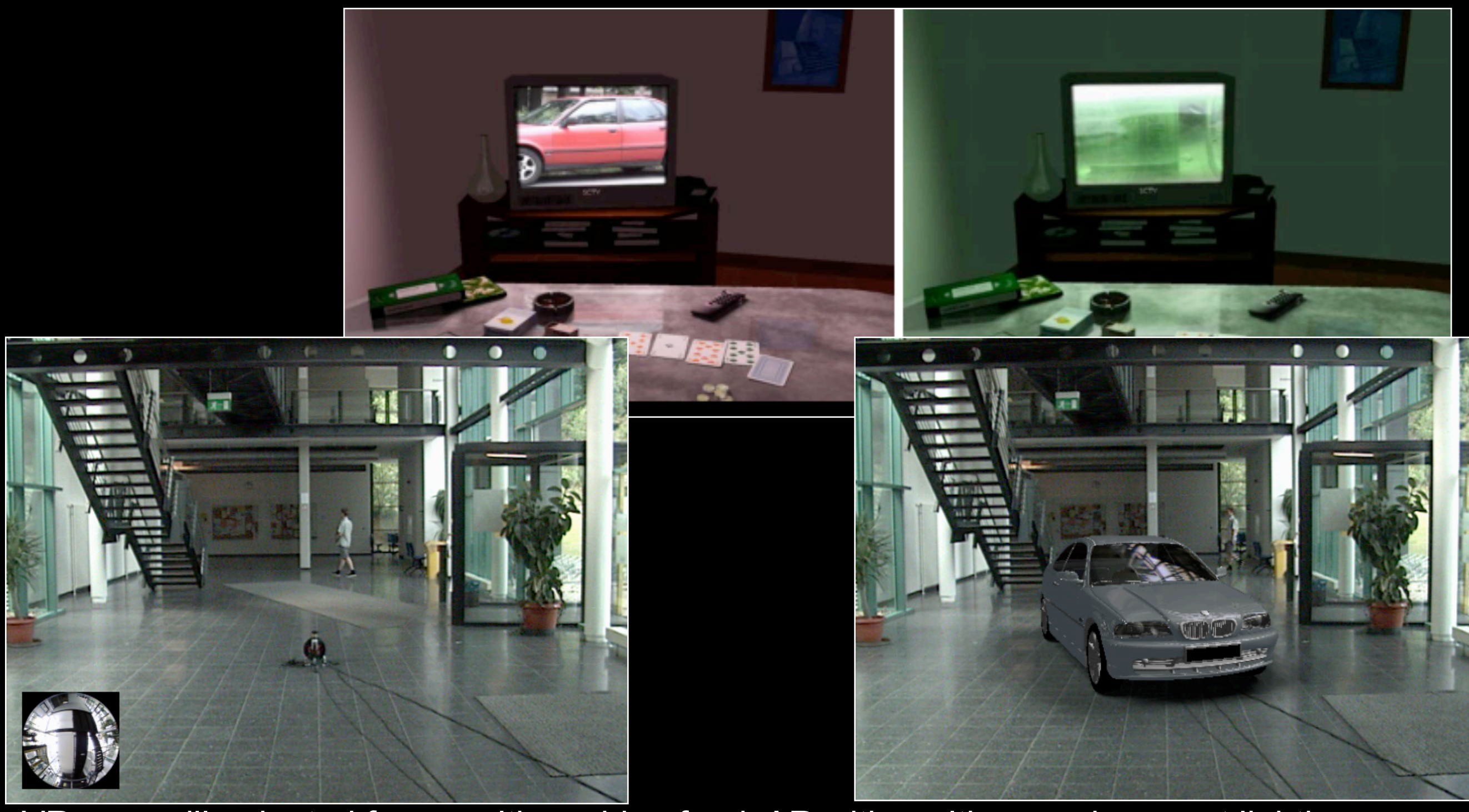

VR scene illuminated from realtime video feed, AR with realtime environment lighting

#### **Reasons for Ray Tracing: Massive Models**

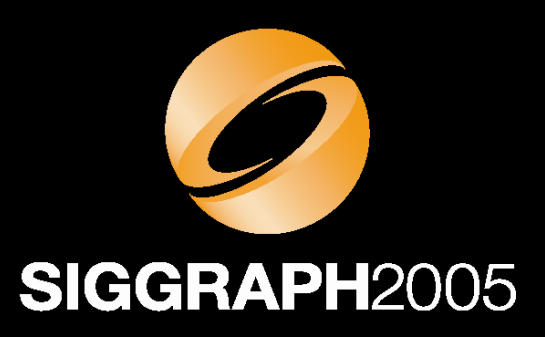

- Massive Scenes
	- –Scales logarithmically with scene size
	- –Supports billions of triangles
- Benefits
	- –Can render entire CAD models without simplification
	- –Greatly simplifies and speeds up many tasks

#### **Reasons for Ray Tracing: Massive Models**

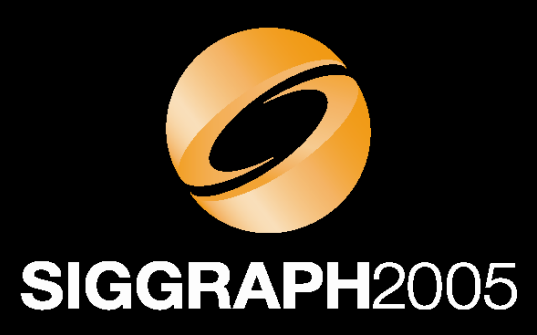

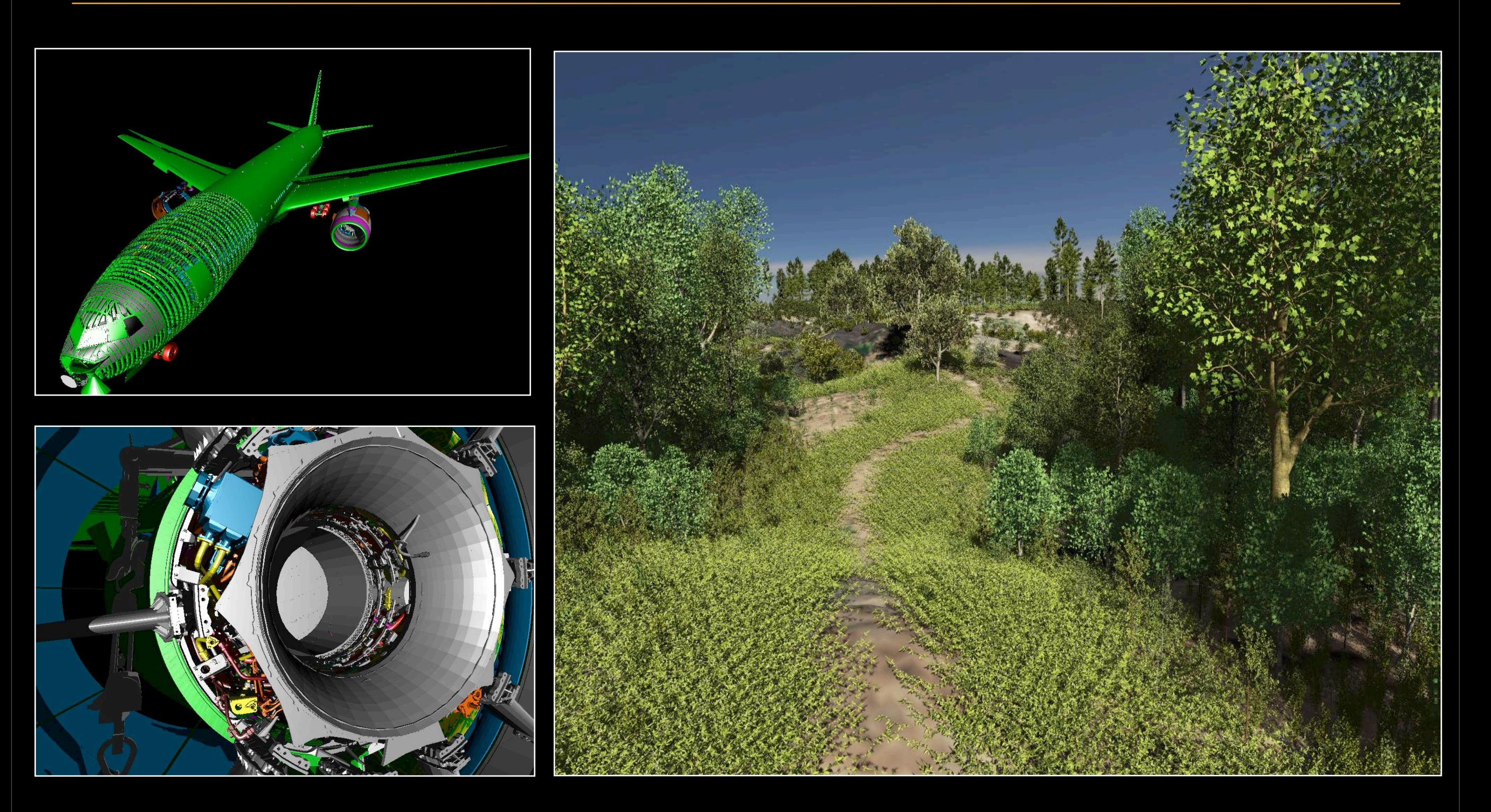

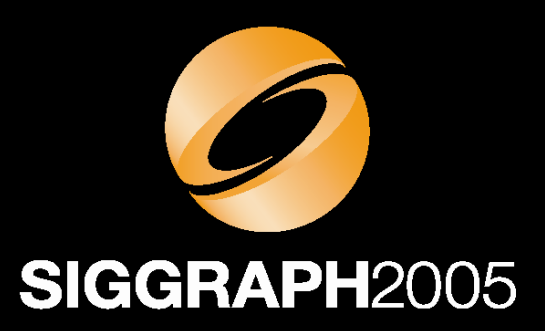

- Flexible Primitive Types
	- –Triangles
	- –Volumes data sets
		- Iso-surfaces & direct visualization
		- Regular, rectilinear, curvilinear, unstructured, …
	- –Splines and subdivision surfaces
	- –Points

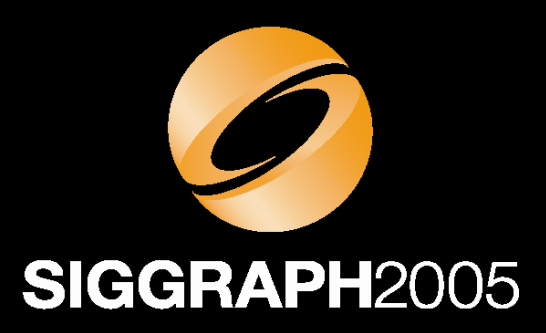

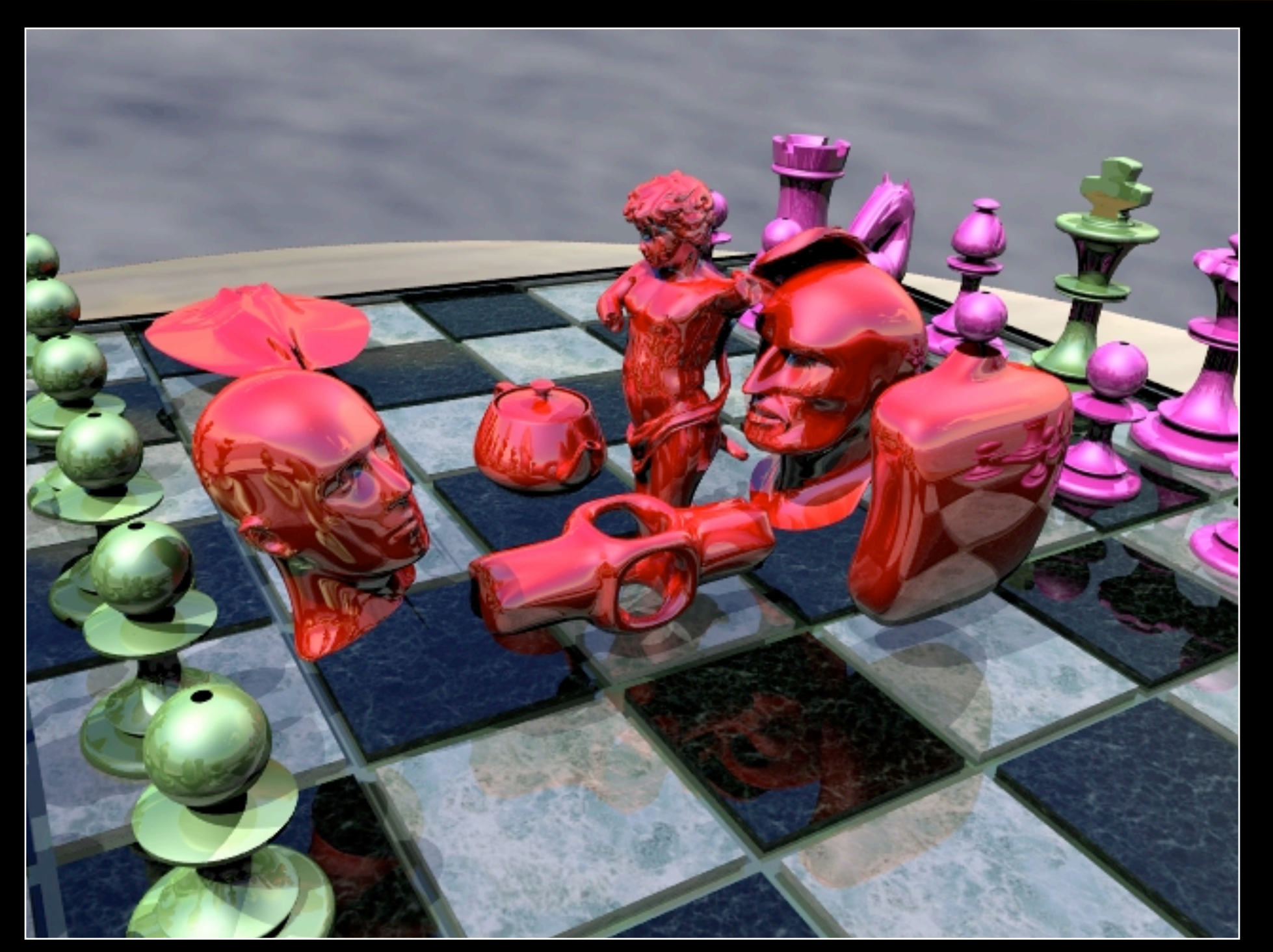

Triangles, Bezier splines, and subdivision surfaces fully integrated

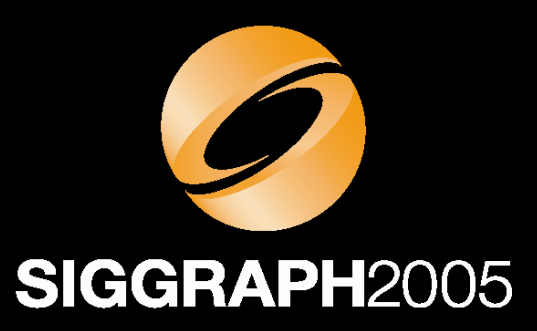

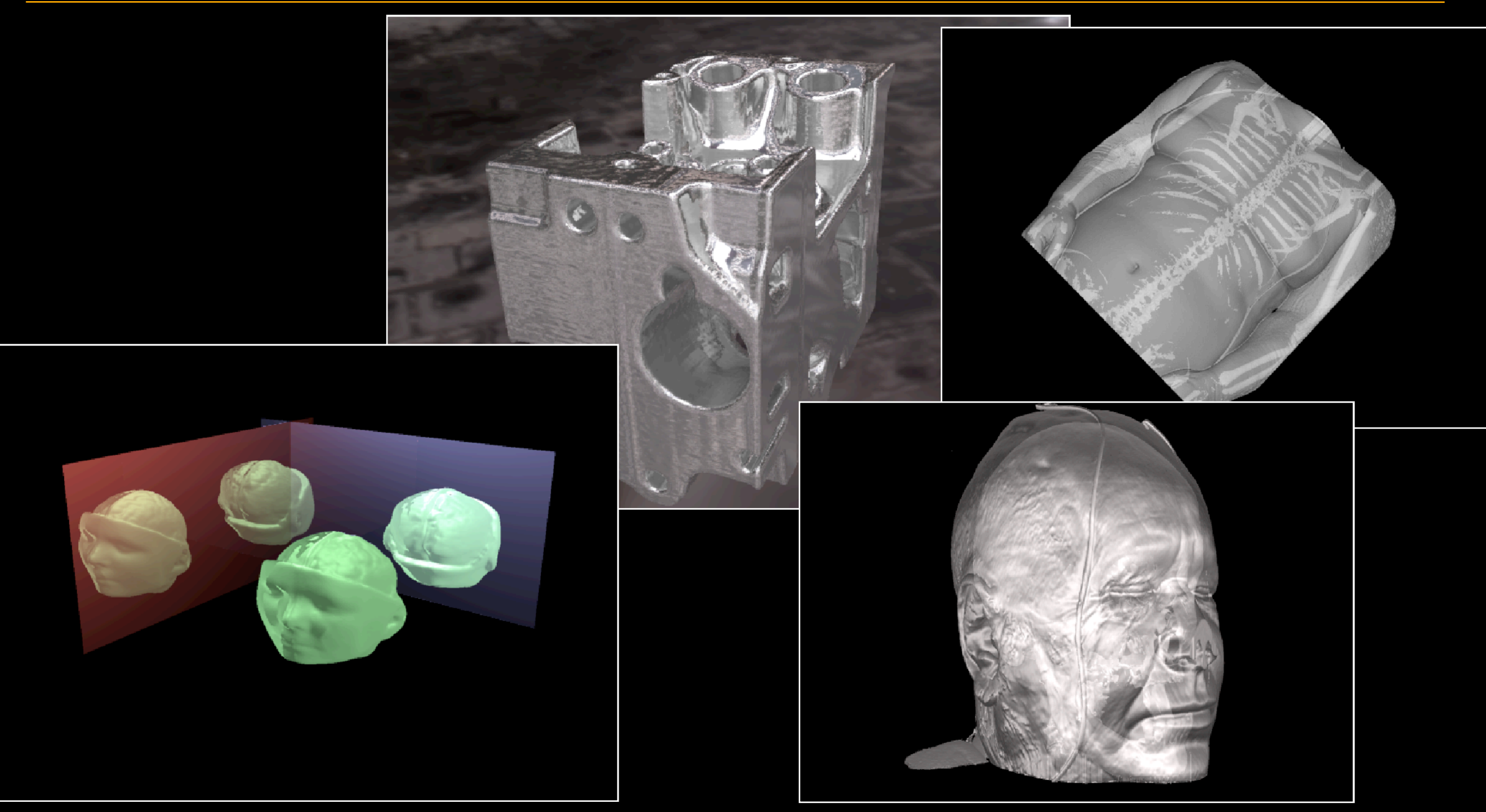

Volume visualization using multiple iso-surfaces in combination with surface rendering

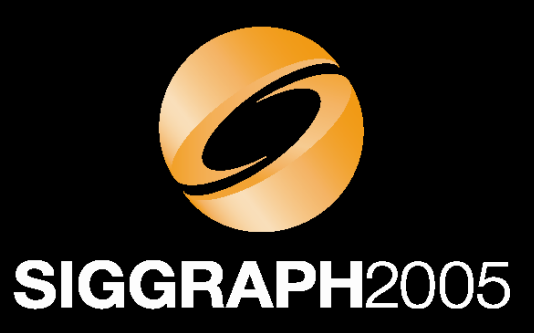

24 MPoints, 2.1 fps with shadow @ 640x480

Realtime ray tracing of point clouds (1 Mpoints each) On *one* dual-Opteron 2.4 GHz: 4-9 fps

#### **Reasons for Ray Tracing: Declarative Graphics**

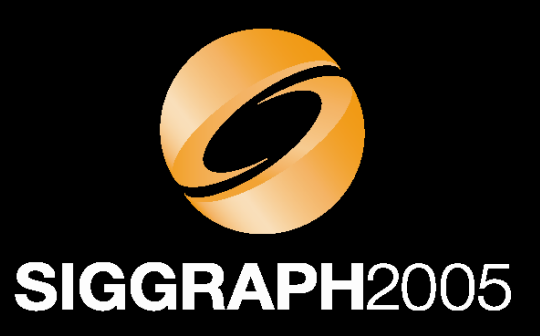

- Declarative Graphics Interface
	- –Application specifies scene once, plus updates
	- –Rendering fully performed by renderer (e.g. in HW)
	- –Similar to scene graphs, PostScript, or latest GUIs
- Benefits
	- –Greatly simplifies application programming
	- –Allows for complete HW acceleration

#### **Reasons for Ray Tracing: Declarative Graphics**

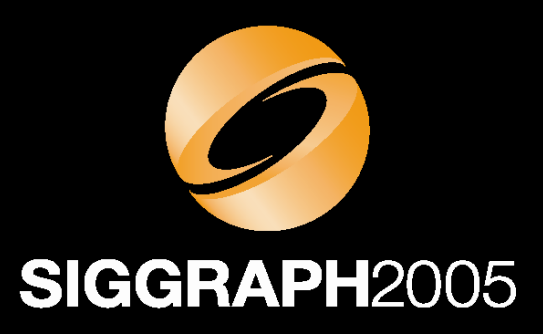

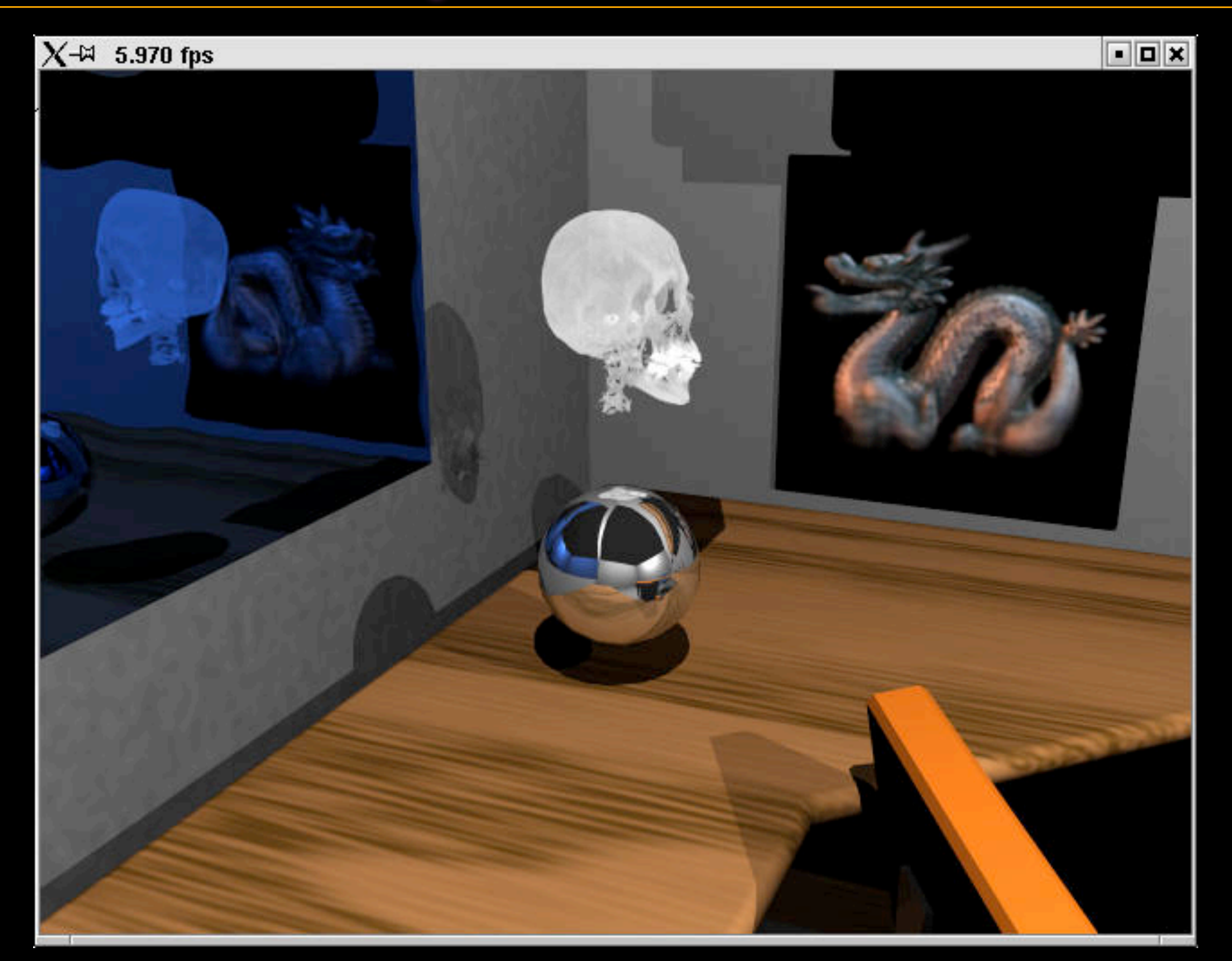

#### **Reasons for Ray Tracing: Declarative Graphics**

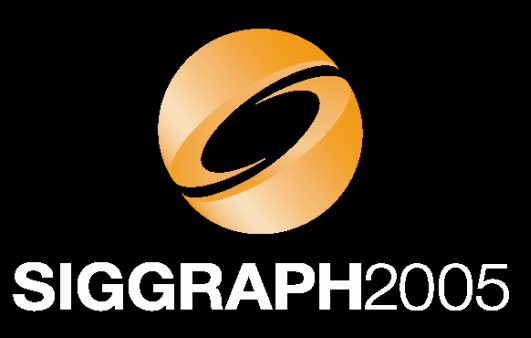

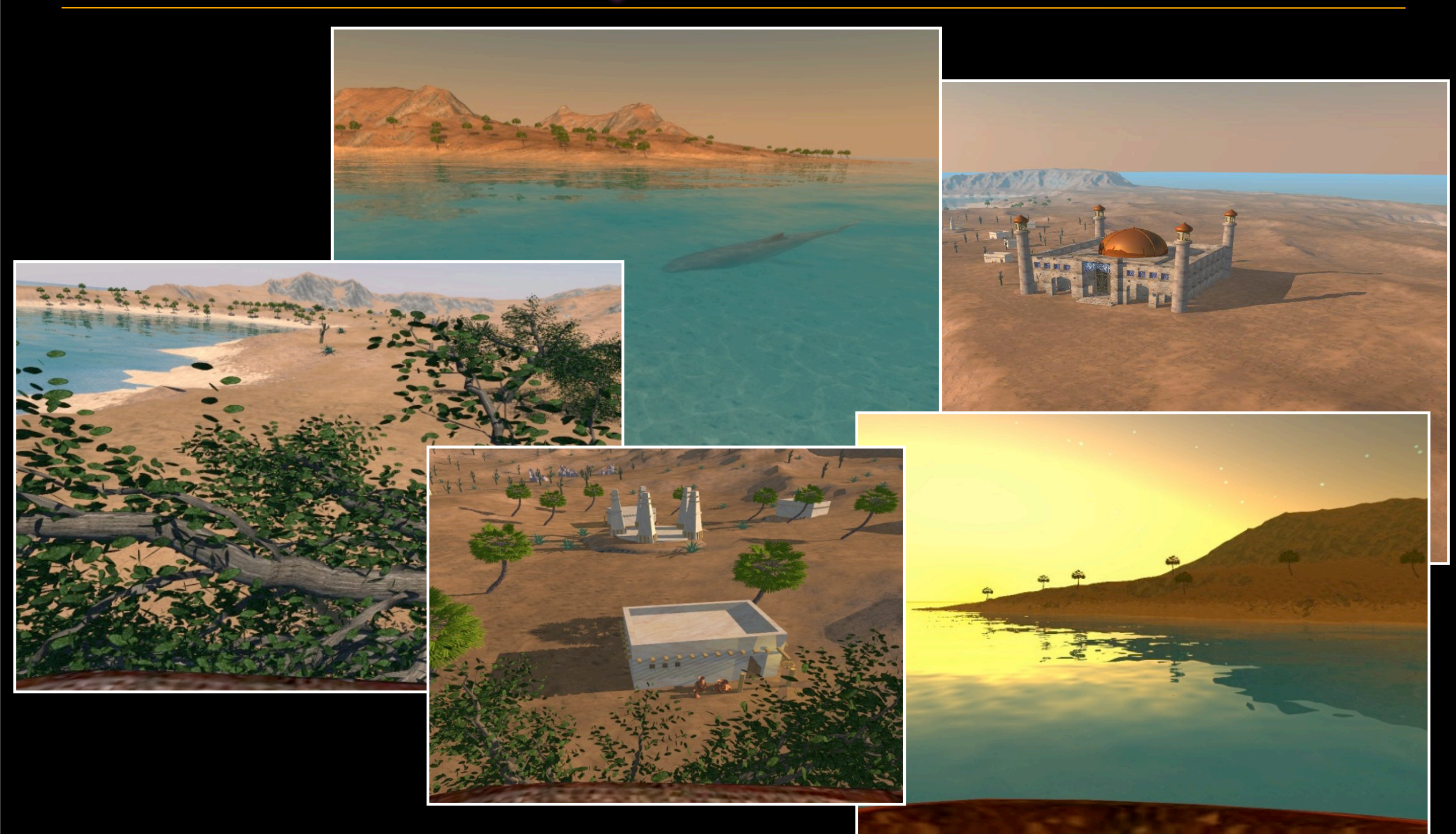

### **Reasons for Ray Tracing: Global Illumination**

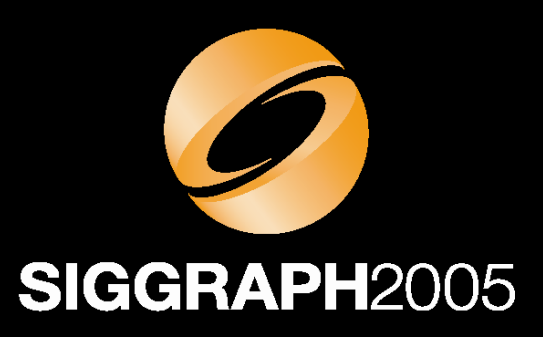

- Global Illumination
	- –Simulating global lighting through tracing rays
	- –Indirect diffuse and caustic illumination
	- –Fully recomputed at up to 20 fps
- Benefits
	- –Add the subtle but highly important clue for realism
	- –Allows flexible light planning and control

#### **Reasons for Ray Tracing: Global Illumination**

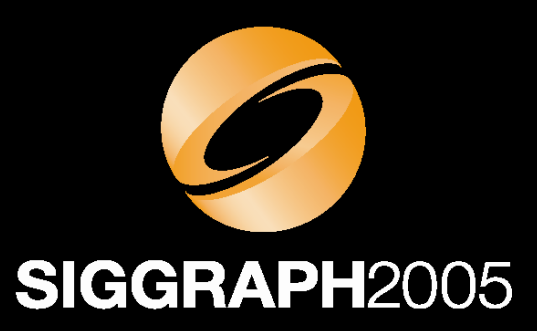

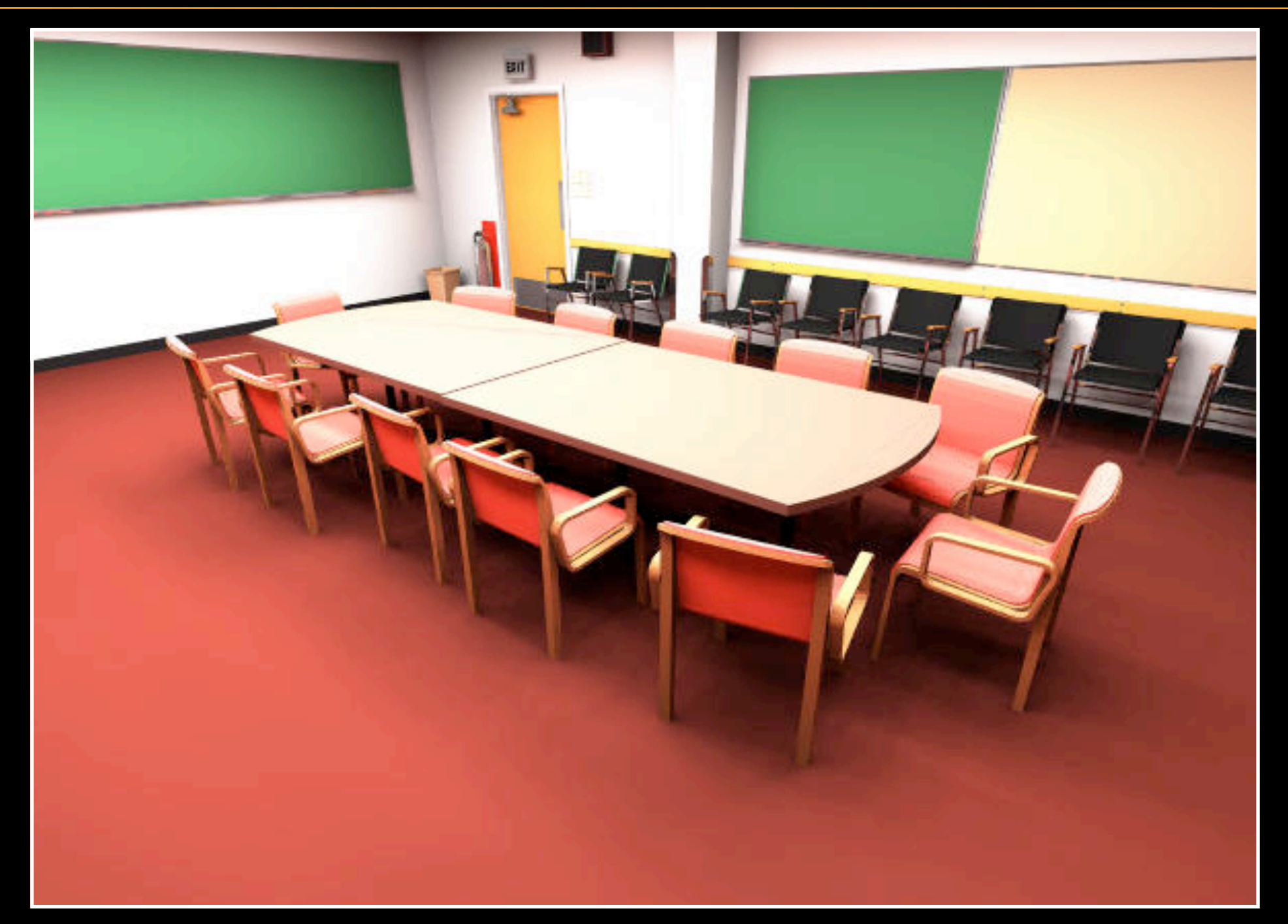

Conference room (380 000 tris, 104 lights) with full global illumination in realtime

#### **Reasons for Ray Tracing: Global Illumination**

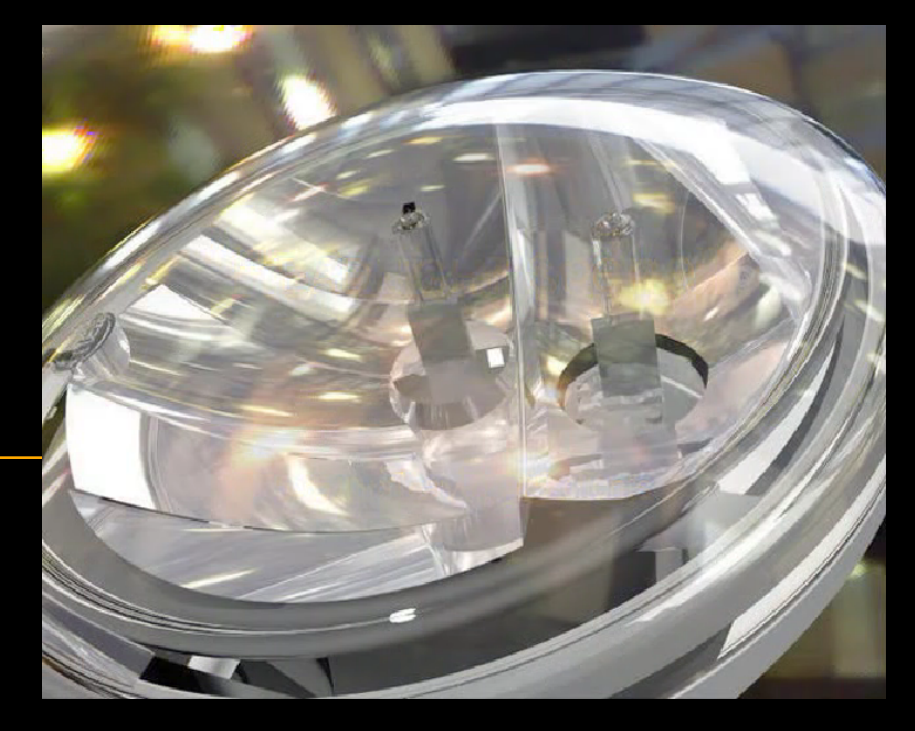

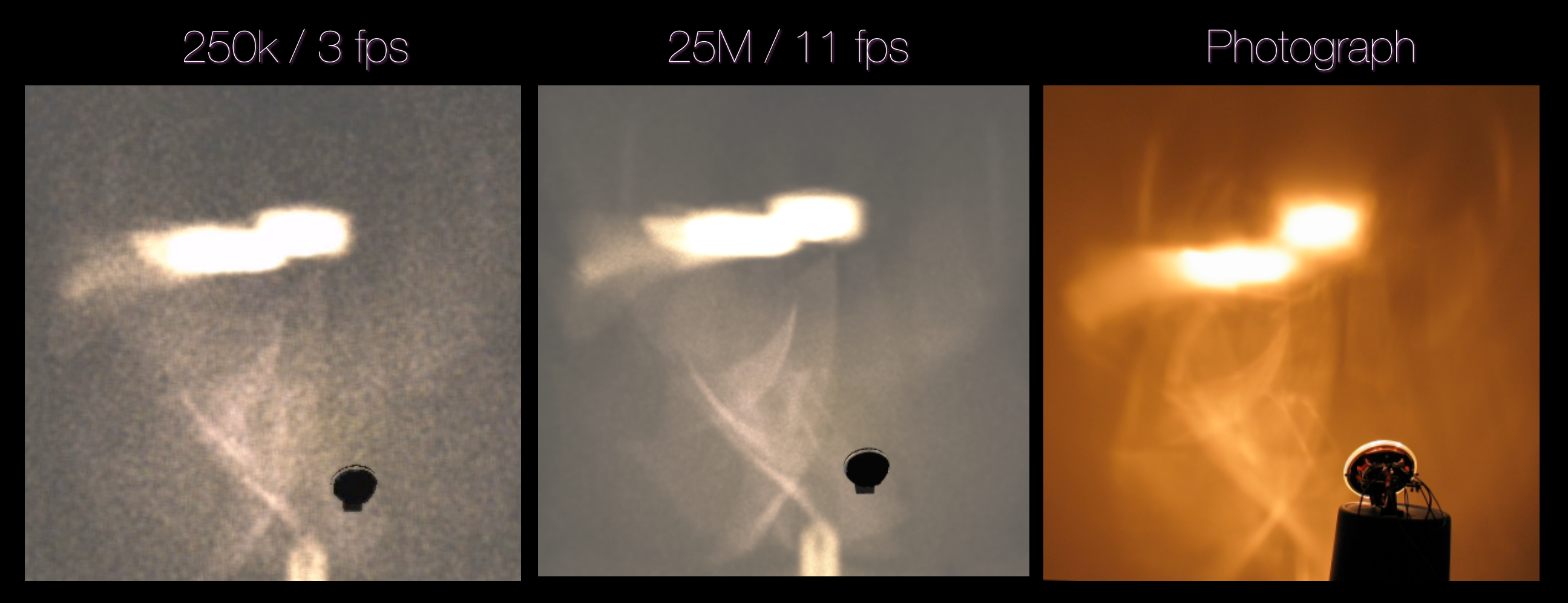

Light pattern from a car head lamp computed in realtime using photon mapping: Left: realtime update, middle: accumulated in 30s, right: photograph of real pattern

#### 3D Vectors

# Computer Graphics

CSE167: Computer Graphics Instructor: Ronen Barzel UCSD, Winter 2006

## Coordinate Systems

■ Right handed coordinate systems

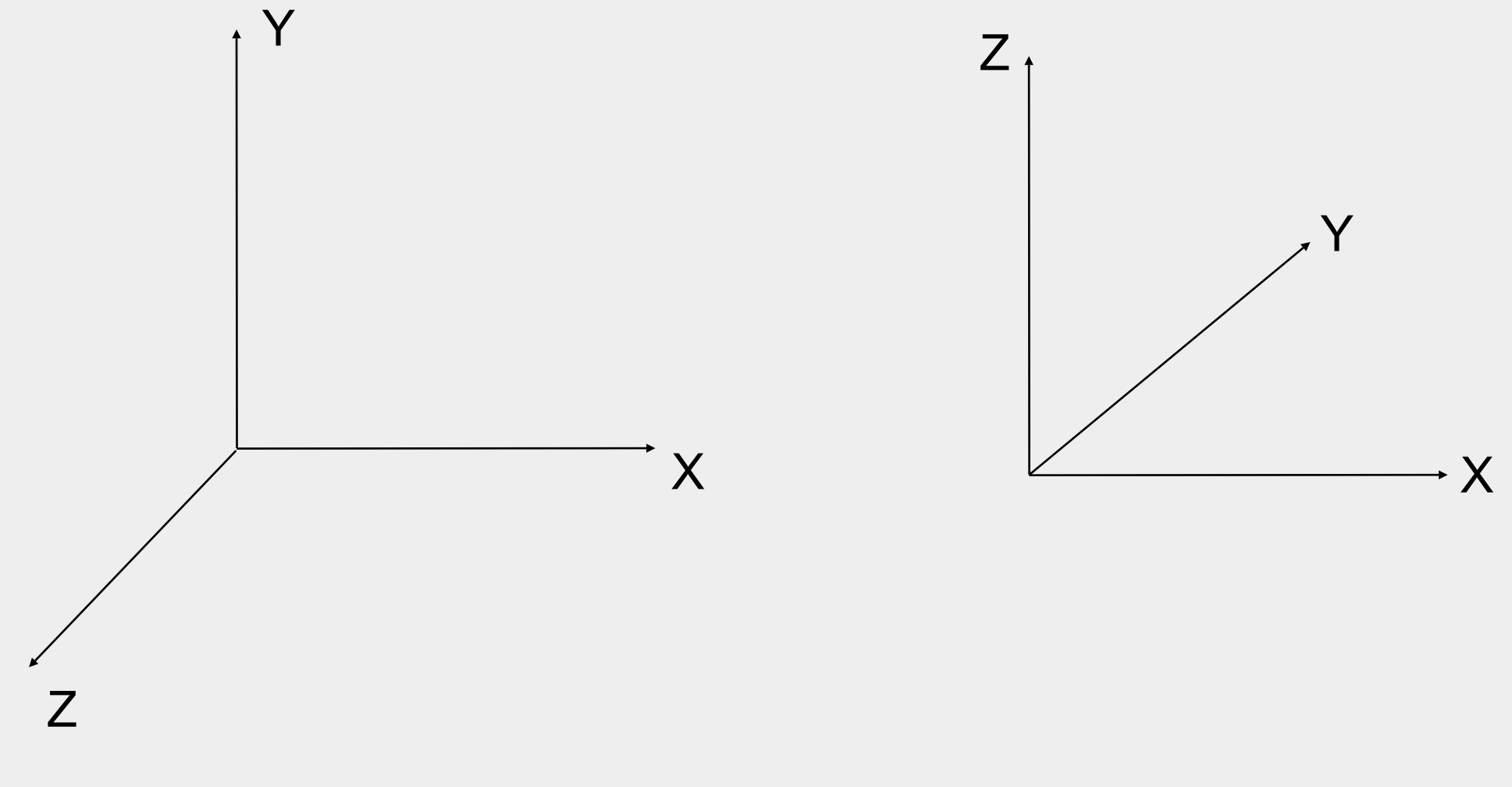

(more on coordinate systems next class)

## Vector Arithmetic

$$
\mathbf{a} = \begin{bmatrix} a_x \\ a_y \\ a_z \end{bmatrix} \qquad \qquad \mathbf{b} = \begin{bmatrix} b_x \\ b_y \\ b_z \end{bmatrix}
$$

$$
\mathbf{a} + \mathbf{b} = \begin{bmatrix} a_{x} + b_{x} \\ a_{y} + b_{y} \\ a_{z} + b_{z} \end{bmatrix} \qquad \mathbf{a} - \mathbf{b} = \begin{bmatrix} a_{x} - b_{x} \\ a_{y} - b_{y} \\ a_{z} - b_{z} \end{bmatrix}
$$

$$
-a = \begin{bmatrix} -a_x \\ -a_y \\ -a_z \end{bmatrix} \qquad \qquad s a = \begin{bmatrix} sa_x \\ sa_y \\ sa_z \end{bmatrix}
$$

## Vector Magnitude

**The magnitude (length) of a vector is:** 

$$
\left|\mathbf{v}\right|^2 = v_x^2 + v_y^2 + v_z^2
$$

$$
\left|\mathbf{v}\right| = \sqrt{v_x^2 + v_y^2 + v_z^2}
$$

■ A vector with length=1.0 is called a *unit vector* ■ We can also *normalize* a vector to make it a unit vector: **v**

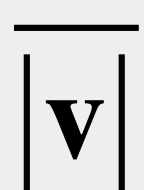

## Dot Product

$$
\mathbf{a} \cdot \mathbf{b} = \sum a_i b_i
$$
  

$$
\mathbf{a} \cdot \mathbf{b} = a_x b_x + a_y b_y + a_z b_z
$$

$$
\mathbf{a} \cdot \mathbf{b} = |a||b|\cos\theta
$$
# Dot Product

$$
\mathbf{a} \cdot \mathbf{b} = \sum a_i b_i
$$
  
\n
$$
\mathbf{a} \cdot \mathbf{b} = a_x b_x + a_y b_y + a_z b_z
$$
  
\n
$$
\mathbf{a} \cdot \mathbf{b} = \begin{bmatrix} a_x & a_y & a_z \end{bmatrix} \begin{bmatrix} b_x \\ b_y \\ b_z \end{bmatrix}
$$
  
\n
$$
\mathbf{a} \cdot \mathbf{b} = \mathbf{a}^T \mathbf{b}
$$

$$
\mathbf{a} \cdot \mathbf{b} = |a||b|\cos\theta
$$

### Example: Angle Between Vectors

### ■How do you find the angle θ between vectors **a** and **b**?

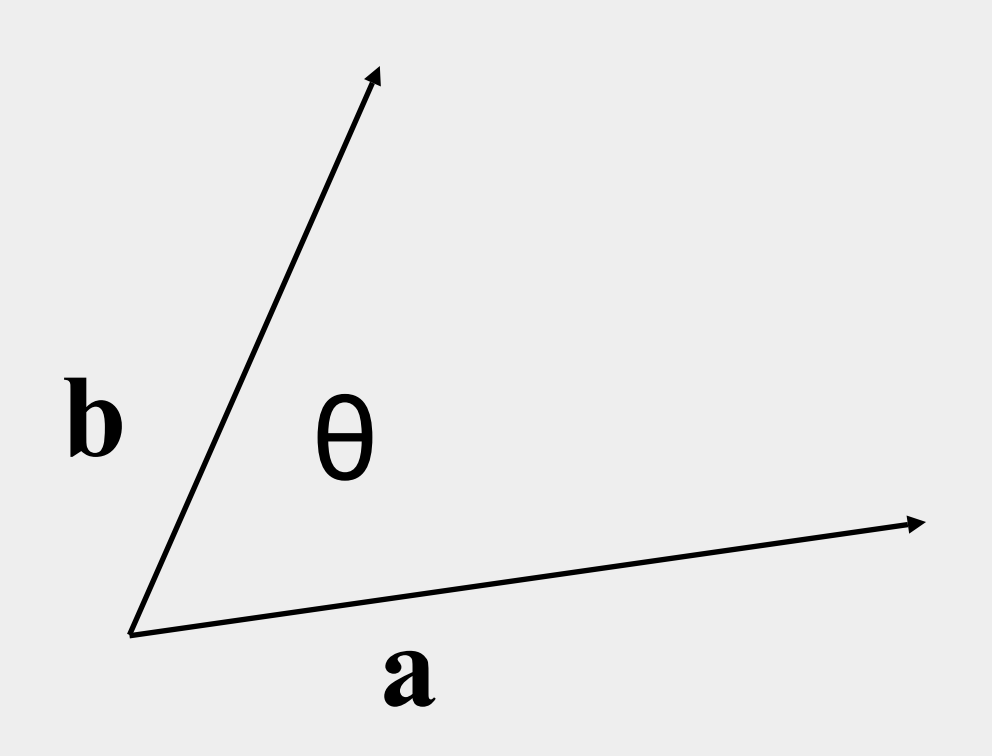

### Example: Angle Between Vectors

$$
\mathbf{a} \cdot \mathbf{b} = |\mathbf{a}||\mathbf{b}|\cos\theta
$$
  

$$
\cos\theta = \left(\frac{\mathbf{a} \cdot \mathbf{b}}{|\mathbf{a}||\mathbf{b}|}\right)
$$
  

$$
\theta = \cos^{-1}\left(\frac{\mathbf{a} \cdot \mathbf{b}}{|\mathbf{a}||\mathbf{b}|}\right)
$$

- **The dot product is a scalar value that tells us** something about the relationship between two vectors
	- $\blacksquare$ If  $a \cdot b > 0$  then  $\theta < 90^\circ$ 
		- Vectors point in the same general direction
	- $\blacksquare$ If  $\mathbf{a} \cdot \mathbf{b} < 0$  then  $\theta > 90^\circ$ 
		- Vectors point in opposite direction
	- $\blacksquare$ If  $\mathbf{a} \cdot \mathbf{b} = 0$  then  $\theta = 90^\circ$ 
		- Vectors are perpendicular
		- (or one or both of the vectors is degenerate (0,0,0))

## Dot Products with One Unit Vector

■If lul=1.0 then  $\mathbf{a} \cdot \mathbf{u}$  is the length of the *projection* of  $\mathbf{a}$ onto **u**

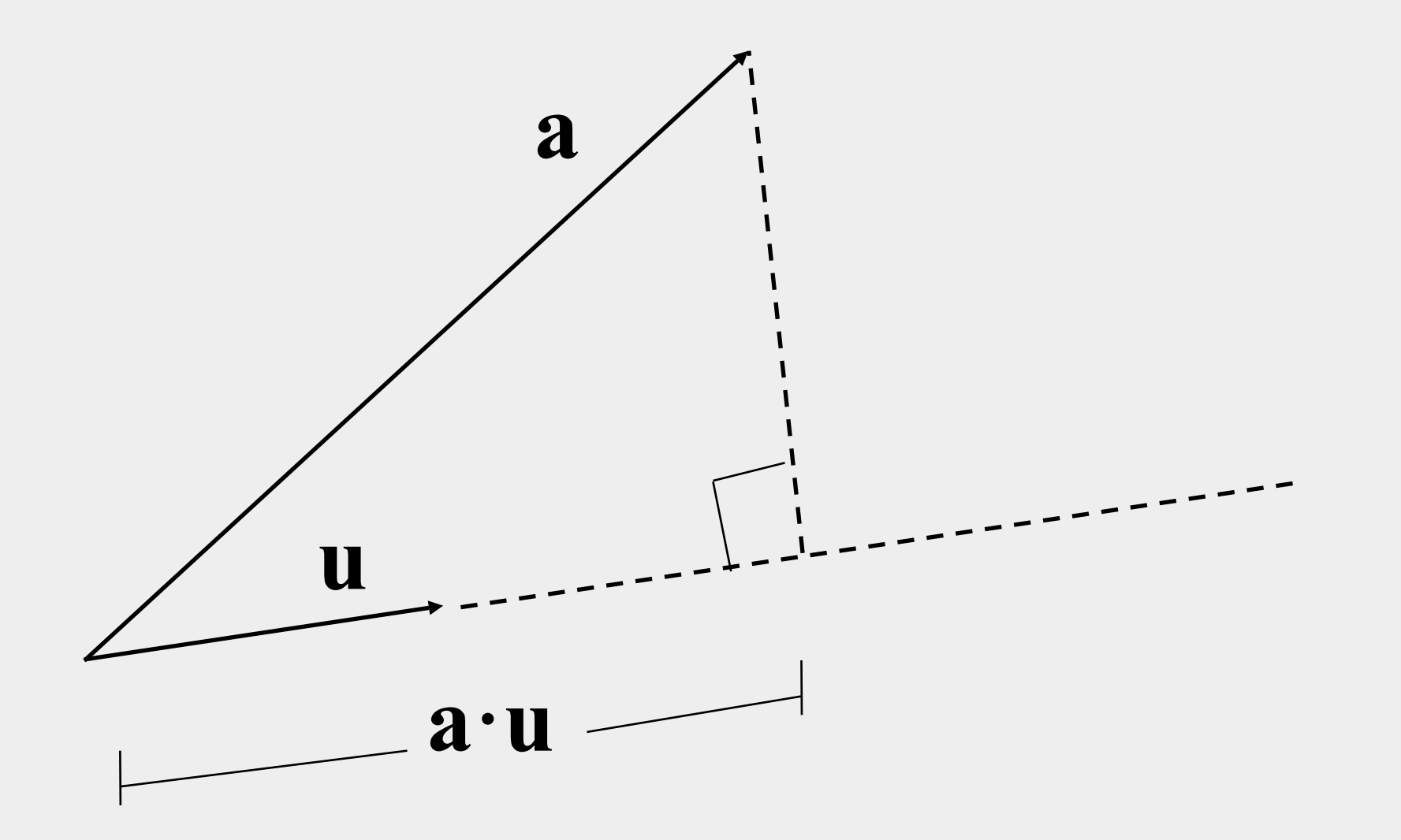

# Dot Products with Unit Vectors

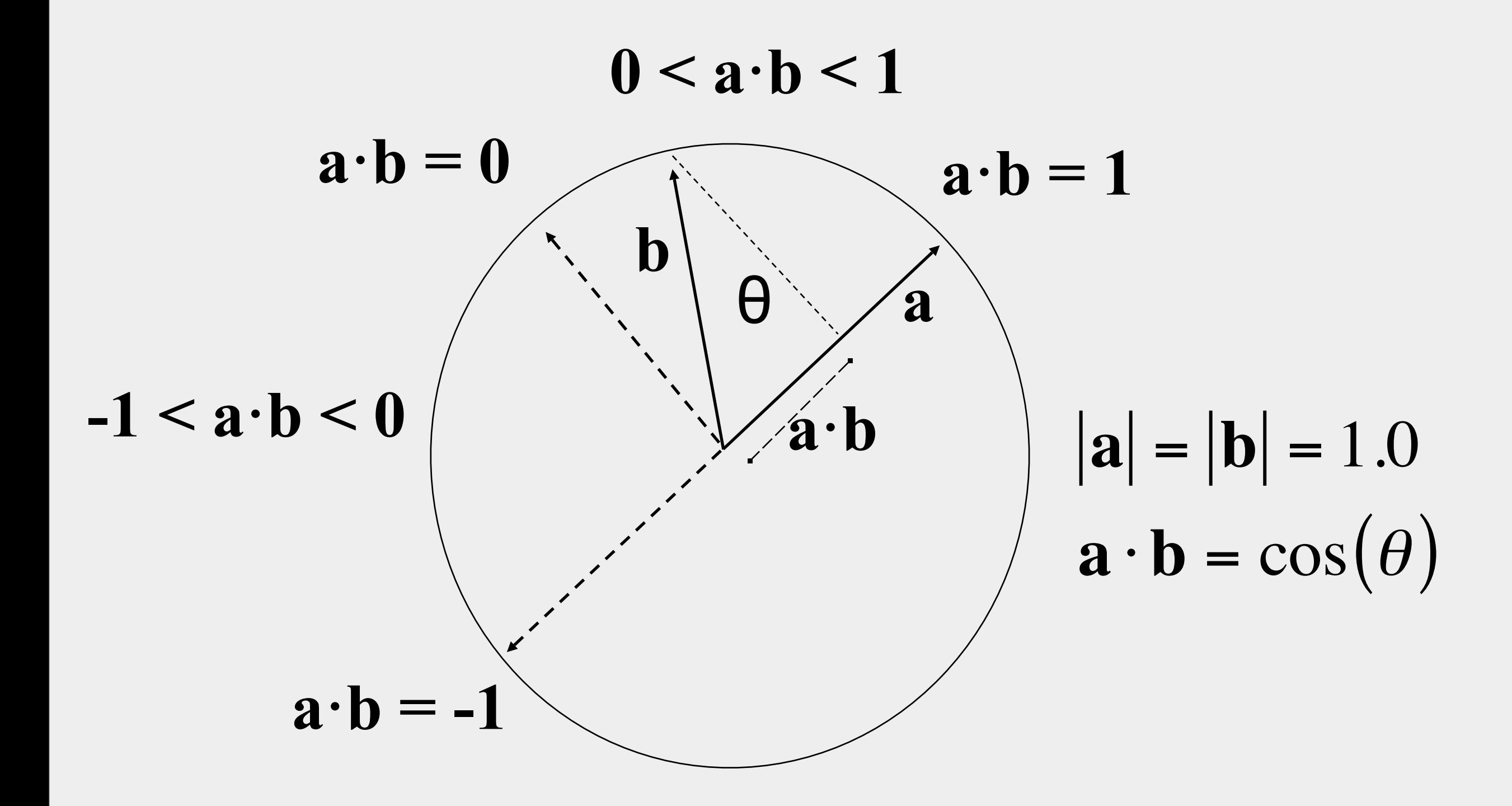

### Cross Product

$$
\mathbf{a} \times \mathbf{b} = \begin{vmatrix} i & j & k \\ a_x & a_y & a_z \\ b_x & b_y & b_z \end{vmatrix}
$$
  

$$
\mathbf{a} \times \mathbf{b} = \begin{bmatrix} a_yb_z - a_zb_y & a_zb_x - a_xb_z & a_xb_y - a_yb_x \end{bmatrix}
$$

# Properties of the Cross Product

 $a \times b$  is a *vector* perpendicular to both a and **b**, in the direction defined by the right hand rule

- $|\mathbf{a} \times \mathbf{b}| = |\mathbf{a}||\mathbf{b}|\sin\theta$
- $\mathbf{a} \times \mathbf{b}$  = area of parallelogram ab
- if **a** and **b** are parallel (or one or both degenerate)  $\mathbf{a} \times \mathbf{b}$  = 0

## Example: Align two vectors

■ We are heading in direction **h**. We want to rotate so that we will align with a different direction **d**. Find a unit axis **a** and an angle θ to rotate around.

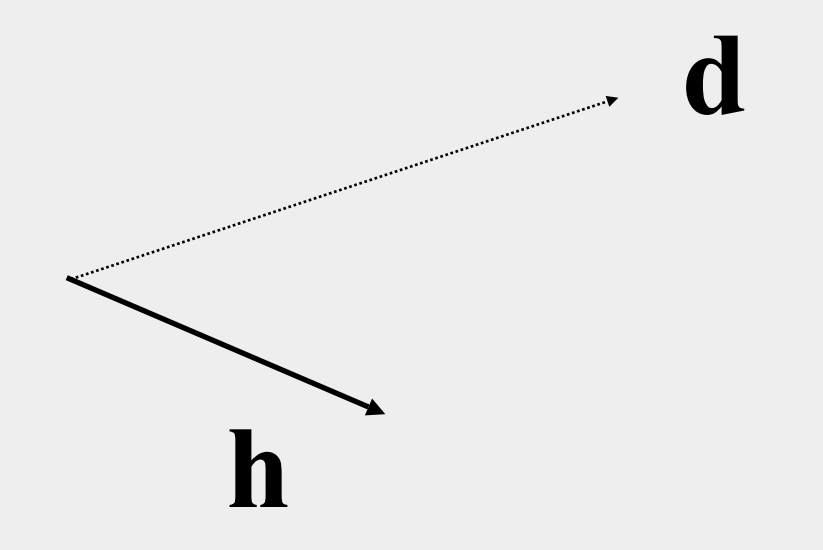

# Example: Align two vectors

$$
\mathbf{a} = \frac{\mathbf{h} \times \mathbf{d}}{|\mathbf{h} \times \mathbf{d}|}
$$
\n
$$
\theta = \sin^{-1}\left(\frac{|\mathbf{h} \times \mathbf{d}|}{|\mathbf{h}||\mathbf{d}|}\right)
$$
\n
$$
\theta = \cos^{-1}\left(\frac{\mathbf{h} \cdot \mathbf{d}}{|\mathbf{h}||\mathbf{d}|}\right)
$$
\n
$$
\theta = \tan^{-1}\left(\frac{|\mathbf{h} \times \mathbf{d}|}{|\mathbf{h} \cdot \mathbf{d}|}\right)
$$
\n
$$
\mathbf{h} = \tan^{-1}\left(\frac{|\mathbf{h} \times \mathbf{d}|}{|\mathbf{h} \cdot \mathbf{d}|}\right)
$$
\n
$$
\mathbf{h} = \arctan 2(|\mathbf{h} \times \mathbf{d}|, |\mathbf{h} \cdot \mathbf{d}|)
$$

```
struct Float3
{
     union
     {
        float d[3];
         struct { float x, y, z; };
        struct { float r, g, b; };
         struct { float s, t, u; };
        struct { float alpha, beta, gamma; };
     };
 :
 :
 :
}
```

```
struct Float3
{
 :
 :
     Float3(); 
     Float3(float c);
     Float3(int i);
     Float3(double x);
    Float3(float x, float y, float z);
     const float &operator[](int i) const 
         { return d[i]; }
    float &operator[](int i)
         { return d[i]; }
 :
 :
}
```

```
struct Float3
{
 :
 :
     Float3 &operator += (const Float3 &x)
        \{ FOR(i,3) d[i] += x[i]; return *this; }
     Float3 &operator -= (const Float3 &x)
        \{ FOR(i,3) d[i] \text{ -- } x[i]; \text{ return *this; } \} Float3 &operator *= (const Float3 &x)
        \{ FOR(i,3) d[i] * = x[i]; return *this; }
     Float3 &operator *= (const float &x)
        \{ FOR(i,3) d[i] * = x; return *this; }
     Float3 &operator /= (const Float3 &x)
        {For(i,3) d[i] \text{ /= } x[i]; return *this; }
    Float3 & operator /=( const float &x)\{ FOR(i,3) d[i] \geq x; return *this; \} :
 :
```
}

}

```
struct Float3
{
 :
 :
     Float3 operator + (const Float3 &x) const
        \{ return Float3(d[0] + x[0], d[1] + x[1], d[2] + x[2]); \} Float3 operator - () const
        \{ return Float3(-d[0], -d[1], -d[2]); \} Float3 operator - (const Float3 &x) const
        \{ return Float3(d[0] - x[0], d[1] - x[1], d[2] - x[2]); \} Float3 operator * (const Float3 &x) const
        { return Float3(d[0] * x[0], d[1] * x[1], d[2] * x[2]); }
     Float3 operator * (float x) const
        { return Float3(d[0]*x, d[1]*x, d[2]*x); }
    Float3 operator / (const Float3 &x) const
        { return Float3(d[0] / x[0], d[1] / x[1], d[2] / x[2]); }
     Float3 operator / (float x) const {
        float inv = 1.0f / x;
        return Float3(d[0] * inv, d[1] * inv, d[2] * inv);
     }
 :
 :
```

```
struct Float3
{
 :
 :
     float length_squared() const
     { 
         return d[0]*d[0] + d[1]*d[1] + d[2]*d[2];
     }
     float length() const
     { 
         return sqrtf(length_squared()); 
     }
 :
 :
}
```

```
inline Float3 normalize(const Float3 &v) 
{
     return v / v.length();
}
inline Float3 operator*(float f, const Float3 &v)
{
     return v*f;
}
inline float dot(const Float3 &v1, const Float3 &v2) 
{
     return v1.x * v2.x + v1.y * v2.y + v1.z * v2.z;
}
inline Float3 cross(const Float3 &v1, const Float3 &v2) 
{
    return Float3((v1.y * v2.z) - (v1.z * v2.y),
                  (v1.z * v2.x) - (v1.x * v2.z),(v1.x * v2.y) - (v1.y * v2.x));
}
```
#### Elementary Ray Tracer

#### Projection

- Models are 3D, but images are 2D.
- The process of converting 3D to 2D is called **projection**.
- Typically, computer graphics apps use two kinds of projections.
	- Orthographic Projection
	- Perspective Projection
- We will use *orthographic projection* here.

#### Orthographic Projection

- Pixels are on an **image plane.**
- Rays are *perpendicular* to the plane.
- Lacks **foreshortening** --- further objects do not get smaller.
- Used in design/architectural drawings, where precision is important.
- Human eyes do not see this way.

#### Orthographic Projection

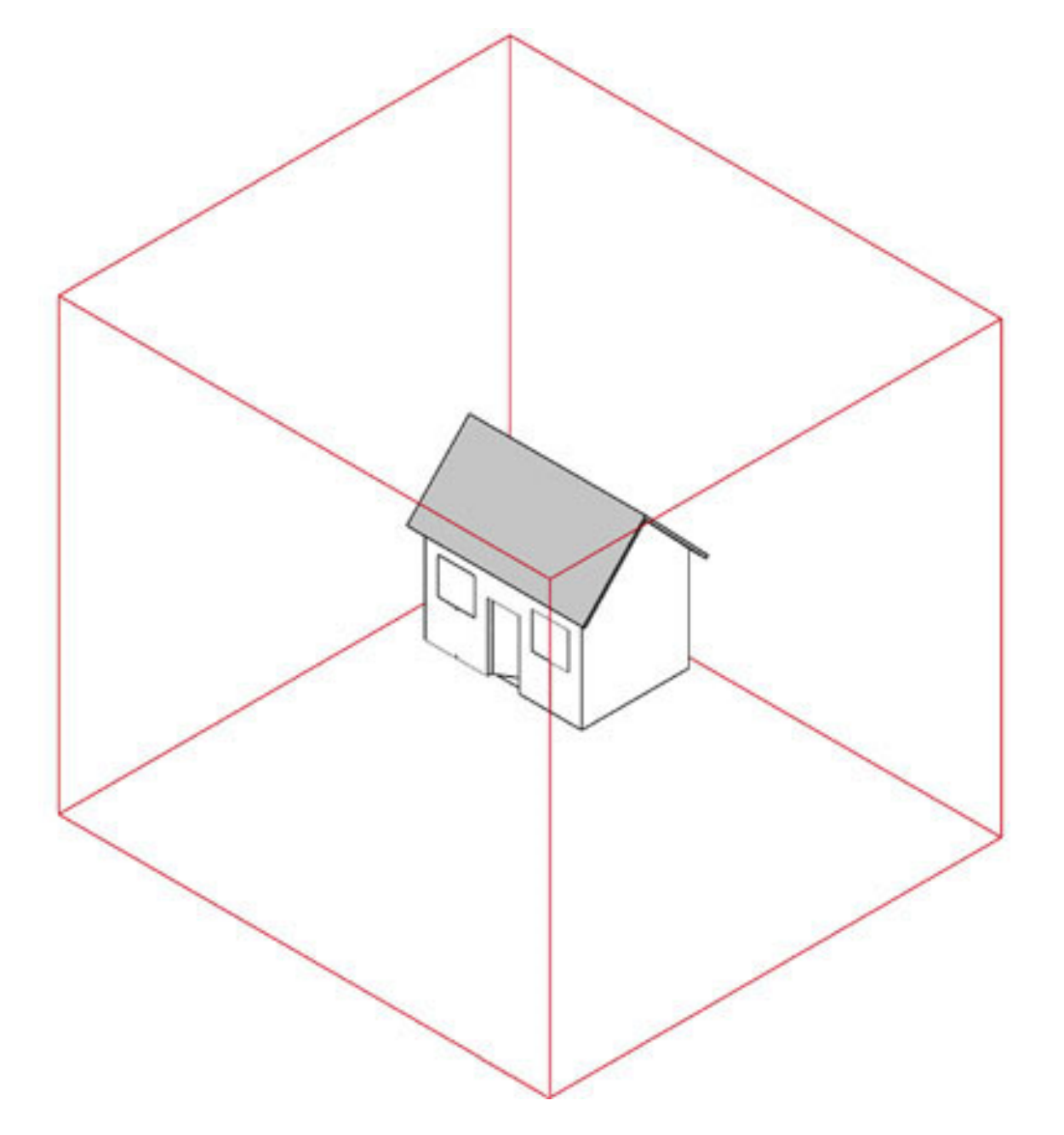

http://www2.arts.ubc.ca/TheatreDesign/crslib/drft\_1/orthint.htm

#### Orthographic Projection

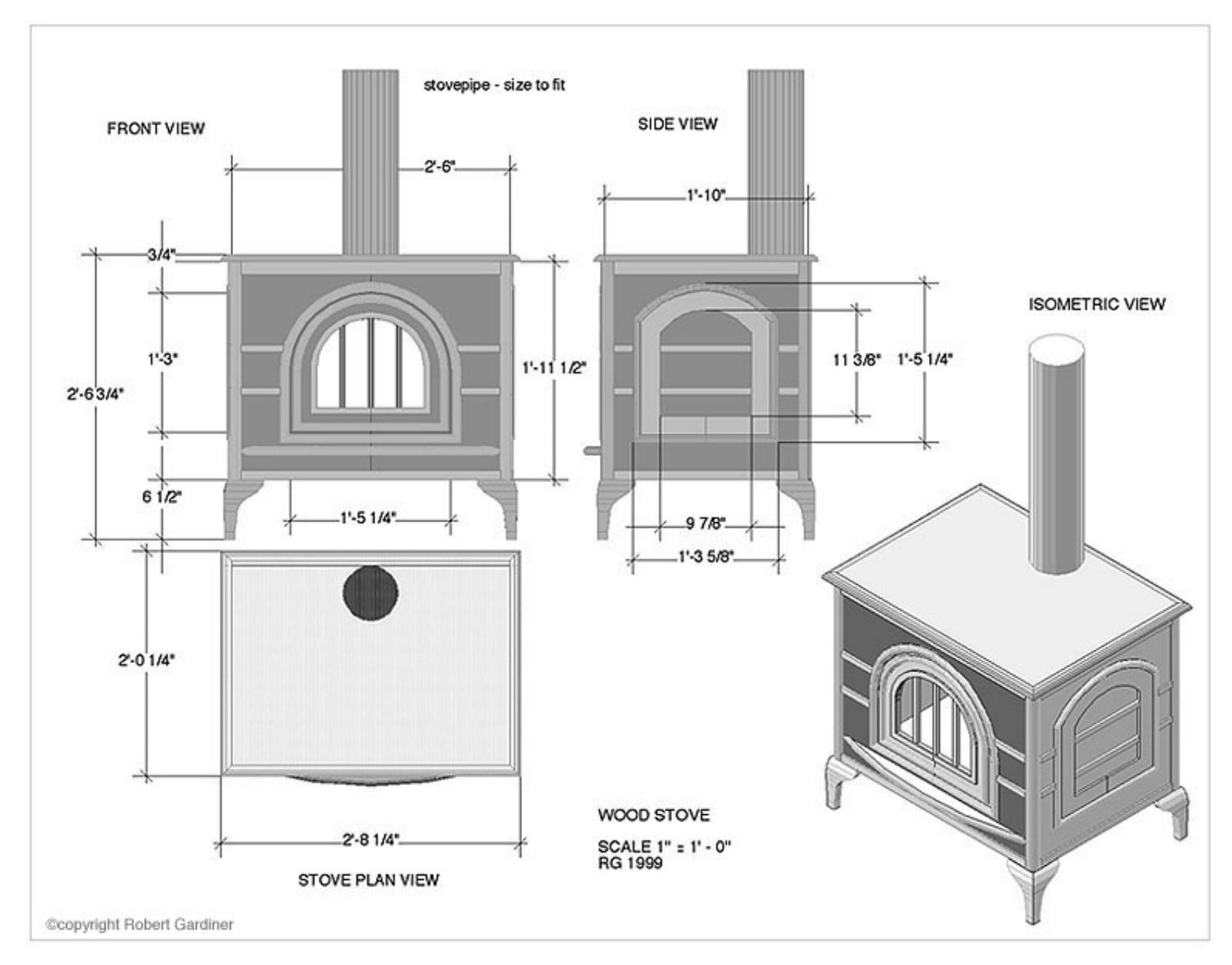

http://www2.arts.ubc.ca/TheatreDesign/crslib/drft\_1/cad/wdstv.htm

### Orthographic vs Perspective

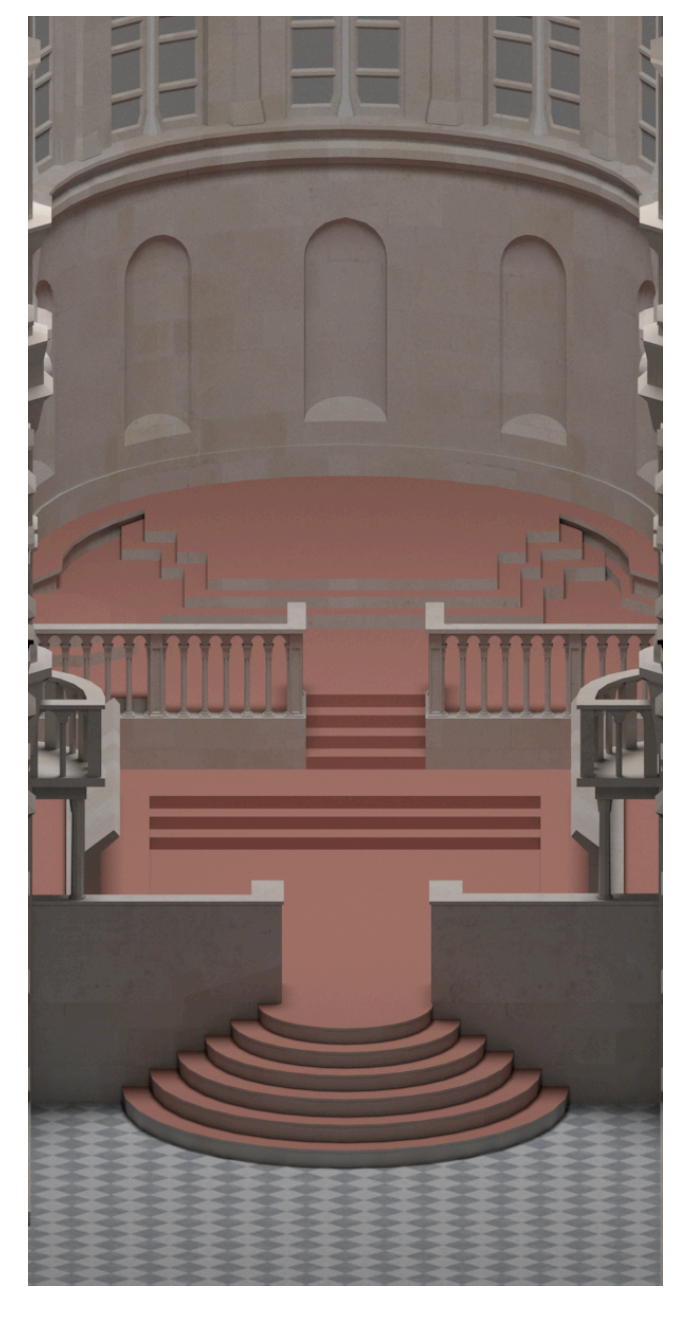

orthographic perspective

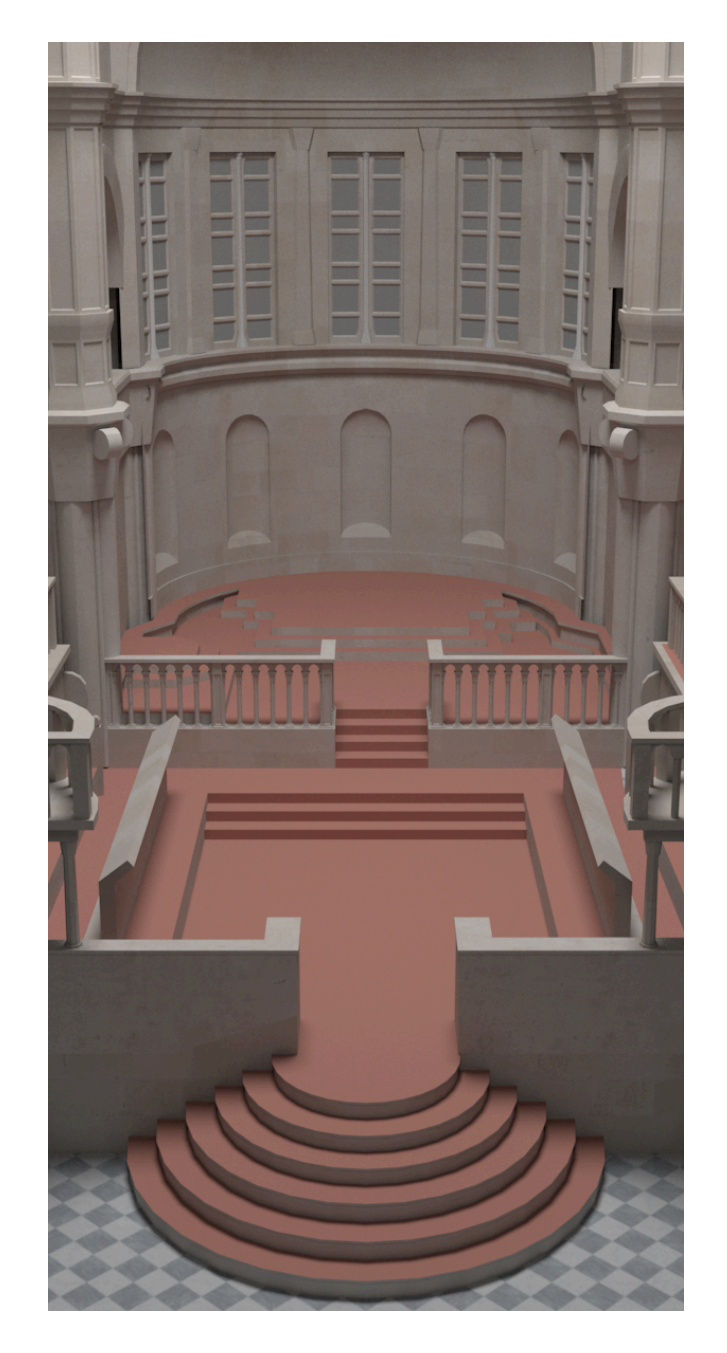

#### Defining Orthographic Projection

- We need six parameters
	- **left, right**: bounds in x-axis
	- **top, bottom**: bounds in y-axis
	- **hither (near), yon (far)**: bounds in z-axis
- This define a *prism* inside which are the things we see.

#### Orthographic Prism

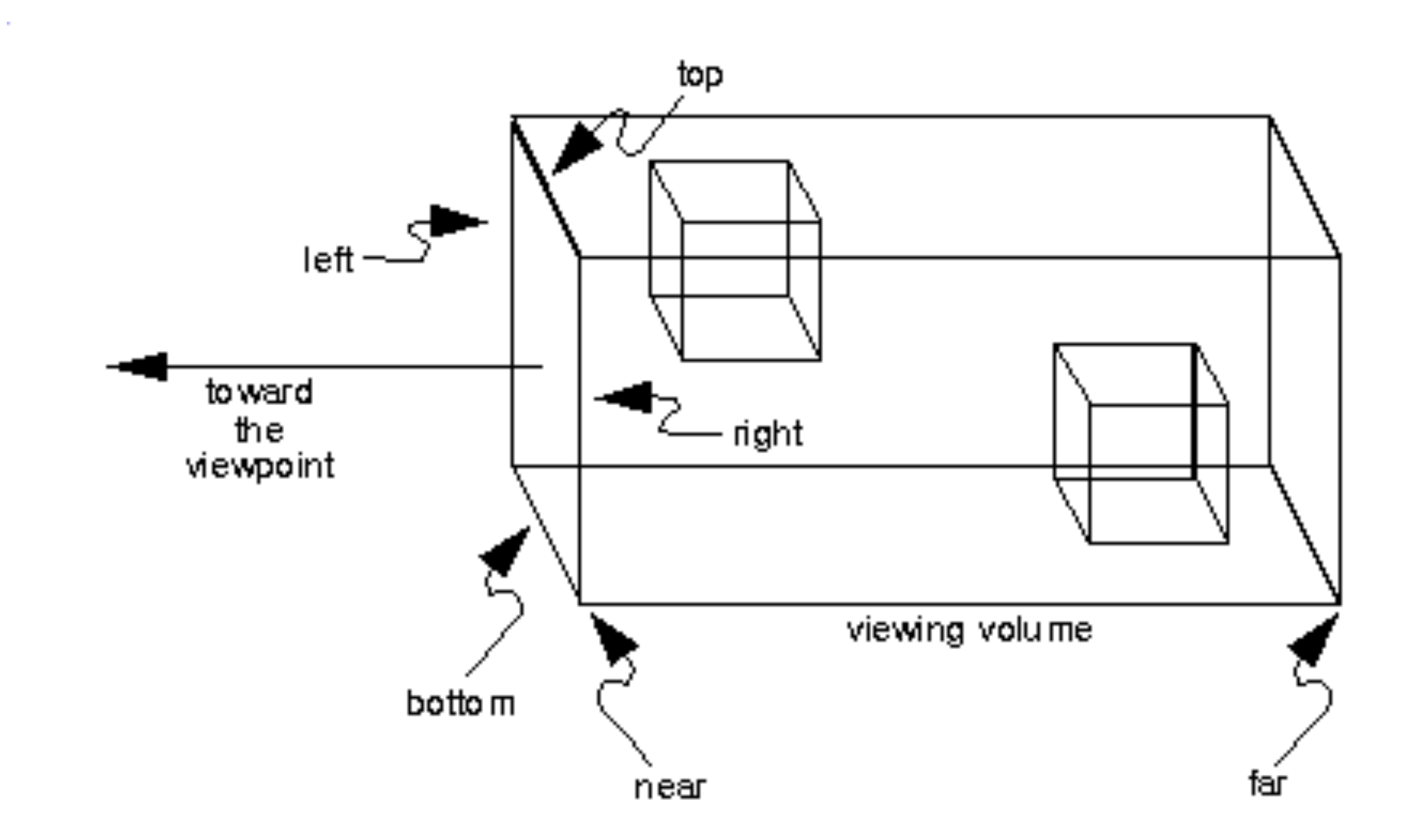

- Basically, it's a *half line*.
	- Begins at a point called the **origin**.
	- Extends towards infinity in a given **direction**.
		- For simplicity, direction should always be a *unit vector*.
- Let the origin be denoted by **o** and let the direction be denoted by **d**.
- Then, a ray is a set of the following points:

 $\{o + td : t \in [0, \infty]\}$ 

### **Ray**

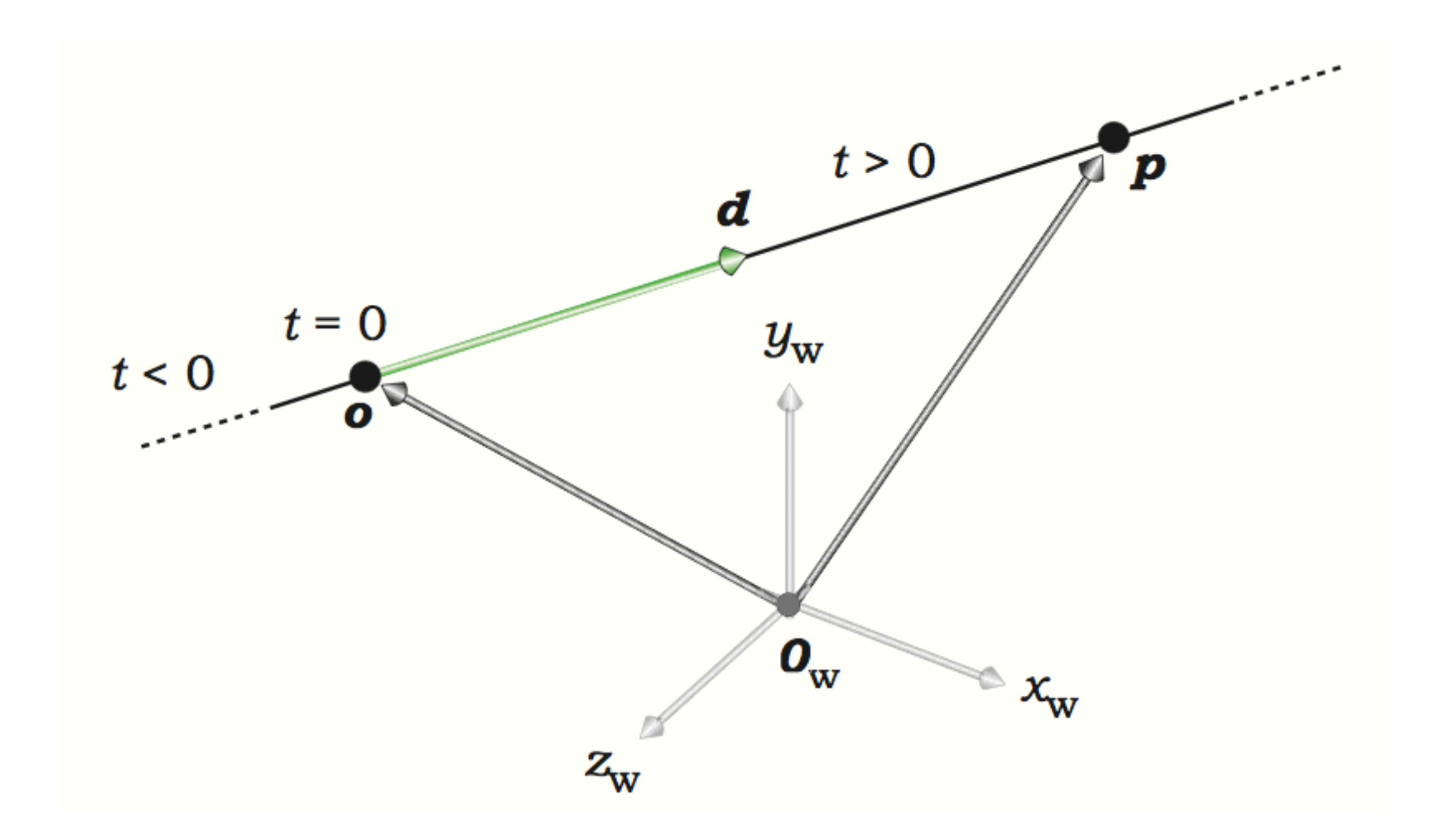

```
Ray
```

```
struct Ray
{
     Float3 origin;
     Float3 direction;
    float tmin;
    float tmax;
    Ray(const Float3 &_origin = Float3(0,0,0),
        const Float3 &_direction = Float3(0,0,1),
        float _t tmin = \theta,
        float _tmax = INFINITY);
    ~\simRay();
     inline Float3 operator() (float t) const
     {
         return origin + direction * t;
     }
};
```
### **Ray**

#### • tmin

- The time the ray starts
- Typically 0 or a very small value, say 0.00001.
- We use 0.00001 because we want to avoid the case where the view plane is on the surface of something

#### • tmax

- The time the ray stops.
- The time it hits something.
- Initially, infinity.
- Set of points (revisited)

 ${o + t**d** : t_{min} \le t < t_{max}}$ 

#### Camera

- Responsible for generating rays.
- Let's define image plane to be the rectangle

$$
\{(x,y): -1 \le x, y \le 1\}
$$

• A camera maps (x,y) from the image plane to a ray.

```
• class Camera
  {
  public:
       Camera();
       virtual ~Camera();
      virtual Ray gen_ray(float sx, float sy) const = 0;};
```
#### Orthographic Camera

• Needs 6 parameters: left, right, bottom, top, hither, yon

```
• class OrthographicCamera : public Camera
  {
  public:
       OrthographicCamera(
          float _left,
          float _right,
          float _bottom,
          float _top,
          float _hither = RAY_EPSILON,
          float _yon = INFINITY);
       virtual ~OrthographicCamera();
       virtual Ray gen_ray(float sx, float sy) const;
  public:
      float left, right, bottom, top, hither, yon;
  };
```
#### Orthographic Camera

- Image plane is the *xy-plane*.
- So the ray must travel along the *z-axis*.
- Orthographic camera generates rays that travels in the *negative-z* direction

```
• Ray OrthographicCamera::gen_ray( float sx, float sy ) const
  \{sx = 0.5f + sx / 2;sy = 0.5f + sy / 2;float x = \text{left} + (\text{right} - \text{left}) * sx;float y = bottom + (top - bottom) * sy;return Ray(Float3(x,y,hither), Float3(0,0,-1), 0.00001f, yon-hither);
  }
```
#### Ray-Object Intersection

- In a scene, there are several objects.
- For each ray, we have to find the *nearest object* that the ray hits.
- But the hit time t must be greater than 0.

#### Ray-Object Intersection

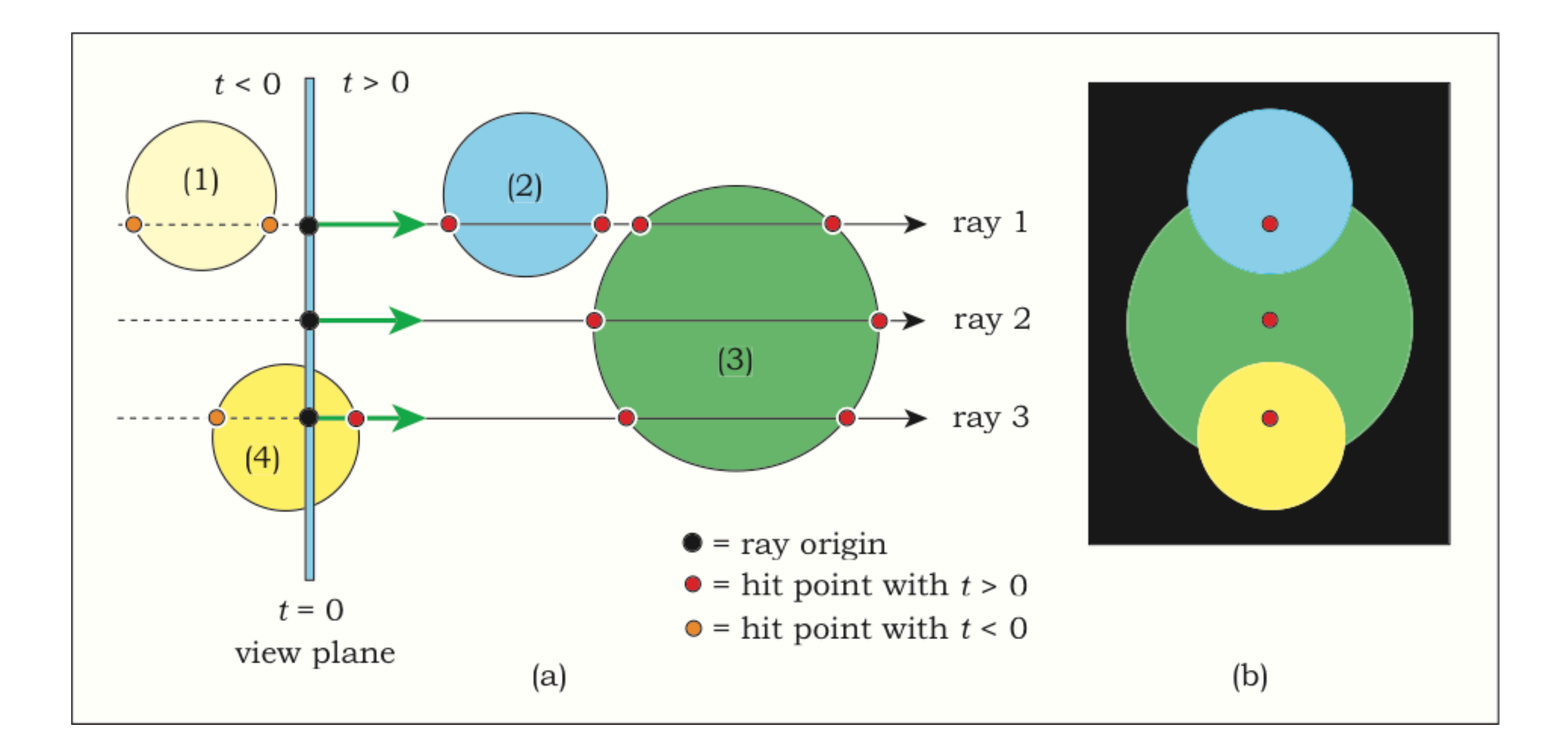

#### Geometric Shapes

- They are models of objects in the scene.
- Each object must be able to
	- Tell if a ray intersects it
	- Compute the time of intersection
- In this lecture, each object has one color.
	- We're going work with two more sophisticated models later.

#### Class Shape

```
• class Shape
  {
  public:
       Shape(const Float3 &_color);
       virtual ~Shape();
       virtual bool intersect_p(Ray &ray) = 0;
       Float3 color;
```
};

- intersect\_p
	- Return true if the given ray intersects the shape.
	- Modify the ray's tmax to the intersection if intersection occurs.

#### Definitions of Sets

- A set can be defined in two ways.
	- Explicitly: As the set of images of a functions of free variables.
		- A line can be defined as  $\{o + t\mathbf{d} : t \in \mathbb{R}\}\$
		- A unit circle can be defined as  $\{(\cos \theta, \sin \theta) : \theta \in [0, 2\pi)\}$
	- Implicitly: As the set that satisfies a certain conditions.
		- A line can be defined as  $\{(x, y) : Ax + By + C = 0\}$
		- A unit circle can be defined as  $\{(x, y) : x^2 + y^2 = 1\}$
# Implicit Definition

- Typically, implicit definitions has a function f that takes in a point and produces a real number.
- Implicit surface is defined as *all points at which the function evaluates to 0*.
	- If the value is greater than 0, the point is said to be outside.
	- If the value is less than 0, the point is said to be inside.

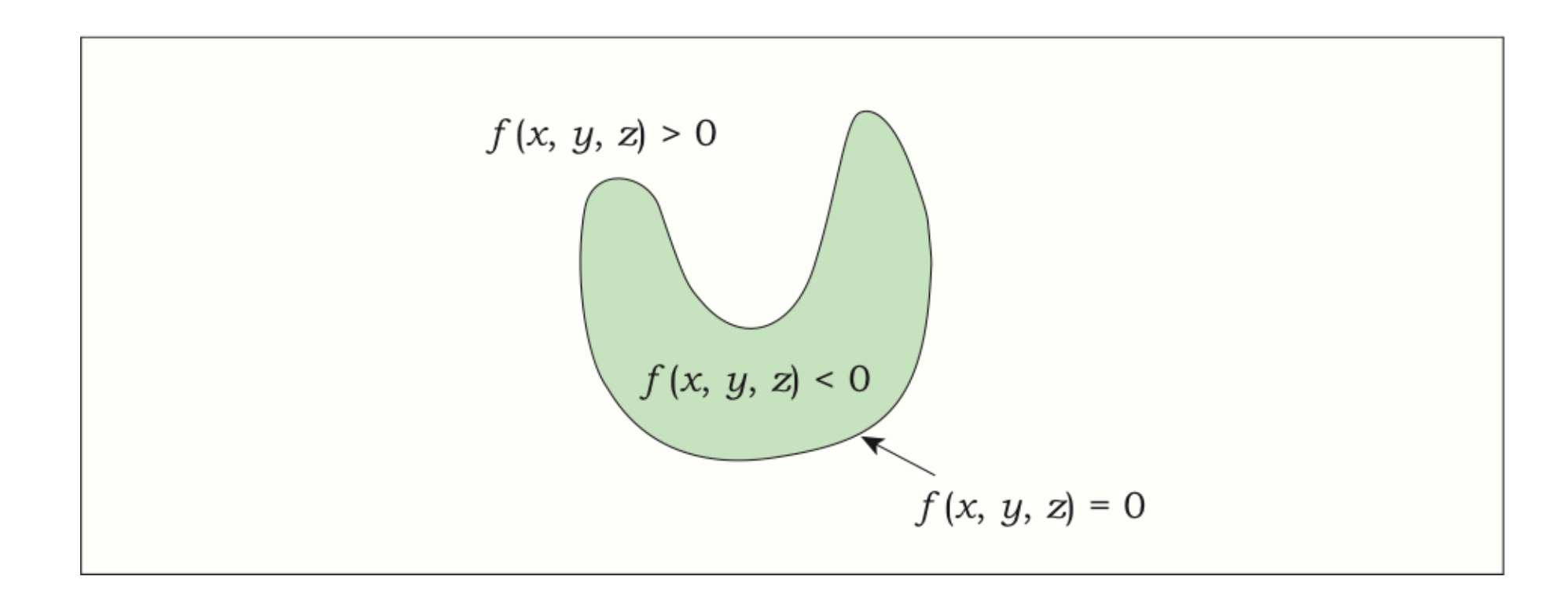

# Definition of Sets in Computer Graphics

- We define rays *explicitly*.
- We define shapes *implicitly.*
- Why? Because it helps with ray-shape intersection.
- Say, we have a shape defined as  $\{ \mathbf{p} : f(\mathbf{p}) = 0 \}$ And we want to intersect it with ray  $\{\mathbf{o} + t\mathbf{d} : t_{\min} \le t < t_{\max}\}$
- We just have to solve the following equation for t:

 $f({\bf o} + t{\bf d})=0$ 

• Then we can decide whether t is in range or not.

## Plane

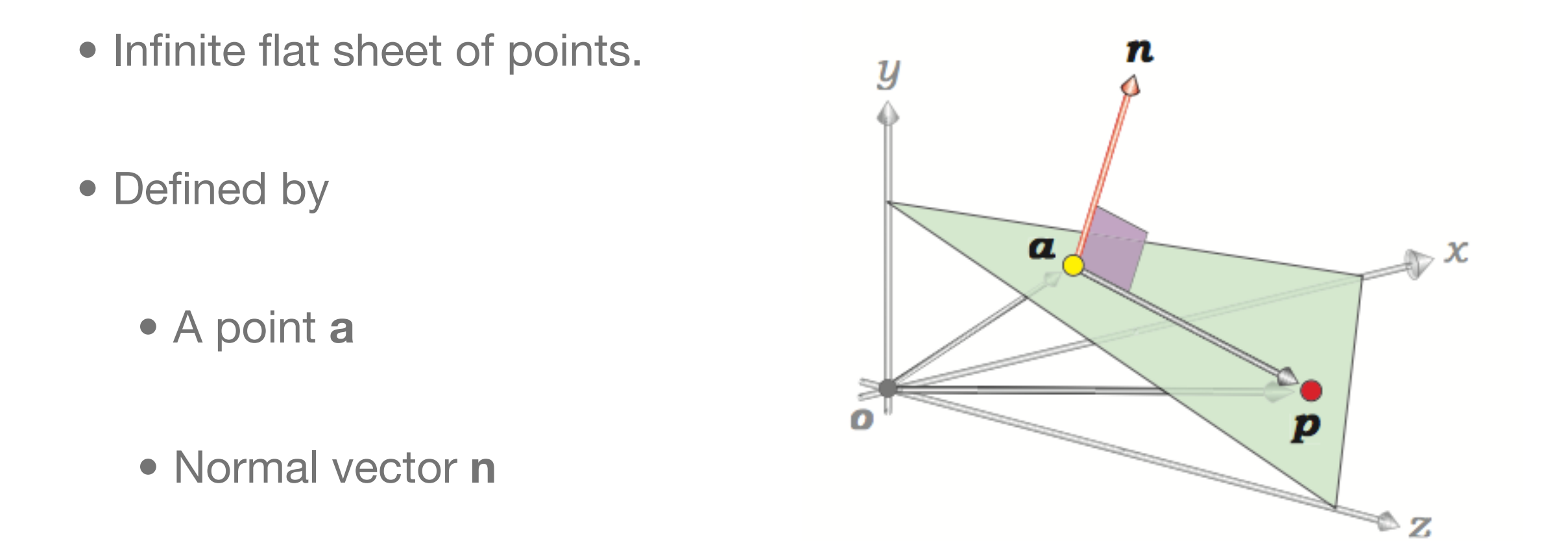

• Plane is the set of points **p** such that the vector from **a** to **p** is *perpendicular*  to the normal.

$$
\{ \mathbf{p} : (\mathbf{p} - \mathbf{a}) \cdot \mathbf{n} = 0 \}
$$

#### Plane Class

```
• class Plane : public Shape
  {
 public:
       Plane(const Float3 &_point, const Float3 &_normal, const Float3 &_color);
       virtual ~Plane();
       virtual bool intersect_p(Ray &ray);
 public:
       Float3 point;
       Float3 normal;
 };
```
• Here, the field "point" is the point **a** on the plane. And the field "normal" is the normal vector **n**.

#### Ray-Plane Intersection

• We substitute  $\bf{p}$  with  $\bf{o} + t\bf{d}$  in the plane's equation:

$$
(\mathbf{o} + t\mathbf{d} - \mathbf{a}) \cdot \mathbf{n} = 0
$$

• Solving for t, we have

$$
t = \frac{(\mathbf{a} - \mathbf{o}) \cdot \mathbf{n}}{\mathbf{d} \cdot \mathbf{n}}
$$

#### Ray-Plane Intersection

```
bool Plane::intersect_p( Ray &ray )
{
    float A = dot(ray.origin, normal);
    float B = dot(ray.direction, normal);
    float C = dot(point, normal);float t = (C - A) / B;if (t \geq ray.time x & t < ray.time x)
     {
        ray.tmax = t;
         return true;
     }
     else
         return false;
}
```
#### Sphere

• A set of points that are of a constant from a point called the **center** (**c**).

- The constant distance is called the **radius** (r).
- Set of points:

$$
\{ \mathbf{p} : ||\mathbf{p} - \mathbf{c}|| = r \}
$$

$$
\{ \mathbf{p} : (\mathbf{p} - \mathbf{c}) \cdot (\mathbf{p} - \mathbf{c}) = r^2 \}
$$

• However, if we say that  $\mathbf{c} = (c_x, c_y, c_z)$  then the above definition becomes:  $\{(x, y, z) : (x - c_x)^2 + (y - c_y)^2 + (z - c_z)^2 = r^2\}$ 

## Sphere Class

```
class Sphere : public Shape
{
public:
     Sphere(const Float3 &_center, float _radius, const Float3 &_color);
     virtual ~Sphere();
     virtual bool intersect_p(Ray &ray);
public:
     Float3 center;
    float radius;
```
};

• Substituting  $o + td$  into the second set definition yields:

$$
(\mathbf{o} + t\mathbf{d} - \mathbf{c}) \cdot (\mathbf{o} + t\mathbf{d} - \mathbf{c}) - r^2 = 0
$$

• Expanding, we have

$$
(\mathbf{d} \cdot \mathbf{d})t^2 + [2(\mathbf{o} - \mathbf{c}) \cdot \mathbf{d}]t + (\mathbf{o} - \mathbf{c}) \cdot (\mathbf{o} - \mathbf{c}) - r^2 = 0
$$

- The above equation is a quadradic equation  $at^2 + bt + c = 0$  where
	- $a = \mathbf{d} \cdot \mathbf{d}$
	- $b = 2(\mathbf{o} \mathbf{c}) \cdot \mathbf{d}$
	- $c = (o c) \cdot (o c) r^2$

• We can solve the quadratic equation and get

$$
t = \frac{-b \pm \sqrt{b^2 - 4ac}}{2a}
$$

- The **discriminant**  $d = b^2 4ac$  tells us how the ray intersects the sphere.
	- $\bullet$  If  $d < 0$ , the ray doesn't intersect the sphere.
	- If  $d = 0$ , the ray intersects the sphere at only one point.
	- If  $d > 0$ , the ray intersects the sphere at two points.

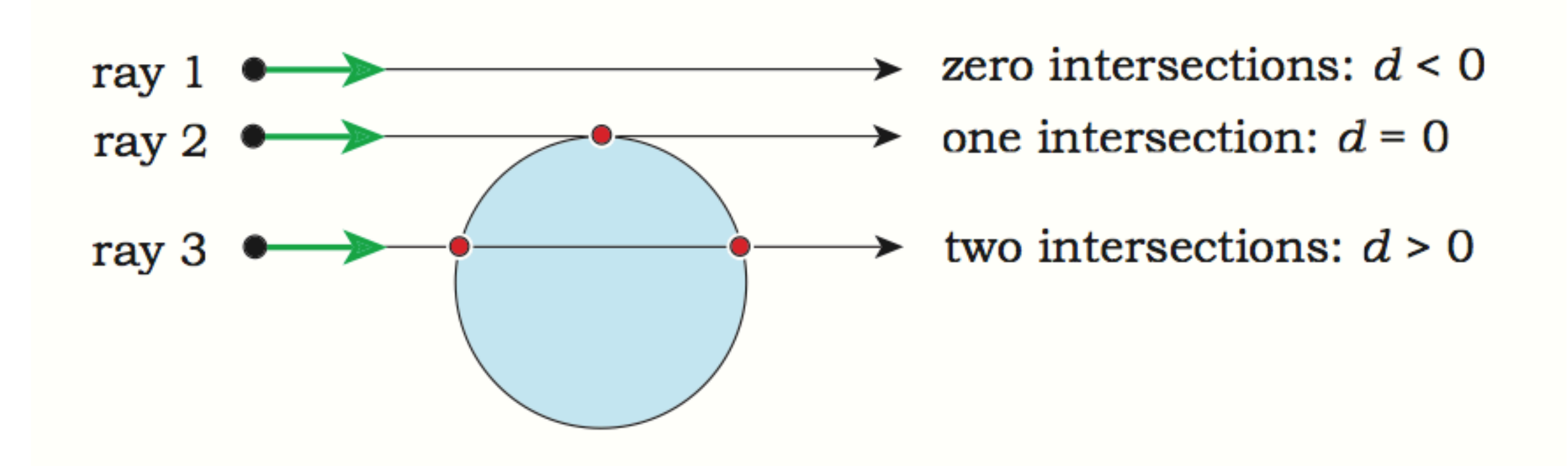

• After computing t, we're not done. We have to find the *least non-negative t*.

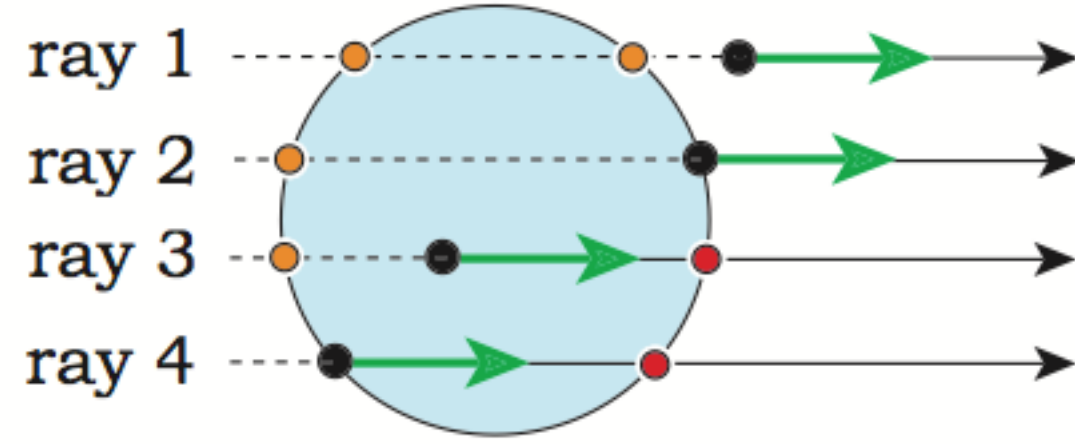

zero intersections with  $t > 0$ zero intersections with  $t > 0$ one intersection with  $t > 0$ one intersection with  $t > 0$ 

```
bool Sphere::intersect_p( Ray &ray )
{
   float t;
    Float3 temp = ray.origin - center;
   float a = dot(ray.direction, ray.direction);float b = 2 * dot (temp, ray.direction);
   float c = dot(temp, temp) - radius * radius;
   float disc = b*b - 4*a*c;if (disc < 0.0f)
        return false;
 :
 :
 :
```

```
 else
 {
    float e = sqrtf(disc);
    float denom = 2.0f * a;t = (-b - e) / denom;
    if (t \geq r) ray.tmin && t < ray.time {
        ray.tmax = t;
         return true;
     }
    t = (-b + e) / denom;
    if (t \geq ray.time xba t < ray.time x)
     {
        ray.tmax = t;
         return true;
     }
     else
         return false;
 }
```
}

### Scene

- A scene is a combination of two things.
	- A number of shapes.
	- The camera.

```
• class Scene
  {
  public:
       Scene(Camera *_camera = NULL);
       virtual ~Scene();
```

```
public:
     Camera *camera;
     std::vector<Shape *> shapes;
};
```
#### Rendering a Scene

• Pseudocode:

For row =  $0$  to image\_width-1 do For  $col = 0$  to image\_height-1 do

- 1. Convert (row, col) to  $(x,y)$  where  $-1 \le x, y \le 1$
- 2. Use camera to generate ray from  $(x,y)$
- 3. Find the first object the ray intersects
- 4. Record the color of the object to the image

#### Rendering a Scene

```
 FOR(iy, image_height)
        FOR(ix, image_width)
        {
           float sx = 2 * (ix + 0.5f) / image_width - 1;
           float sy = 2 * (iy + 0.5f) / image_height - 1;
           Ray ray = scene.camera->gen_ray(sx, sy);
            Shape *hitted_shape = NULL;
            FOR(shape_index, shape_count)
\{ Shape *shape = scene.shapes[shape_index];
                if (shape->intersect_p(ray))
                    hitted_shape = shape;
 }
            if (hitted_shape != NULL)
                image[ix, iy] = hitted_shape->color;
            else
                image[ix, iy] = background_color;
        }
```